## МИНИСТЕРСТВО ОБРАЗОВАНИЯ И НАУКИ РОССИЙСКОЙ ФЕДЕРАЦИИ федеральное государственное бюджетное образовательное учреждение высшего образования «Тольяттинский государственный университет» Институт машиностроения Кафедра «Оборудование и технологии машиностроительного производства» Направление 15.03.05 «Конструкторско-технологическое обеспечение машиностроительных производств» Профиль «Технология машиностроения»

## **ВЫПУСКНАЯ КВАЛИФИКАЦИОННАЯ РАБОТА (БАКАЛАВРСКАЯ РАБОТА)**

на тему Технологический процесс изготовления «зубчатый венец» радиальносверлильного станка модели 2А554

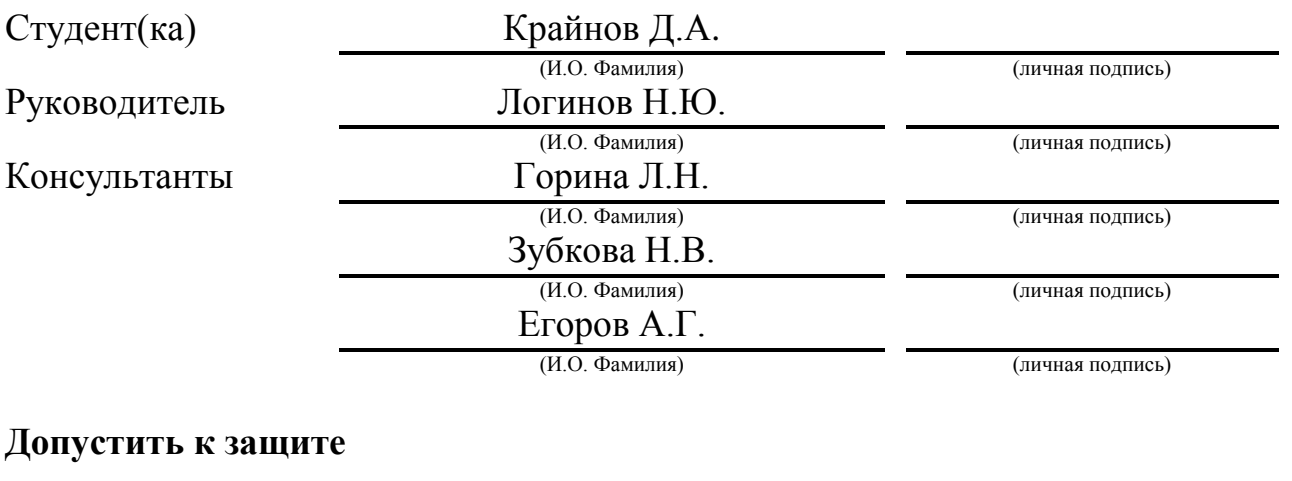

И.о. заведующего кафедрой к.т.н, доцент достаточно и подделать по подделжных детей для А.В. Бобровский

(личная подпись)

 $\frac{1}{2016}$  r.

Тольятти 2016

#### МИНИСТЕРСТВО ОБРАЗОВАНИЯ И НАУКИ РОССИЙСКОЙ ФЕДЕРАЦИИ

федеральное государственное бюджетное образовательное учреждение

высшего образования

«Тольяттинский государственный университет»

#### Институт машиностроения

Кафедра «Оборудование и технологии машиностроительного производства»

#### УТВЕРЖДАЮ

И.о. зав. кафедрой \_\_\_\_\_\_\_\_\_\_\_\_\_\_А.В.Бобровский

 $\langle \cdots \rangle$  2016 г.

## **ЗАДАНИЕ**

#### **на выполнение выпускной квалификационной работы**

#### **(уровень бакалавра)**

#### **направление подготовки 15.03.05 «Конструкторско-технологическое обеспечение**

#### **машиностроительных производств»**

#### **профиль «Технология машиностроения»**

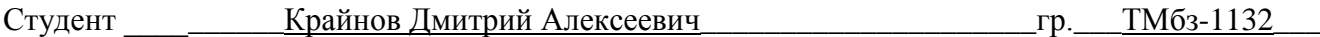

1. Тема <sup>Технологический процесс изготовления детали «зубчатый венец» радиально-</sup> сверлильного станка модели 2А554

2. Срок сдачи студентом законченной выпускной квалификационной работы « » 2016 г.

3. Исходные данные к выпускной квалификационной работе *\_\_\_\_\_\_материалы преддипломной практики, чертеж детали программа выпуска Nг=10000 дет./год\_\_\_\_\_\_\_\_\_\_\_\_\_\_\_\_\_\_\_\_\_\_\_\_\_*

4. Содержание выпускной квалификационной работы (объем 40-60 с.)

*Титульный лист.* 

*Задание. Аннотация. Содержание.*

*Введение, цель работы*

*1) Описание исходных данных*

*2) Технологическая часть работы*

*3) Проектирование приспособления и/или режущего инструмента*

*4) Описание графической части работы*

*5) Безопасность и экологичность работы*

*6) Экономическая эффективность работы*

*Заключение. Список используемой литературы.* 

*Приложения: технологическая документация*

## АННОТАЦИЯ

Выпускная квалификационная работа направлена на разработку технологического процесса изготовления зубчатого венца радиальносверлильного станка модели 2А554. Осуществлено оснащение техпроцесса современными технологическими средствами. Для токарной операции разработано автоматизированное зажимное устройство. Для зубодолбежной операции спроектирован режущий инструмент – долбяк хвостовой. Техпроцесс сопровождается технологической документацией.

Бакалаврская работа состоит из …………. страниц расчетнопояснительной записки. Графическая часть составляет 7 листов формата А1.

# СОДЕРЖАНИЕ

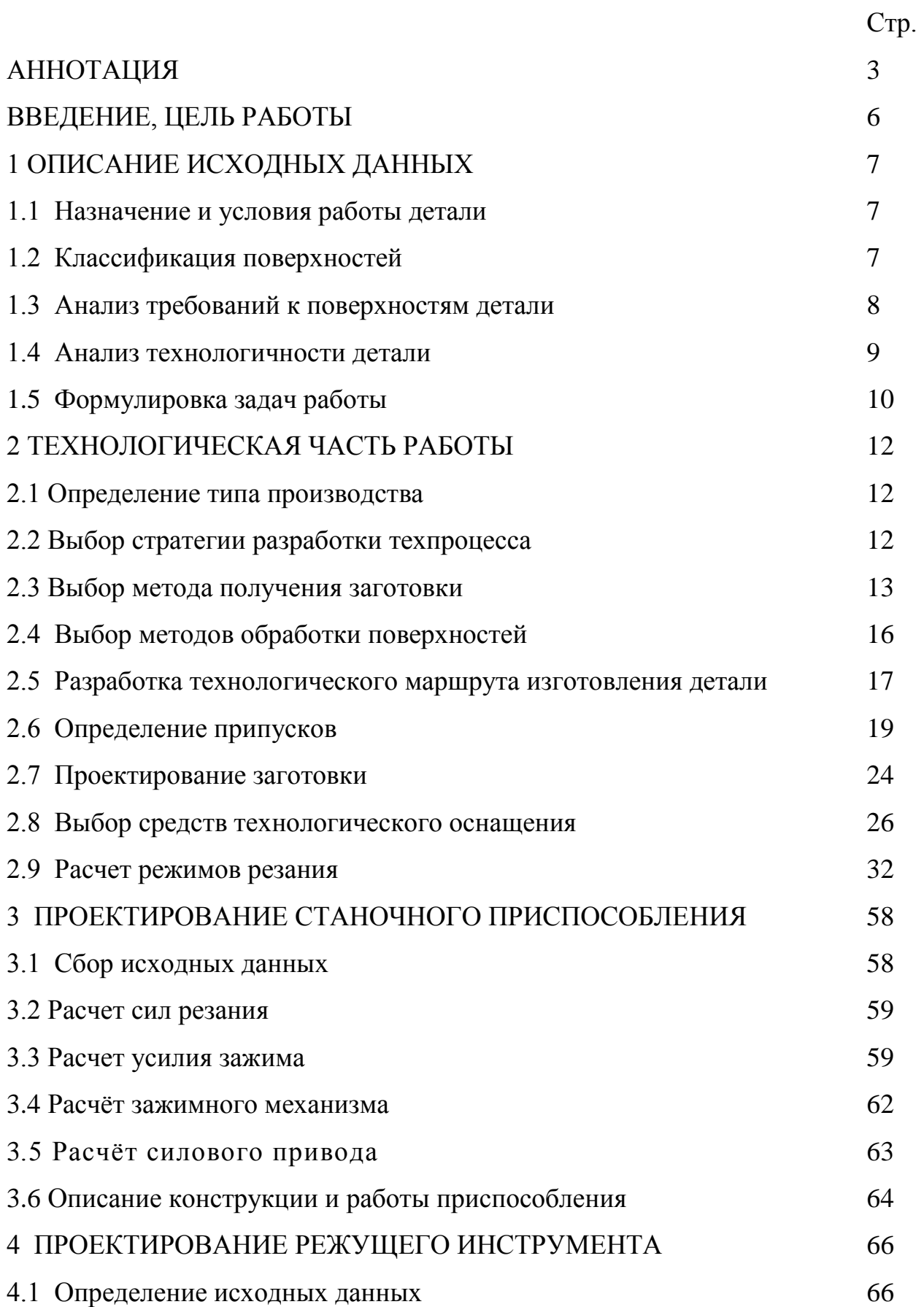

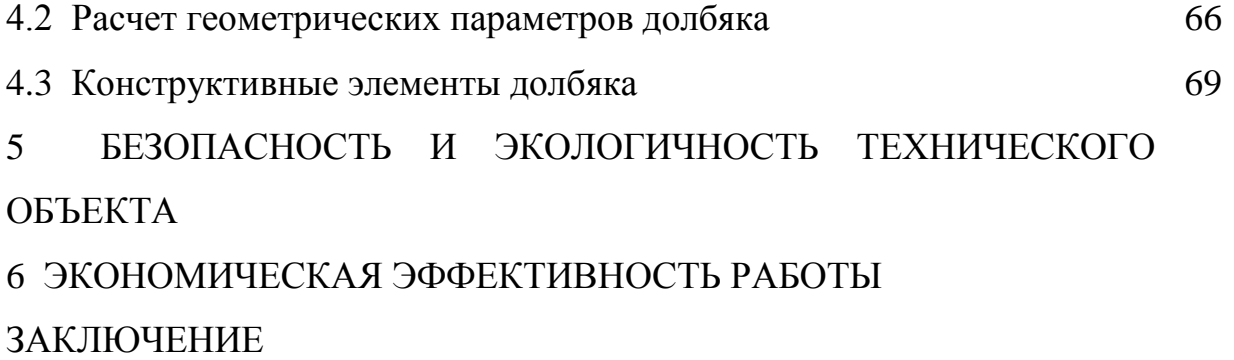

СПИСОК ИСПОЛЬЗУЕМОЙ ЛИТЕРАТУРЫ

## ВВЕДЕНИЕ, ЦЕЛЬ РАБОТЫ

Исключительно важное место в современном машиностроении занимают зубчатые передачи. Изготовление зубчатых колес представляет собой сложную и трудоемкую отрасль производства в машиностроении. Технология изготовления зубчатых колес в серийном производстве должна обеспечивать высокую долговечность передач и максимальное снижение трудоемкости. Автоматизация производства зубчатых колес, изготовление переналаживаемых автоматических линий и наиболее совершенные технологические процессы повышают производительность труда и качество изготовляемых зубчатых колес, наряду с другими изделиями.

Целью данной работы является разработка технологического процесса изготовления детали «зубчатый венец» радиально-сверлильного станка модели 2А554, заданного качества и с минимальной себестоимостью.

## 1 ОПИСАНИЕ ИСХОДНЫХ ДАННЫХ

1.1 Назначение и условия работы детали.

Венец зубчатый предназначен для восприятия крутящего момента боковыми поверхностями зубьев и передачи его боковыми поверхностями шпоночного паза в привод станка.

1.2 Классификация поверхностей.

Проведем классификацию поверхностей детали, для этого пронумеруем их. Эскиз классификации поверхностей представлен на рис. 1.1.

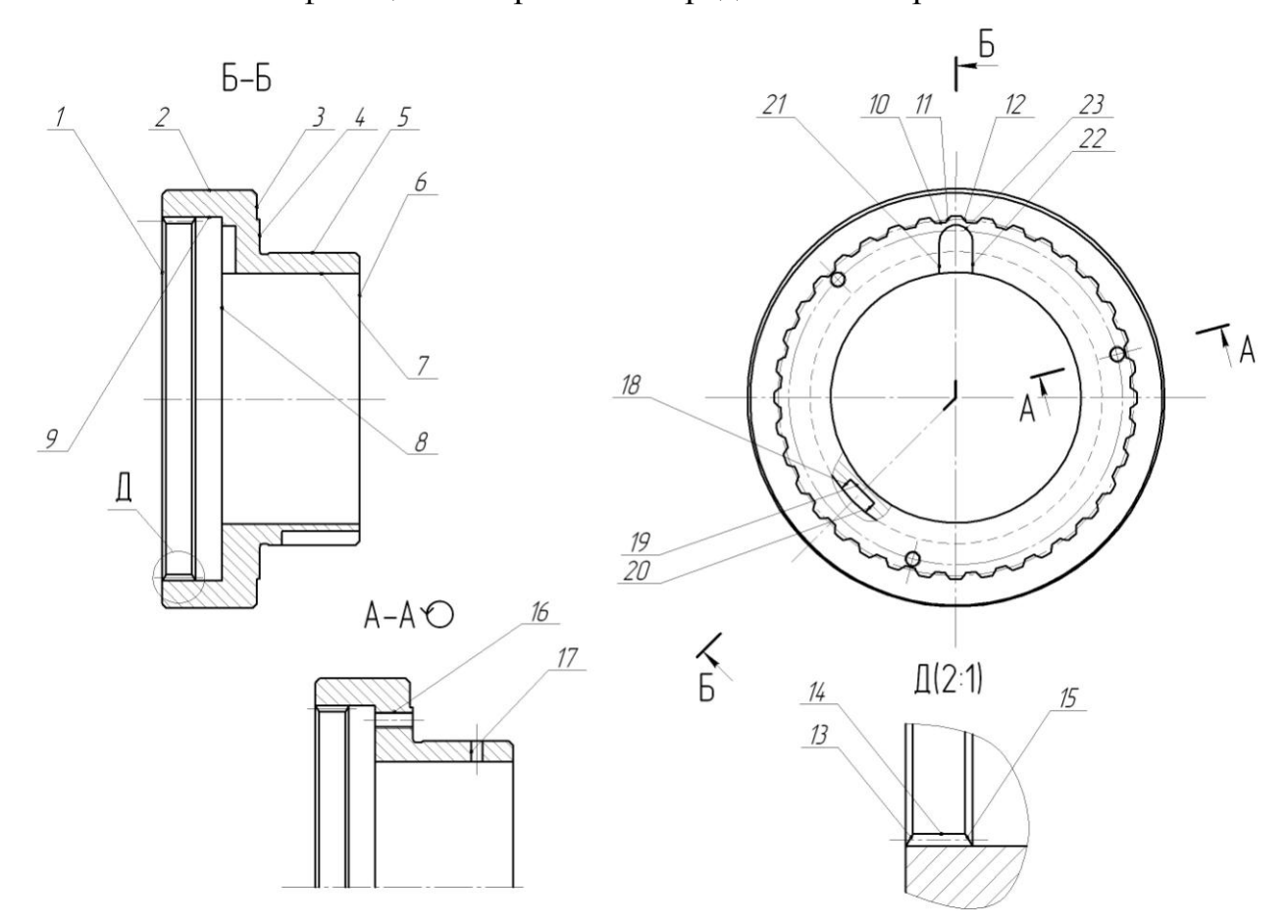

Рис. 1.1. Систематизация поверхностей делали

Целью систематизации является выявление служебного назначения всех поверхностей детали, для качественного составления технологического процесса.

Результаты систематизации занесем в табл. 1.1.

Таблица 1.1 - Систематизация поверхностей

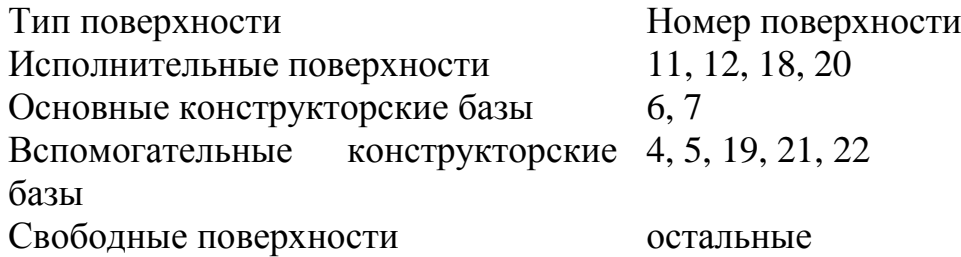

Исполнительными называются те поверхности, которые выполняют функциональное назначение детали. В нашем случае это боковые поверхности шпоночного паза (18, 20) и боковые поверхности зубьев венца (11, 12). [1]

Основными конструкторскими базами называются поверхности, при помощи которых осуществляется строгое ориентирование детали в узле. Таковыми являются центральное отверстие (7) и торец 6. [1]

Вспомогательными конструкторскими базами называются поверхности, которые осуществляют ориентирование остальных деталей относительно рассматриваемой. В нашей детали, такими поверхностями являются одна поверхность шпоночного паза - 19, поверхности 21 и 22, наружная цилиндрическая поверхность 5 и торец 4.

Оставшиеся поверхности являются свободными.

1.3 Анализ требований к поверхностям детали.

Проанализируем химический состав и физико-механические свойства материала детали, пользуясь источником литературы [2]. Сведения занесем в таблицы 1.2 и 1.3.

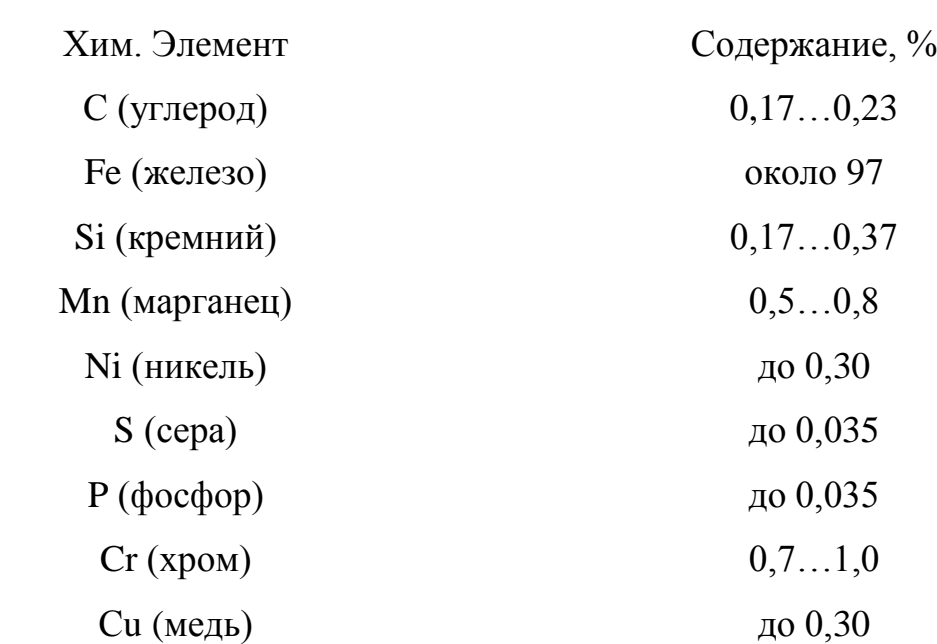

Таблица 1.2. Химический состав стали 20Х ГОСТ 4543-71

Таблица 1.3. Физико-механические свойства стали 20Х ГОСТ 4543-71

| $\sigma_{\rm r}$ | $\sigma_{\text{\tiny R}}$ | 05  | ₩    | KCU | HВ                               |
|------------------|---------------------------|-----|------|-----|----------------------------------|
| МПа              | Mlla                      | %   | $\%$ |     | $\mu$ ж/см <sup>2</sup> не более |
| 245              | 470                       | 1 Q |      | 39  | 143179                           |

Согласно данным таблиц 1.2 и 1.3, свойства стали 20Х ГОСТ 4543-71 по характеристикам, соответствуют необходимым требованиям, предъявляемых к нашей детали.

1.4 Анализ технологичности детали.

Условиями работы детали продиктованы требования по шероховатости и точности поверхностей. Снижение точности поверхностей приведет с снижению позиционирования детали в узле и, как следствие, снижению надёжности узла в целом.

Конструкцией детали предусмотрены технологические канавки для выхода резца и шлифовального круга.

9

Конструкция детали позволяет свободно обрабатывать механическим способом и измерять любую поверхность. Это позволяет применять в основном универсальный, а реже специализированный инструмент.

Таким образом, проанализировав требования, предъявляемые к поверхностям детали, можно сделать вывод о достаточной её технологичности.

Заготовку для детали можно получить прокатом или штамповкой на горизонтальном кривошипном прессе. И в том, и в другом случае форма заготовки получится достаточно простая.

1.5 Формулировка задач работы.

Выполнив анализ технических требований, сформулируем задачи, которые будут решаться для достижения цели: разработка технологического процесса изготовления детали «зубчатый венец» радиально-сверлильного станка модели 2А554 заданного качества с минимальной себестоимостью.

Представим основные из них: [3]

1) определить тип производства и разработать стратегию выполнения технологического процесса;

2) выполнить технико-экономический расчет, выбрать метод получения и спроектировать заготовку;

3) разработать технологический маршрут обработки детали, выбрать схемы базирования, выполнить план изготовления детали;

4) выбрать средства технологического оснащения на каждую операцию ТП (оборудование, приспособления, режущий и мерительный инструмент);

5) рассчитать или выбрать припуски по операциям ТП;

6) рассчитать операции ТП, а именно выполнить расчет режимов резания, времени обработки, определить содержание операций, спроектировать наладки;

7) на одну из операций технологического процесса спроектировать режущий инструмент;

10

8) для одной из операций спроектировать станочное приспособление.

Решению поставленных задач посвящены последующие разделы работы.

## 2 ТЕХНОЛОГИЧЕСКАЯ ЧАСТЬ РАБОТЫ

#### 2.1 Определение типа производства.

Для формирования стратегии разработки технологического процесса, выберем тип производства, который зависит на первом этапе от массы детали и годовой программы выпуска. Для нашего случая (m = 2,6 кг,  $N_r = 10000$ шт/год) выберем тип производства из табл. 2.1. [4]

#### Таблица 2.1. Определение типа производства

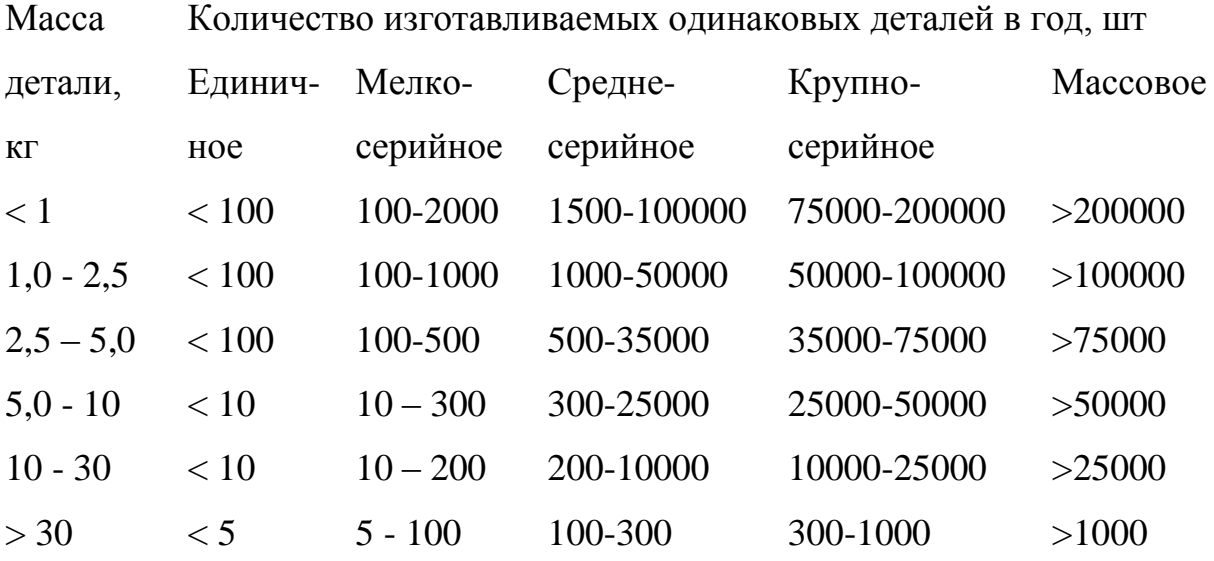

Масса детали 2,6 кг и годовая программа выпуска в 10 000 деталей в год соответствует среднесерийному типу производства.

2.2 Выбор стратегии разработки техпроцесса.

В зависимости от вышеопределенного типа производства выберем стратегию разработки технологического процесса, способствующую обеспечению заданного выпуска деталей, заданного качества с наименьшими затратами.

Руководствуясь [4], принимаем следующую стратегию разработки техпроцесса:

12

1) форма организации технологического процесса – переменнопоточная;

2) повторяемость изделий – периодическое повторение партий;

3) заготовка – штамповка на ГКМ или прокат;

4) припуск на обработку – незначительный;

5) расчет припусков – подробный по переходам;

6) оборудование – универсальное, специализированное с ЧПУ;

7) загрузка оборудования – периодическая смена деталей на станках;

8) коэффициент закрепления операций –  $K_{30}$ =10…20;

9) настройка станков – по измерительным инструментам и приборам;

10) оснастка – универсальная и специальная;

11) подробность разработки – операционные и маршрутные карты;

12) расчет режимов резания – по отраслевым нормативам и эмпирическим формулам;

13) нормирование – детальное пооперационное;

14) квалификация рабочих – различная;

15) использование достижений науки – значительное.

2.3 Выбор метода получения заготовки.

Метод получения заготовки определяется типом детали, ее материалом, сложностью формы, типом производства и т.д. Для данной детали рациональными методами получения заготовки являются прокат и штамповка. Эти способы в равной степени позволяют достичь необходимой точности заготовки. Задачей раздела является определение себестоимости при производстве заготовки этими методами.

Проведем технико-экономический анализ получения заготовки для заданной детали прокатом и штамповкой.

13

Таблица 2.2 - Исходные данные

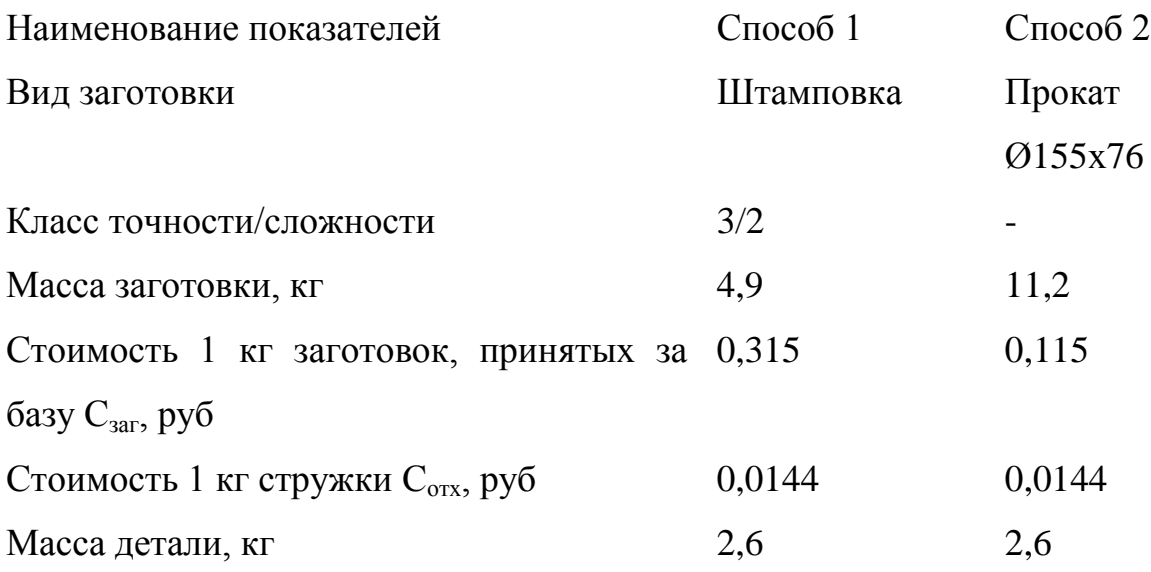

Определим стоимость срезания 1 кг стружки при механической обработке [5].

$$
C_{\text{max}} = C_c + E_{\text{H}} \cdot C_{\text{k}},\tag{2.1}
$$

где Е<sub>н</sub> – нормальный коэффициент эффективности капитальных вложений;

 $E_{\text{H}} = 0.15$  [5];

 $C_c$  – текущие затраты на 1 кг стружки, руб/кг;  $C_c = 0.495$  руб/кг – для машиностроения в целом [5];

 $C_{K}$  – капитальные затраты на 1 кг стружки, руб/кг;  $C_{K}$  = 1,085 руб/кг – для машиностроения в целом [5].

Тогда по формуле (2.1) имеем:

 $C_{\text{max}} = 0.495 + 0.15 \cdot 1.085 = 0.6578 \text{ py} \cdot 6/\text{kT}.$ 

Определяем стоимость 1 кг заготовки, полученной штамповкой [5].

$$
C_{\text{3a2}} = C_{\text{um}} \cdot k_{\text{m}} \cdot k_{\text{c}} \cdot k_{\text{s}} \cdot k_{\text{m}} \cdot k_{\text{n}},\tag{2.2}
$$

где  $C_{\text{unr}}$  – базовая стоимость 1 кг штампованных заготовок, руб;  $C_{\text{unr}} = 0.315$ руб [5];

 $k_{\text{r}}$  – коэффициент, зависящий от класса точности;  $k_{\text{r}} = 0.9$  – для третьего класса точности [5];

 $k_c$  - коэффициент, зависящий от группы сложности;  $k_c = 0.84 - \mu\text{m}$  второй группы сложности [5];

 $k_B$  - коэффициент, зависящий от массы заготовки;  $k_B = 1,14 - \text{для}$  заготовки массой от 2,5 до 5,0 кг [5];

 $k_M$  - коэффициент, зависящий от марки материала;  $k_M = 1.0 - \mu$ ля стали 20X [5];

 $k_{\text{n}}$ - коэффициент, зависящий от объема производства;  $k_{\text{n}} = 1,0$  [5].

Тогда по формуле (2.2) имеем:

 $C_{\textit{3a2}} = 0.315 \cdot 0.9 \cdot 0.84 \cdot 1.14 \cdot 1.0 \cdot 1.0 = 0.2715 \text{ py6}.$ 

Далее определяем технологическую себестоимость изготовления детали, полученной штамповкой [5].

$$
C_{mu} = C_{\text{3a2}} \cdot Q_{\text{um}} + C_{\text{max}} \mathbf{Q}_{\text{um}} - q - C_{\text{om}x} \mathbf{Q}_{\text{um}} - q \tag{2.3}
$$

где  $Q_{\text{III}}$  – масса заготовки, кг;  $Q_{\text{III}}$  = 4,9 кг – по расчету;

q – масса детали, кг; q= 2,6 кг – по условию;

 $C_{\text{or}x}$  – цена 1 кг отходов, руб/кг;  $C_{\text{or}x}$ =0,0144 руб/кг – для стальной стружки [5].

Тогда по формуле (2.3) имеем:

 $C_{mu} = 0,2715 \cdot 4,9 + 0,6578 \bigoplus 9 - 2,6 \bigoplus 4,9 - 2,6 \bigodot 0,0144 = 2,8101 \text{ py6}.$ 

Определяем технологическую себестоимость изготовления детали, полученную прокатом [5].

$$
C_{mn} = C_{\text{3a2}} \cdot Q_{np} + C_{\text{aex}} \mathbf{Q}_{np} - q - C_{\text{0mx}} \mathbf{Q}_{np} - q \tag{2.4}
$$

где  $Q_{\text{np}}$  – масса заготовки из проката, кг;  $Q_{\text{np}}$  = 11,2 кг – по расчету.

Тогда по формуле (2.4) имеем:

 $C_{mn} = 0,1219 \cdot 11,2 + 0,6578$  (1,2 - 2,6 - 0,0144 (1,2 - 2,6 = 6,8985 pyő.

Итак, по технологической себестоимости наиболее экономичным является вариант изготовления детали из заготовки, полученной штамповкой.

При этом мы наблюдаем годовую экономию:

 $\mathcal{F}_{2} = \mathbf{C}_{mn} - C_{mu} \mathcal{F}_{2} = 6,8985 - 2,8101 \cdot 10000 = 40884 \text{ py6}.$ 

2.4 Выбор методов обработки поверхностей.

Качество обрабатываемой поверхности, а именно точность, определяемая квалитетом IT, и шероховатость Ra, зависят от метода её обработки. Метод завершающей (финишной) обработки, т. е. содержание завершающих переходов, берём из показателей, указанных в рабочем чертеже. В зависимости от содержания первого и последнего переходов, установим промежуточные. При определении маршрутов обработки пытаемся снизить разнообразие применяемого оборудования, приспособлений, и инструментов.

Методы обработки поверхностей сведены в таблицу 2.3.

| $N_2$          | Квалитет       | Шероховатость | Последовательность |
|----------------|----------------|---------------|--------------------|
| поверхности    | Ra<br>точности |               | обработки          |
| 1              | 14             | 5             | Токарная черновая, |
|                |                |               | Токарная чистовая  |
| $\overline{2}$ | 14             | 10            | Токарная черновая, |
|                |                |               | Токарная чистовая  |
|                |                | 10            | Токарная черновая, |
| 3              | 14             |               | Токарная чистовая  |
|                |                | 2,5           | Токарная черновая, |
| $\overline{4}$ | 14             |               | Токарная чистовая  |
|                |                | 0,63          | Токарная черновая, |
|                |                |               | Токарная чистовая, |
| 5              |                |               | Шлифовальная       |
|                | 6              |               | черновая,          |
|                |                |               | Шлифовальная       |
|                |                |               | чистовая           |
|                |                | 1,25          | Токарная черновая, |
| 6              | 14             |               | Токарная чистовая, |
|                |                |               | Шлифовальная       |
|                |                |               | черновая           |
|                | 6              | 0,63          | Токарная черновая, |
|                |                |               | Токарная чистовая, |
| 7              |                |               | Шлифовальная       |
|                |                |               | черновая,          |
|                |                |               | Шлифовальная       |
|                |                |               | чистовая           |

Таблица 2.3 - Методы обработки поверхностей

Продолжение табл. 2.3

| 8        | 14 | 5                       | Токарная черновая, |  |
|----------|----|-------------------------|--------------------|--|
|          |    |                         | Токарная чистовая  |  |
| 9        | 14 | 10                      | Токарная черновая, |  |
|          |    |                         | Токарная чистовая  |  |
| 10       | 14 | 5<br>Зубодолбежная      |                    |  |
| 11       | 8  | 1,25                    | Зубодолбежная,     |  |
|          |    |                         | Зубошлифовальная   |  |
| 12       | 8  | 1,25                    | Зубодолбежная,     |  |
|          |    |                         | Зубошлифовальная   |  |
| 13       | 14 | 10                      | Токарная черновая, |  |
|          |    |                         | Токарная чистовая  |  |
| 14       | 14 | 10                      | Токарная черновая, |  |
|          |    |                         | Токарная чистовая  |  |
| 15       | 14 | 10                      | Токарная черновая, |  |
|          |    |                         | Токарная чистовая  |  |
| 16       | 10 | 5                       | Сверлильная        |  |
| 17       | 10 | 5                       | Сверлильная        |  |
| 18       | 9  | 5                       | Шпоночно-фрезерная |  |
| 19       | 14 | 5<br>Шпоночно-фрезерная |                    |  |
| 20       | 9  | 5                       | Шпоночно-фрезерная |  |
| 21       | 9  | 5<br>Фрезерная          |                    |  |
| 22       | 9  | 5                       | Фрезерная          |  |
| 23<br>14 |    | 5                       | Фрезерная          |  |

Используя эту таблицу, разработаем маршрут обработки заготовки.

2.5 Разработка технологического маршрута изготовления детали.

В зависимости от методов обработки поверхностей выполним маршрут обработки, представленный в виде таблицы 2.4.

Таблица 2.4 - Маршрут обработки детали

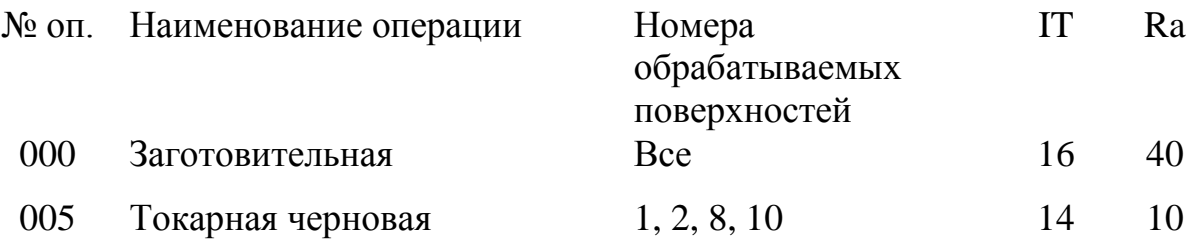

Продолжение табл. 2.4

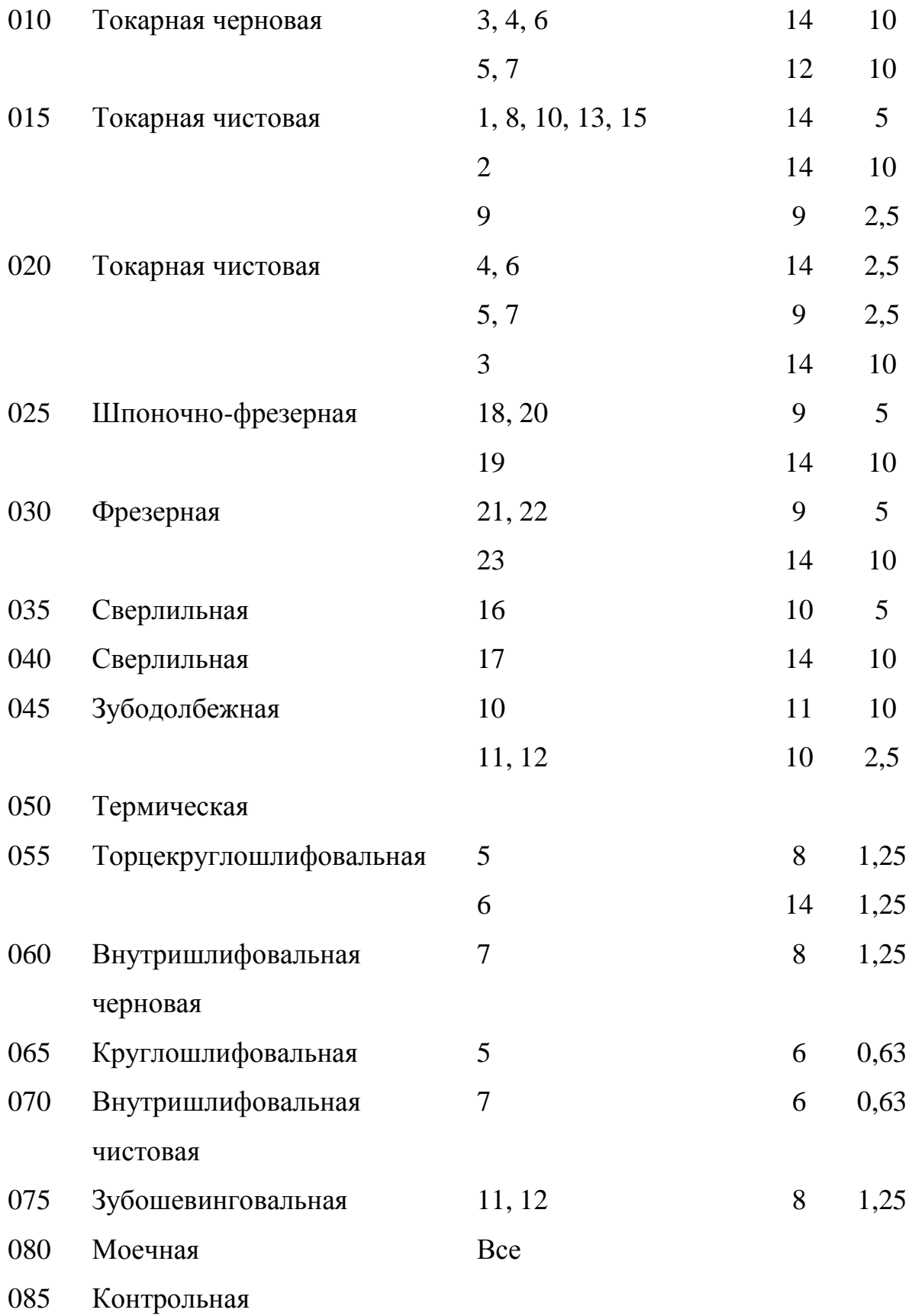

На основе технологического маршрута разработаем план изготовления и представим его в графической части работы.

2.6 Определение припусков.

Определяем припуски на обработку самой точной поверхности расчетно-аналитическим методом. Расчёт припусков будем вести по размеры поверхности под подшипники  $\varnothing$ 105js6( $\pm$ 0,011) мм. Технологический маршрут обработки данной поверхности состоит из: точения чернового и чистового, термообработки, шлифования чернового и чистового.

Исходные данные:

1. D =  $\emptyset$ 105js6(±0,011) мм; L = 31 мм; Ra = 0,63 мкм.

На данную поверхность назначаем переходы:

1) токарная черновая обработка;

2) токарная чистовая обработка;

3) шлифование черновое;

4) шлифование чистовое.

Результаты расчетов занесем в таблицу 2.5, начиная с заготовительной операции.

Для каждого перехода определяем суммарную величину

 $a = R_Z + h_\partial$ ,

где  $R_{z}$  – максимальная высота неровностей профиля поверхности, мм;

h*<sup>д</sup>* – глубина дефектного слоя, мм.

Значения заносим в графу 5 таблицы 2.5.

По формуле

0,25 *Td* определяем суммарное отклонение формы и расположения поверхностей после обработки на каждом переходе:

 $_0 = 0,25$  2,5 = 0,625, мм.

 $_{01} = 0,25$  0,350 = 0,088, мм.

$$
\Delta_{02} = 0,25 \ 0,087 = 0,022, \text{ mm.}
$$

$$
\Delta_{TO} = 0,25 \ 0,140 = 0,035, \text{ mm.}
$$

$$
\Delta_{03} = 0,25 \ 0,054 = 0,014, \text{ mm.}
$$

$$
\Delta_{04} = 0,25 \ 0,022 = 0,006, \text{ mm.}
$$

Определяем погрешность установки ε заготовки в приспособлении на каждом переходе. В нашем случае до термообработки заготовка устанавливается в трехкулачковом самоцентрирующем патроне, так как присутствуют большие силы резания и обеспечивается достаточная точность.

Определяем предельные значения припусков на обработку для каждого перехода, кроме 0 и ТО.

$$
Z_{\min} = a_{i-1} + \sqrt{\sum_{i-1}^{2} \mathcal{F}^2 + \varepsilon_i^2}.
$$

Здесь i – параметр, который указывает на выполняющийся в настоящее время переход;

(i-1) – относится к предыдущему переходу.

$$
Z_{1\min} = a_0 + \sqrt{\Phi_0 \, ^2 + \varepsilon_1^2} = 0,4 + \sqrt{0,625^2 + 0,025^2} = 1,025, \text{ MM}.
$$
  
\n
$$
Z_{2\min} = a_1 + \sqrt{\Phi_1 \, ^2 + \varepsilon_2^2} = 0,2 + \sqrt{0,088^2 + 0} = 0,288, \text{ MM}.
$$
  
\n
$$
Z_{3\min} = a_2 + \sqrt{\Phi_{T0} \, ^2 + \varepsilon_3^2} = 0,1 + \sqrt{0,035^2 + 0^2} = 0,135, \text{ MM}.
$$
  
\n
$$
Z_{4\min} = a_3 + \sqrt{\Phi_3 \, ^2 + \varepsilon_4^2} = 0,05 + \sqrt{0,014^2 + 0} = 0,064, \text{ MM}.
$$

Maxсимального значение припуска определяем по формуле  
\n
$$
Z_{i max} = Z_{i min} + 0.5 \blacktriangleleft_{i-1} + Td_i.
$$
\n
$$
Z_{1 max} = Z_{1 min} + 0.5 \blacktriangleleft_{0} + Td_1 = 1.025 + 0.5(2.500 + 0.350) = 2.450, \text{ nm}.
$$
\n
$$
Z_{2 max} = Z_{2 min} + 0.5 \blacktriangleleft_{1} + Td_2 = 0.288 + 0.5(0.350 + 0.087) = 0.507, \text{ nm}.
$$
\n
$$
Z_{3 max} = Z_{3 min} + 0.5 \blacktriangleleft_{2} + Td_3 = 0.135 + 0.5(0.087 + 0.054) = 0.206, \text{ nm}.
$$
\n
$$
Z_{4 max} = Z_{4 min} + 0.5 \blacktriangleleft_{3} + Td_4 = 0.064 + 0.5(0.054 + 0.022) = 0.102, \text{ nm}.
$$

Значения заносим в графы 8 и 9 таблицы, округляя их в сторону увеличения до того знака после запятой, с каким задан допуск на размер для данного квалитета точности.

 $d_{4min} = 104,989$  MM.  $d_{4max}$ =105,011 мм.  $d_{3min}=d_{4max}+2Z_{4min}=105,011+20,064=105,139,$  MM.  $d_{3max}=d_{3min}+Td_4=105,139+0,022=105,161,$  мм.  $d_{\text{Tomin}}=d_{\text{3max}}+2Z_{\text{3min}}=105,161+20,135=105,431, \text{MM}.$  $d_{\text{TOmax}} = d_{\text{TOmin}} + T d_{\text{TO}} = 105,431 + 0,140 = 105,571, \text{ MM}.$  $d_{2min}=d_{T0min}$  0,999=105,571 0,999=105,465, мм.  $d_{2max}=d_{2min}+Td_{2}=105,465+0,087=105,552,$  мм.  $d_{1min}=d_{2max}+2Z_{2min}=105,552+20,288=106,128,$  MM.  $d_{1max}=d_{1min}+Td_1=106,128+0,350=106,478, \text{MM}$ .  $d_{0min} = d_{1max} + 2Z_{1min} = 106,478 + 21,025 = 108,528, \text{ MM}.$  $d_{0max}=d_{0min}+Td_0=108,528+2,5=111,028,$  мм.

Округляем значения d<sub>min</sub> и d<sub>max</sub> в сторону увеличения и заносим в графы 11 и 12 таблицы.

Определяем средние значения размера для каждого перекода по формуле

\n
$$
d_{cpi} = 0,5\, \mathbf{Q}_{i\,\text{max}} + d_{i\,\text{min}}.
$$

\n
$$
d_{cp0} = 0,5\, \mathbf{Q}_{0\,\text{max}} + d_{0\,\text{min}} = 0,5(111,028+108,528) = 109,778
$$
,\nMM.

\n
$$
d_{cp1} = 0,5\, \mathbf{Q}_{1\,\text{max}} + d_{1\,\text{min}} = 0,5(106,478+106,128) = 106,303
$$
,\nMM.

\n
$$
d_{cp2} = 0,5\, \mathbf{Q}_{2\,\text{max}} + d_{2\,\text{min}} = 0,5(105,552+105,465) = 105,509
$$
,\nMM.

\n
$$
d_{cp7O} = 0,5\, \mathbf{Q}_{7O\,\text{max}} + d_{7O\,\text{min}} = 0,5(105,571+105,431) = 105,501
$$
,\nMM.

\n
$$
d_{cp3} = 0,5\, \mathbf{Q}_{3\,\text{max}} + d_{3\,\text{min}} = 0,5(105,161+105,139) = 105,150
$$
,\nMM.

\n
$$
d_{cp4} = 0,5\, \mathbf{Q}_{4\,\text{max}} + d_{4\,\text{min}} = 0,5(105,011+104,989) = 105,000
$$
,\nMM.

\nЗначения законM в дорфу 13 таблицы.

\nОпределяем общий припуск на образ от

$$
2Z_{\min} = d_{\text{0min}} - d_{\text{4max}}.
$$

22 2*Z*max 2*Z*min *Td*0 *Td*4 . 5 2 min 2 max 2*Zcp* 0, *Z Z* . 2*Z*min 108,528 – 105,011 = 3,517, мм. 2*Z*max 3,517 + 2,5 + 0,022 = 6,039, мм. 2*Zcp* 0,5(6,039 + 3,517) = 4,778, мм.

Значения  $2Z_{\text{min}}$ ,  $2Z_{\text{max}}$  и  $2Z_{\text{cp}}$  заносим в нижнюю строку в графы 8, 9 и 10 таблицы 2.5.

Схема расположения допусков приведена на рисунке 2.1.

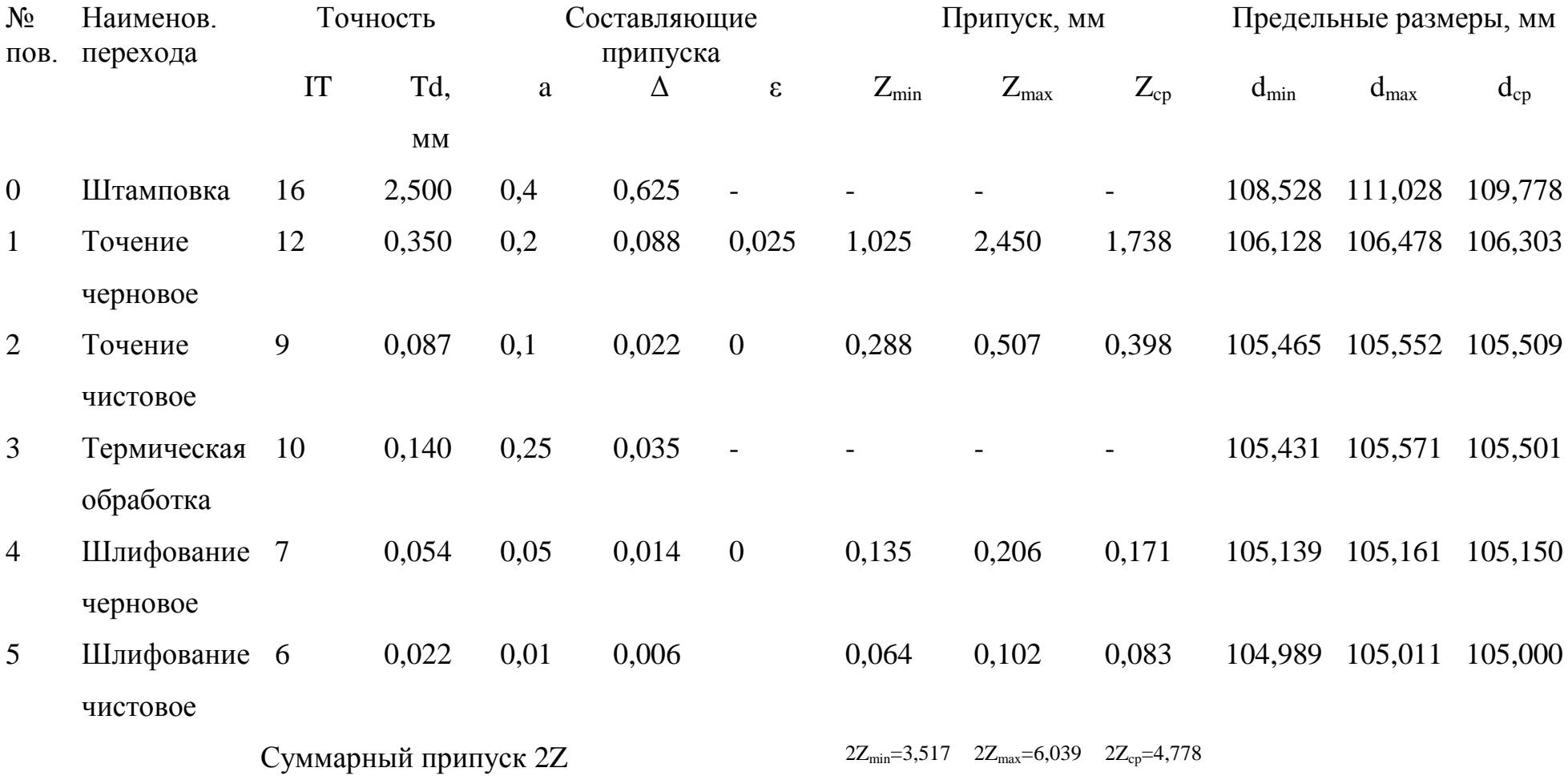

Таблица 2.5 - Припуски и операционные размеры на пов.  $\varnothing$ 105js6( $\pm$ 0,011) мм.

23

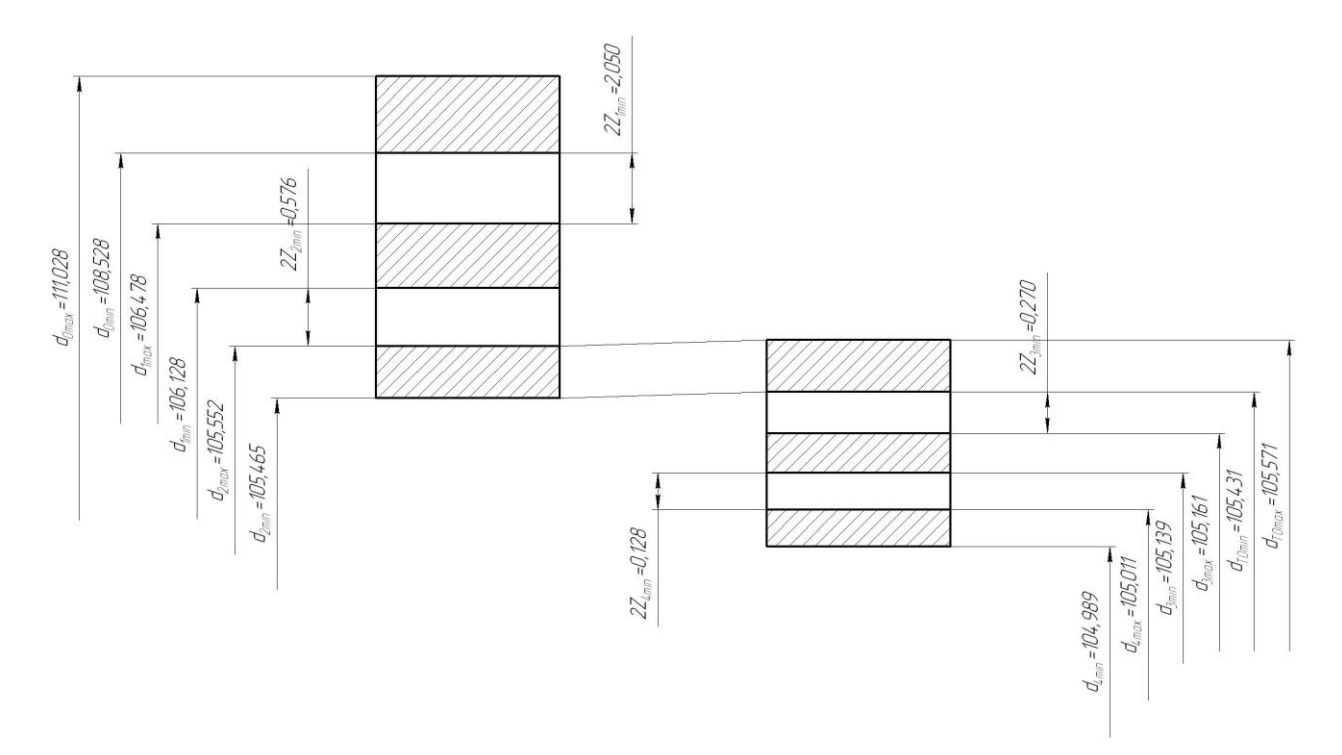

Рис. 2.1. Схема расположения припусков и полей допусков на пов.  $\emptyset$ 105js6( $\pm$ 0,011).

#### 2.7 Проектирование заготовки.

При проектировании заготовки нужно учесть следующие параметры:

- 1) припуски, необходимые под обработку;
- 2) наличие черновых баз (в данном случае на операции 005 Токарная черновая в качестве черновой базы берутся поверхности 4 и 5);
- 3) так же при проектировании заготовки необходимо учитывать технические требования, предъявляемые к точности штамповки, и штамповочные уклоны. [6]

Для штамповки по ГОСТ 7505-89 выбираем:

1) Группа стали (сталь с массовой долей углерода свыше 0,35 до 0,65% включительно или суммарной массовой долей легирующих элементов свыше 2,0 до 5,0% включительно) принимаем М2 [7].

2) Штамповка на ГКШП относится к классу точности Т3.

3) Определим степень сложности поковки.

Степень сложности определяют путем вычисления отношения массы (объема) *G*<sup>п</sup> поковки к массе (объему) *G*<sup>ф</sup> геометрической фигуры, в которую вписывается форма поковки. Геометрическая фигура может быть шаром, параллелепипедом, цилиндром с перпендикулярными к его оси торцами или прямой правильной призмой. [8]

В нашем случае такой подходящей геометрической фигурой является цилиндр.

Массы штамповки и цилиндра найдем с помощью трехмерного проектирования. [9]

 $G_{II} = 4.9$  KT.  $G_{\Phi} = 11.2 \text{ K}$ F. 0,438 11,2 4,9  $G_{\Phi}$  $\frac{G_{\Pi}}{G} = \frac{4.9}{11.2} = 0.438$ .

Степень сложности поковки выберем по таблице 2.6 [7].

#### Таблица 2.6. Выбор степени сложности поковки

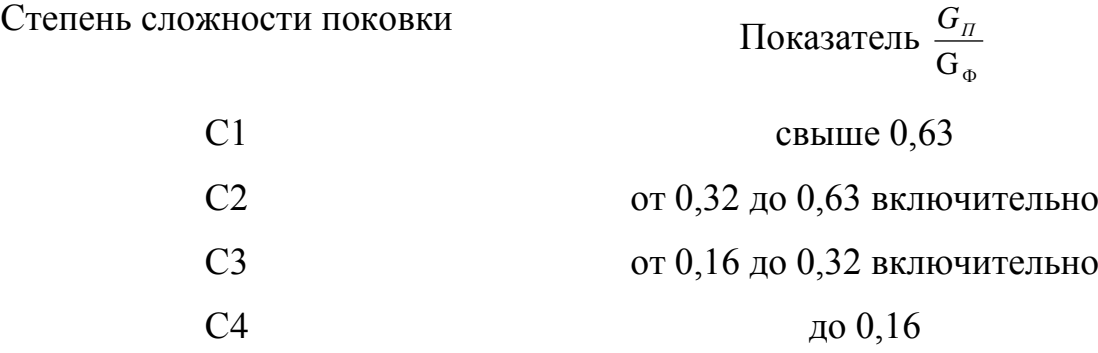

По этому показателю оцениваем степень сложности штамповки С2.

4) Определим исходный индекс штамповки для последующего назначения основных припусков, допусков и допускаемых отклонений.

По ГОСТ 7505-89 [7] определяем исходный индекс заготовки – 11.

2.8 Выбор средств технологического оснащения.

2.8.1 Выбор оборудования.

Данные по выбору оборудования заносим в таблицу 2.7.

Таблица 2.7 - Выбор технологического оборудования.

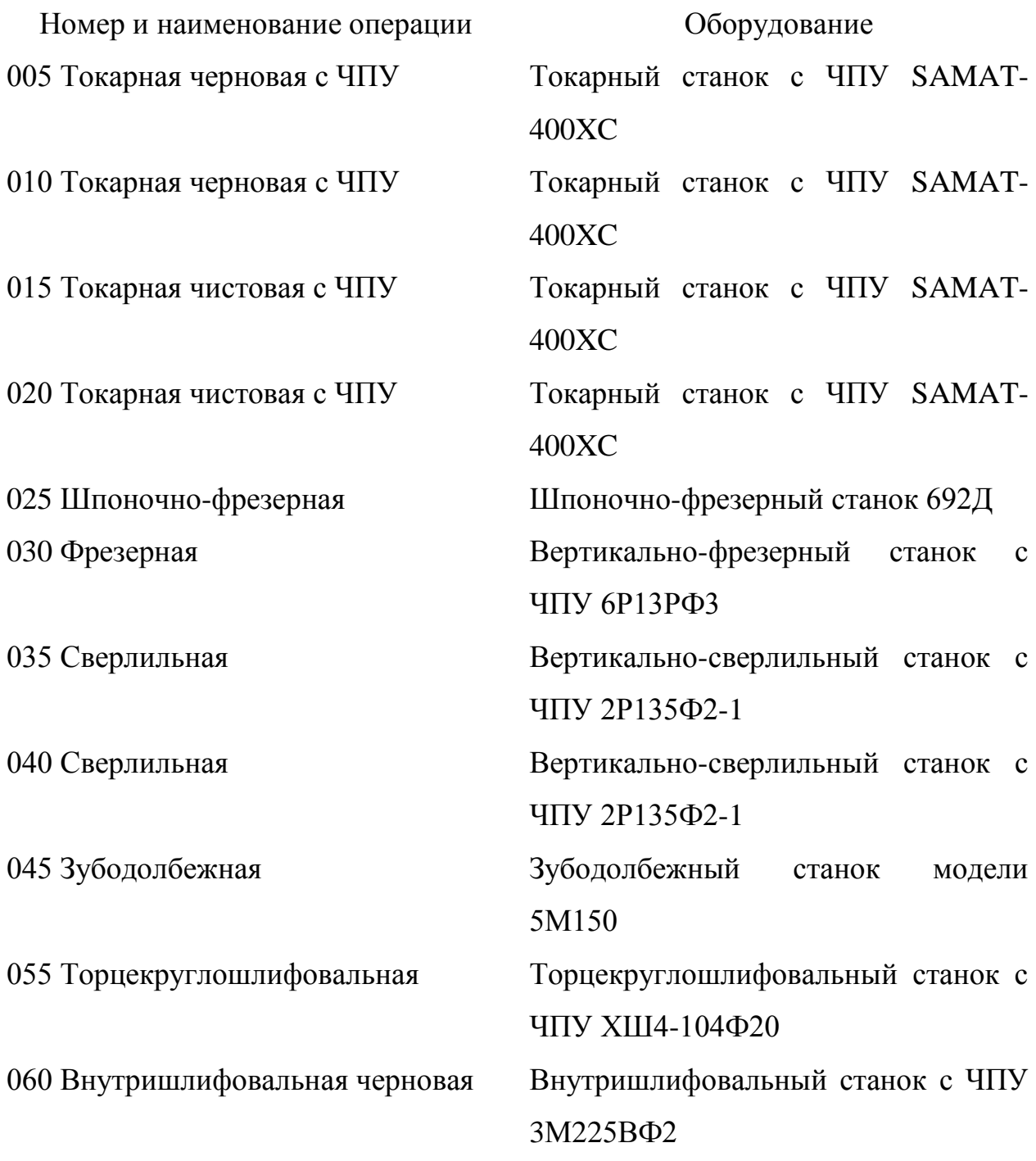

Продолжение табл. 2.7

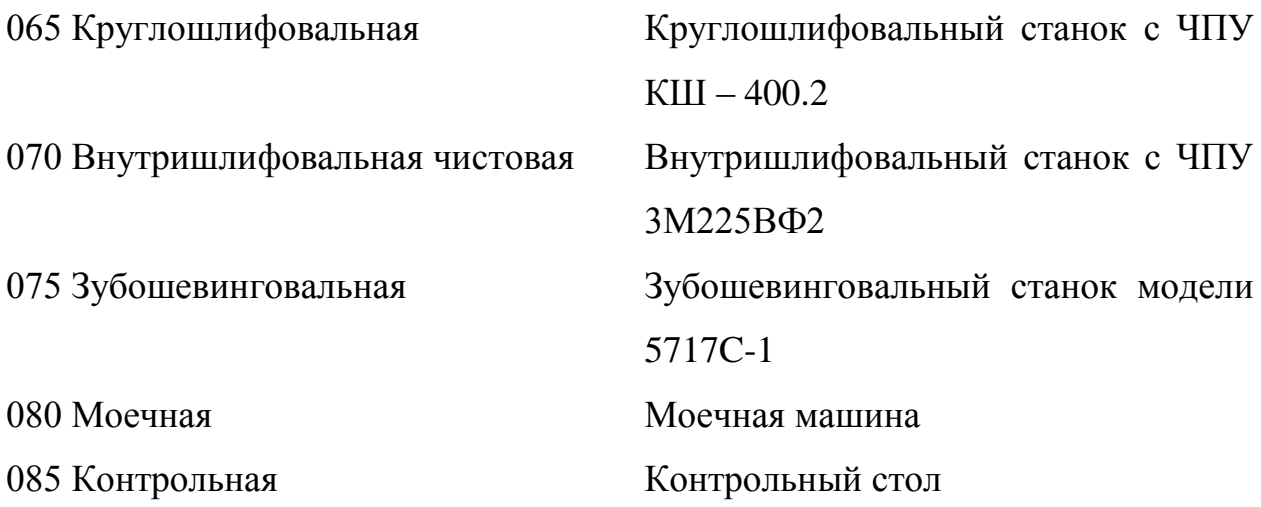

2.8.2 Выбор приспособлений. Данные по выбору приспособлений занесем в таблицу 2.8.

Таблица 2.8 - Выбор приспособлений.

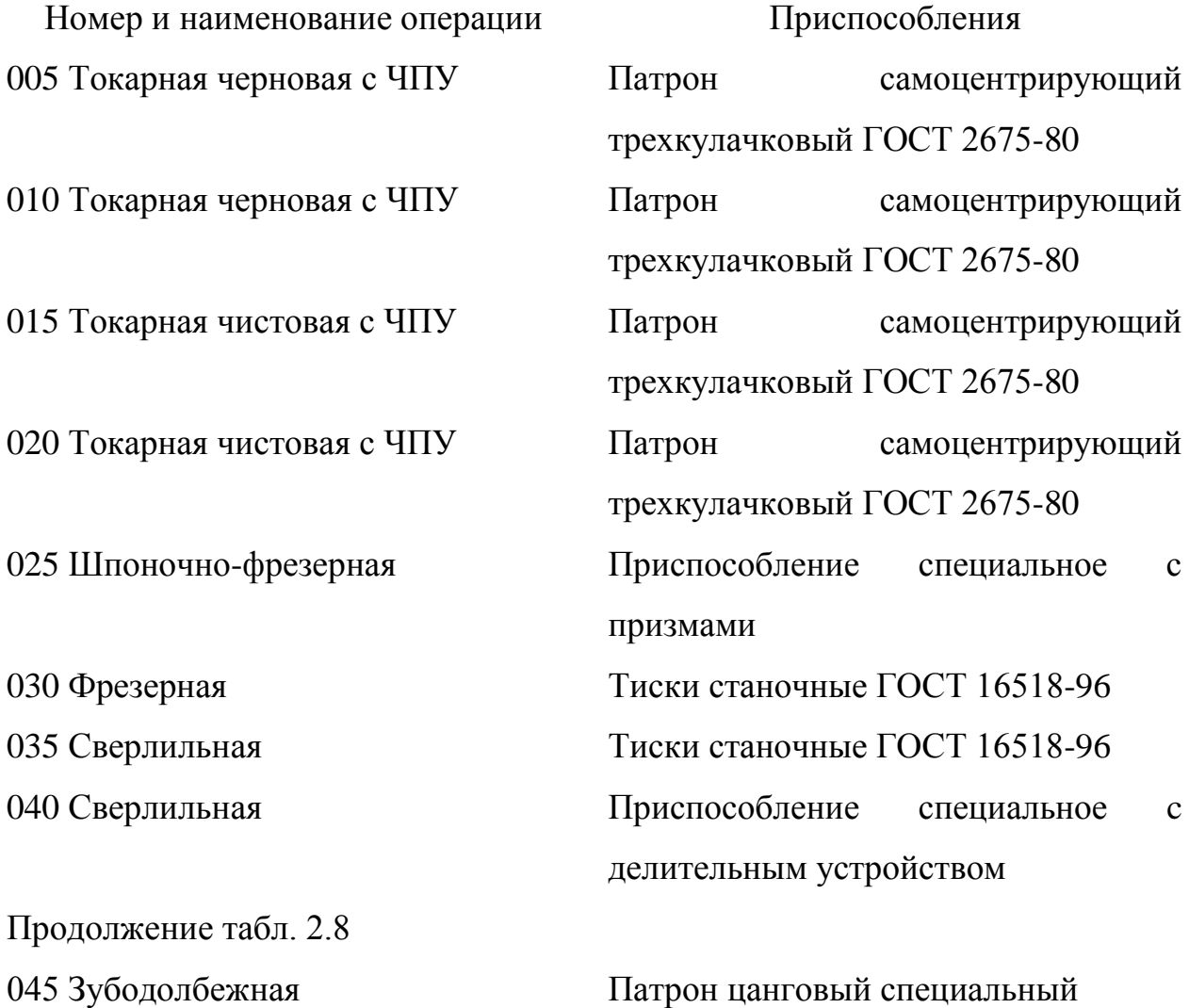

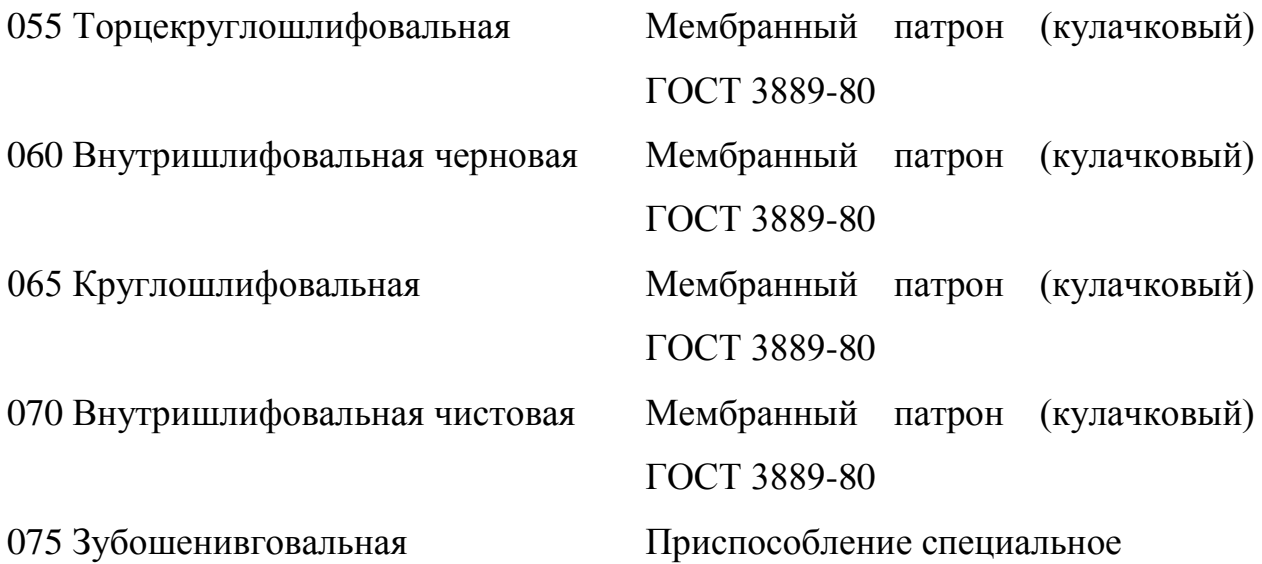

2.8.3 Выбор режущего инструмента. Данные по выбору режущего инструмента сведем в таблицу 2.9.

Таблица 2.9 - Выбор режущего инструмента

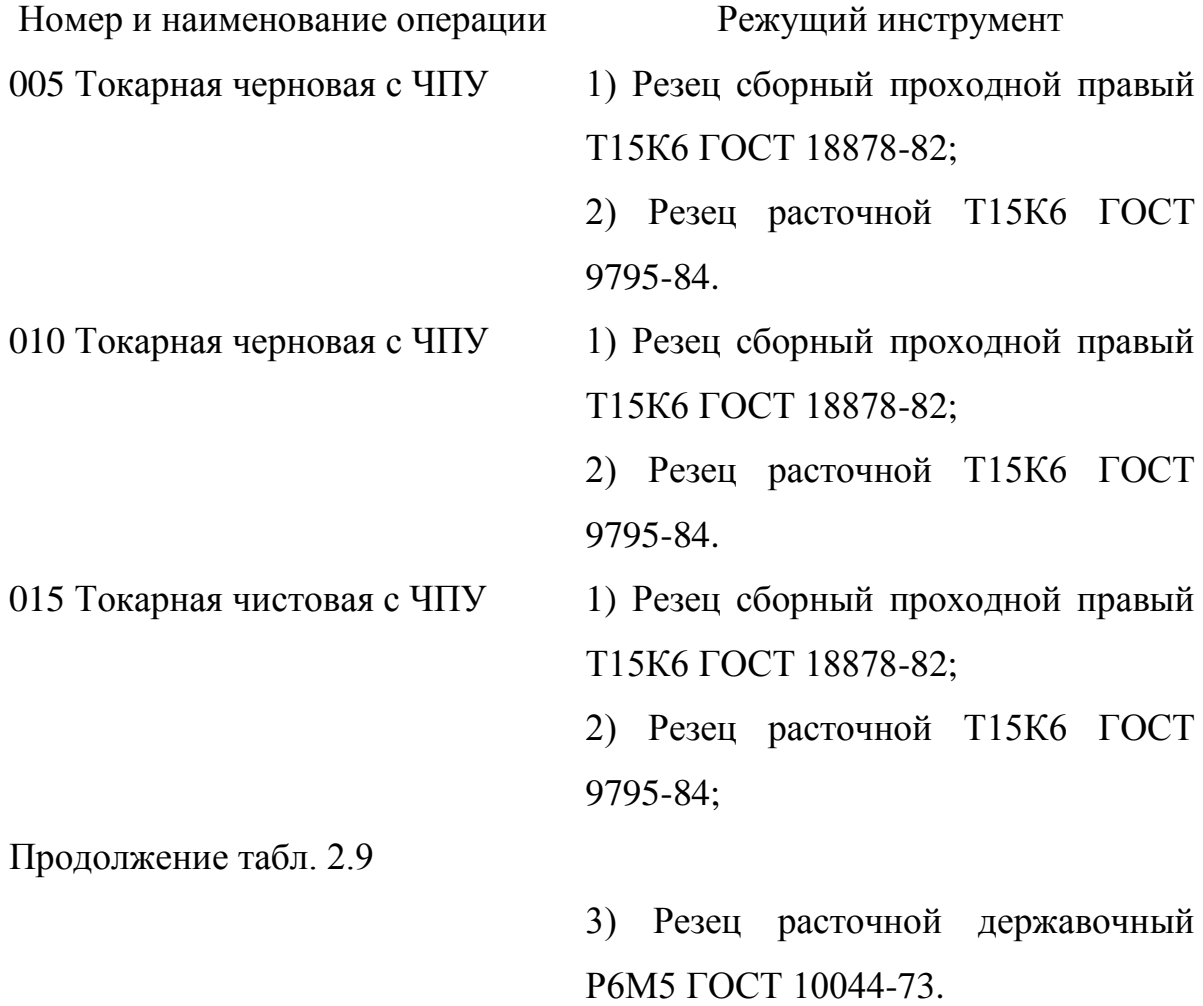

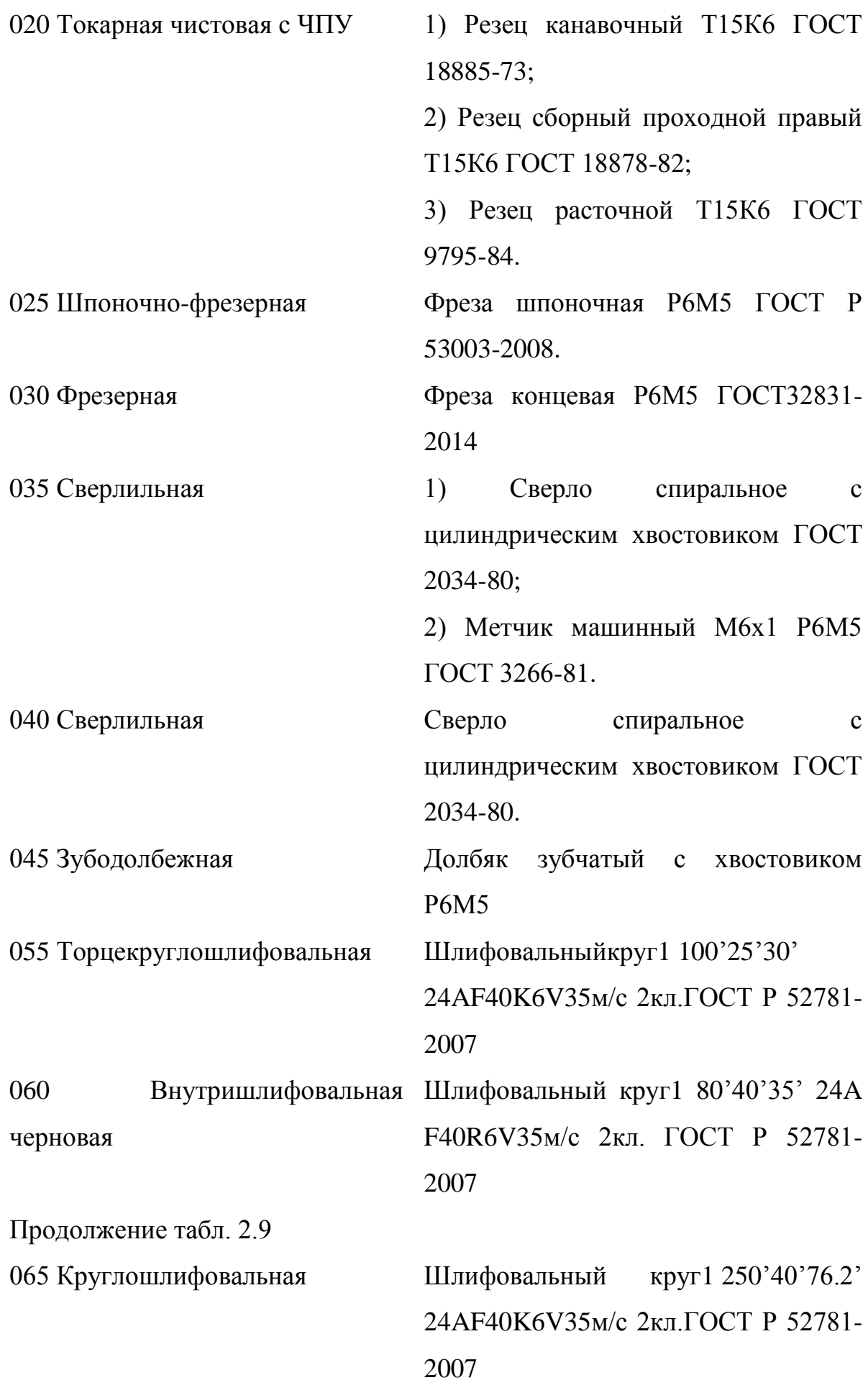

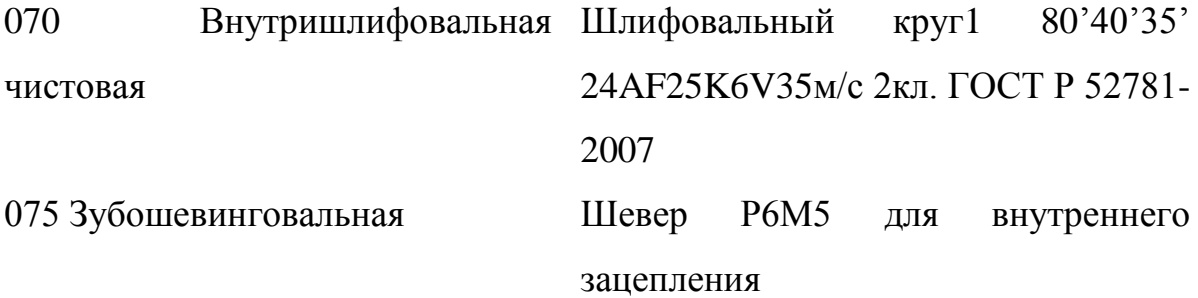

2.8.4 Выбор средств контроля.

Выберем средства контроля и сведём данный выбор в таблицу 2.10.

Таблица 2.10 - Выбор средств контроля Номер и наименование операции Мерительный инструмент 005 Токарная черновая с ЧПУ 1) Штангенциркуль ШЦЦ-III-250-0,05 ГОСТ 166-89; 2) Калибр-пробка для контроля отверстий ГОСТ 24851-81 010 Токарная черновая с ЧПУ 1) Штангенциркуль ШЦЦ-III-250-0,05 ГОСТ 166-89; 2) Калибр-пробка для контроля отверстий ГОСТ 24851-81 015 Токарная чистовая с ЧПУ 1) Штангенциркуль ШЦЦ-III-250-0,05 ГОСТ 166-89; 2) Калибр-пробка для контроля отверстий ГОСТ 24851-81; 3) Микрометр ГОСТ 6507-90. Продолжение табл. 2.10 020 Токарная чистовая с ЧПУ 1) Штангенциркуль ШЦЦ-III-250-0,05 ГОСТ 166-89; 2) Калибр-пробка для контроля отверстий ГОСТ 24851-81;

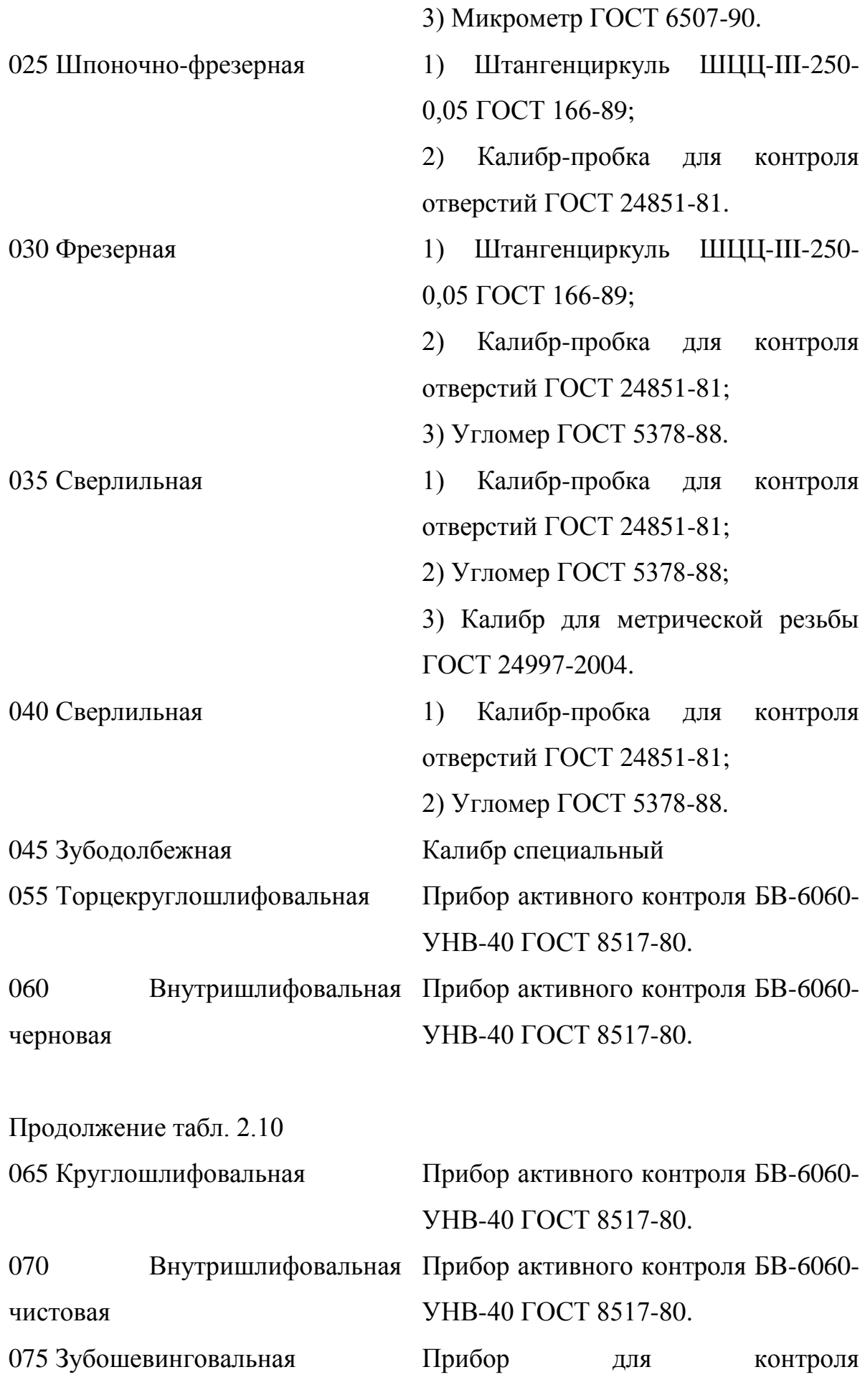

цилиндрического зубчатого венца ГОСТ 6507 – 81.

2.9 Расчет режимов резания.

2.9.1 Расчет режимов резания на операцию 005 Токарная черновая.

Точить поверхность 1, выдерживая размер 71,8±0,37; точить поверхность 2, выдерживая размер Ø150,3-1; точить поверхность 10, выдерживая размер Ø125,4±0,5; точить поверхность 8, выдерживая размер 49,8±0,31.

Переход 1. Точить поверхность 1, выдерживая размер 71,8±0,37; точить поверхность 2, выдерживая размер Ø150,3-1.

Глубина резания  $t = 2.5$  мм.

По [10] определим подачу  $S_0=0,3$  мм/об.

По [10] определим скорость  $V_0$ =180 м/мин.

 $V = V_0 \cdot K_1 \cdot K_2 \cdot K_3 \cdot K_4$ 

где  $K_1$  – поправочный коэффициент, учитывающий обрабатываемый материал;

К<sub>2</sub> – поправочный коэффициент, учитывающий состояние обрабатываемой поверхности;

 $K_3$  – поправочный коэффициент, учитывающий материал резца;

К<sup>4</sup> – поправочный коэффициент, учитывающий главный угол в плане.

Примем

 $K_1=1,0-$ для стали 20Х [10];

 $K_2=1,0-$ для твердого сплава Т15К6 [10];

 $K_3=1,0$  – при стойкости инструмента Т=60 мин;

Тогда  $V = 180 \cdot 1,0 \cdot 1,0 \cdot 1,0 = 180$  м/мин.

Частота вращения

$$
n = \frac{1000 \text{ V}}{\pi \text{D}} = \frac{1000 \cdot 180}{3,14 \cdot 150,3} = 381,4 \text{ MHz}^{-1}.
$$

По паспорту станка принимаем n<sub>ф</sub>=315 мин<sup>-1</sup>.

Рассчитаем фактическую скорость резания

$$
V_{\phi} = \frac{\pi \cdot d \cdot n}{1000} = \frac{3,14 \cdot 150,3 \cdot 315}{1000} = 148,7 \text{ M/MHH}.
$$

Минутная подача

 $S = S_0 \cdot n = 0,3 \cdot 315 = 94,5 \text{ mm/mm}.$ 

Основное время

$$
T_0 = \frac{L_{px}}{S} = \frac{52}{94,5} = 0,55 \text{ MHH}.
$$

381,4 мин<sup>-1</sup>.<br>
2381,4 мин<sup>-1</sup>.<br>
2315 = 148,7 м/м<br>
<u>315</u> = 148,7 м/м<br>
мм/мин.<br>
Н.<br>
ПОВЕРХНОСТЬ<br>
ерживая разм<br>
5 мм.<br>
дачу S<sub>0</sub>=0,3 м<br>
эрость V<sub>0</sub>=180<br>
ый коэффициент, уч<br>
ффициент, уч<br>
ффициент, уч<br>
ффициент, уч<br>
и инстр Переход 2. Точить поверхность 10, выдерживая размер  $\varnothing$ 125,4 $\pm$ 0,5; точить поверхность 8, выдерживая размер 49,8±0,31.

Глубина резания  $t = 2.5$  мм.

По [10] определим подачу  $S_0=0,3$  мм/об.

По [10] определим скорость  $V_0=180$  м/мин.

 $V = V_0 \cdot K_1 \cdot K_2 \cdot K_3 \cdot K_4$ 

где  $K_1$  – поправочный коэффициент, учитывающий обрабатываемый материал;

К<sub>2</sub> – поправочный коэффициент, учитывающий состояние обрабатываемой поверхности;

 $K_3$  – поправочный коэффициент, учитывающий материал резца;

К<sup>4</sup> – поправочный коэффициент, учитывающий главный угол в плане.

Примем

 $K_1=1,0-$ для стали 20Х [10];

 $K_2=1,0 - \text{для твердого сплава } T15K6 [10];$ 

К3=1,0 – при стойкости инструмента Т=60 мин;

Тогда  $V = 180 \cdot 1, 0 \cdot 1, 0 \cdot 1, 0 = 180$  м/мин.

Частота вращения

$$
n = \frac{1000 \text{ V}}{\pi \text{D}} = \frac{1000 \cdot 180}{3,14 \cdot 125,4} = 457,1 \text{ MHz}^{-1}.
$$

По паспорту станка принимаем  $n_\phi$ =400 мин<sup>-1</sup>.

Рассчитаем фактическую скорость резания

157,5 1000  $3,14 \cdot 125,4 \cdot 400$ 1000  $V_{\phi} = \frac{\pi \cdot d \cdot n}{1000} = \frac{3,14 \cdot 125,4 \cdot 400}{1000} = 157,5 \text{ M/MHH}.$ 

Минутная подача

 $S = S_0 \cdot n = 0,3 \cdot 400 = 120$  MM/MUH.

Основное время

$$
T_0 = \frac{L_{px}}{S} = \frac{44}{120} = 0,37 \text{ MHH}.
$$

Основное время всей операции

$$
T_0 = \sum T_{0i} = 0.55 + 0.37 = 0.92
$$
, MHH.

2.9.2 Расчет режимов резания на операцию 010 Токарная черновая.

457,1 мин<sup>-1</sup>.<br>
29 инимаем п<sub>ф</sub>=<br>
29 скорость<br>
400 = 157,5 м/м<br>
400 = 157,5 м/м<br>
40 мм/мин.<br>
1.<br>
39 слерации<br>
39 размер С<br>
5,3±0,31, *О*<br>
6, выдер<br>
88 размер С<br>
5,3±0,31, *О*<br>
31, точить<br>
8ерхность 6, зая размер С<br>
5,3±0, Точить поверхность 6, выдерживая размер 71,5±0,37; точить поверхность 5, выдерживая размер Ø105,6±0,175; точить поверхность 4, выдерживая размеры  $35,3\pm 0,31$ ,  $\emptyset$ 129,3 $\pm$ 0,5; точить поверхность 3, выдерживая размер 34,3±0,31; точить поверхность 7, выдерживая размер  $089,1\pm0,175.$ 

Переход 1. Точить поверхность 6, выдерживая размер 71,5±0,37; точить поверхность 5, выдерживая размер Ø105,6±0,175; точить поверхность 4, выдерживая размеры 35,3±0,31, Ø129,3±0,5; точить поверхность 3, выдерживая размер 34,3±0,31.

Глубина резания  $t = 2.5$  мм.

По [10] определим подачу  $S_0=0,3$  мм/об.

По [10] определим скорость  $V_0=180$  м/мин.

 $V = V_0 \cdot K_1 \cdot K_2 \cdot K_3 \cdot K_4$ 

где  $K_1$  – поправочный коэффициент, учитывающий обрабатываемый материал;

К<sub>2</sub> – поправочный коэффициент, учитывающий состояние обрабатываемой поверхности;

 $K_3$  – поправочный коэффициент, учитывающий материал резца;

К<sup>4</sup> – поправочный коэффициент, учитывающий главный угол в плане. Примем

 $K_1=1,0-$ для стали 20Х [10];

 $K_2=1,0-$ для твердого сплава Т15К6 [10];

К3=1,0 – при стойкости инструмента Т=60 мин;

Тогда  $V = 180 \cdot 1,0 \cdot 1,0 \cdot 1,0 = 180$  м/мин.

Частота вращения

$$
n = \frac{1000 \text{ V}}{\pi \text{D}} = \frac{1000 \cdot 180}{3,14 \cdot 150,3} = 381,4 \text{ MHH}^{-1}.
$$

По паспорту станка принимаем n<sub>ф</sub>=315 мин<sup>-1</sup>.

Рассчитаем фактическую скорость резания

148,7 1000  $3,14 \cdot 150,3 \cdot 315$ 1000  $V_{\phi} = \frac{\pi \cdot d \cdot n}{1000} = \frac{3,14 \cdot 150,3 \cdot 315}{1000} = 148,7 \text{ M/MHH}.$ 

Минутная подача

 $S = S_0 \cdot n = 0,3 \cdot 315 = 94,5$  MM/MUH.

Основное время

$$
T_0 = \frac{L_{px}}{S} = \frac{72}{94,5} = 0,76 \text{ MHH}.
$$

Переход 2. Точить поверхность 7, выдерживая размер Ø89,1±0,175.

Глубина резания  $t = 2.5$  мм.

По [10] определим подачу  $S_0=0.3$  мм/об.

По [10] определим скорость  $V_0=180$  м/мин.

 $V = V_0 \cdot K_1 \cdot K_2 \cdot K_3 \cdot K_4$ 

где  $K_1$  – поправочный коэффициент, учитывающий обрабатываемый материал;

К<sup>2</sup> – поправочный коэффициент, учитывающий состояние обрабатываемой поверхности;

 $K_3$  – поправочный коэффициент, учитывающий материал резца;

К<sup>4</sup> – поправочный коэффициент, учитывающий главный угол в плане. Примем

 $K_1=1.0 - \pi$ ля стали 20Х [10];

 $K_2=1,0-$ для твердого сплава Т15К6 [10];

 $K_3=1,0$  – при стойкости инструмента Т=60 мин;

Тогда  $V = 180 \cdot 1, 0 \cdot 1, 0 \cdot 1, 0 = 180$  м/мин.

Частота вращения

643,4  $3,14.89,1$  $1000V$   $1000 \cdot 180$ *D*  $n = \frac{1000 V}{R} = \frac{1000 \cdot 180}{244.004} = 643.4 \text{ MHz}^{-1}.$ 

По паспорту станка принимаем n<sub>ф</sub>=630 мин<sup>-1</sup>.

Рассчитаем фактическую скорость резания

$$
V_{\phi} = \frac{\pi \cdot d \cdot n}{1000} = \frac{3,14 \cdot 89,1 \cdot 630}{1000} = 176,3 \text{ m/mHH}.
$$

Минутная подача

 $S = S_0 \cdot n = 0,3 \cdot 630 = 189 \text{ MM/MHH}.$ 

Основное время

$$
T_0 = \frac{L_{px}}{S} = \frac{51}{189} = 0,27 \text{ MHH}.
$$

Основное время всей операции

 $T_0 = \sum T_{0i} = 0,76 + 0,27 = 1,03$ , мин.

2.9.3 Расчет режимов резания на операцию 015 Токарная чистовая.

Точить поверхность 1, выдерживая размер 71,5±0,37; выполнить фаску 1,5х45°; точить поверхность 2, выдерживая размер Ø150<sub>-1</sub>; точить поверхности 10 и 13, выдерживая размеры  $\varnothing$ 126 $\pm$ 0,5, 30° $\pm$ 30'; точить поверхность 8, выдерживая размер 49,5±0,31; точить поверхности 9 и 15, выдерживая размеры  $\varnothing$ 130,5<sup>+1</sup>, 30°±30'.

Переход 1. Точить поверхность 1, выдерживая размер 71,5±0,37; выполнить фаску 1,5х45°; точить поверхность 2, выдерживая размер  $\varnothing$ 150<sub>-1</sub>.
Глубина резания  $t = 0.3$  мм.

По [10] определим подачу  $S_0=0.2$  мм/об.

По [10] определим скорость  $V_0$ =180 м/мин.

 $V = V_0 \cdot K_1 \cdot K_2 \cdot K_3 \cdot K_4$ 

где  $K_1$  – поправочный коэффициент, учитывающий обрабатываемый материал;

К<sub>2</sub> – поправочный коэффициент, учитывающий состояние обрабатываемой поверхности;

 $K_3$  – поправочный коэффициент, учитывающий материал резца;

К<sup>4</sup> – поправочный коэффициент, учитывающий главный угол в плане.

Примем

 $K_1=1.0 - \text{для}_1$  стали 20Х [10];

 $K_2=1,0-$ для твердого сплава Т15К6 [10];

К3=1,0 – при стойкости инструмента Т=60 мин;

Тогда  $V = 180 \cdot 1,0 \cdot 1,0 \cdot 1,0 = 180$  м/мин.

Частота вращения

382,2  $3,14 \cdot 150$  $1000V$   $1000 \cdot 180$ *D*  $n = \frac{1000 V}{R} = \frac{1000 \cdot 180}{244.450} = 382.2 \text{ MHz}^{-1}.$ 

По паспорту станка принимаем  $n_{\phi}$ =315 мин<sup>-1</sup>.

Рассчитаем фактическую скорость резания

148,4 1000  $3,14 \cdot 150 \cdot 315$ 1000  $V_{\phi} = \frac{\pi \cdot d \cdot n}{1000} = \frac{3,14 \cdot 150 \cdot 315}{1000} = 148,4$  M/MH.

Минутная подача

 $S = S_0 \cdot n = 0,3 \cdot 315 = 94,5 \text{ mm/mm}.$ 

Основное время

$$
T_0 = \frac{L_{px}}{S} = \frac{48}{94,5} = 0,51 \text{ MHH}.
$$

Переход 2. Точить поверхности 10 и 13, выдерживая размеры Ø126±0,5,  $30^{\circ}$  $\pm 30^{\circ}$ .

Глубина резания  $t = 0.3$  мм.

По [10] определим подачу  $S_0=0,3$  мм/об.

По [10] определим скорость  $V_0=180$  м/мин.

 $V = V_0 \cdot K_1 \cdot K_2 \cdot K_3 \cdot K_4$ 

где  $K_1$  – поправочный коэффициент, учитывающий обрабатываемый материал;

К<sub>2</sub> – поправочный коэффициент, учитывающий состояние обрабатываемой поверхности;

 $K_3$  – поправочный коэффициент, учитывающий материал резца;

К<sup>4</sup> – поправочный коэффициент, учитывающий главный угол в плане.

Примем

 $K_1=1,0-$ для стали 20Х [10];

 $K_2=1.0 -$ для твердого сплава Т15К6 [10];

 $K_3=1,0$  – при стойкости инструмента Т=60 мин;

Тогда  $V = 180 \cdot 1, 0 \cdot 1, 0 \cdot 1, 0 = 180$  м/мин.

Частота вращения

$$
n = \frac{1000 \text{ V}}{\pi D} = \frac{1000 \cdot 180}{3,14 \cdot 126} = 455,0 \text{ MHz}^{-1}.
$$

По паспорту станка принимаем  $n_\phi$ =400 мин<sup>-1</sup>.

Рассчитаем фактическую скорость резания

158,3 1000  $3,14 \cdot 126 \cdot 400$ 1000  $V_{\phi} = \frac{\pi \cdot d \cdot n}{1000} = \frac{3,14 \cdot 126 \cdot 400}{1000} = 158,3$  M/MH.

Минутная подача

 $S = S_0 \cdot n = 0,3 \cdot 400 = 120$  MM/MUH.

Основное время

$$
T_0 = \frac{L_{px}}{S} = \frac{14}{120} = 0,12 \text{ MHH}.
$$

Переход 3. Точить поверхность 8, выдерживая размер 49,5±0,31; точить поверхности 9 и 15, выдерживая размеры  $\varnothing$ 130,5<sup>+1</sup>, 30°±30'.

Глубина резания  $t = 0.3$  мм.

По [10] определим подачу  $S_0=0.3$  мм/об.

По [10] определим скорость  $V_0=180$  м/мин.

 $V = V_0 \cdot K_1 \cdot K_2 \cdot K_3 \cdot K_4$ 

где  $K_1$  – поправочный коэффициент, учитывающий обрабатываемый материал;

К<sub>2</sub> – поправочный коэффициент, учитывающий состояние обрабатываемой поверхности;

 $K_3$  – поправочный коэффициент, учитывающий материал резца;

К<sup>4</sup> – поправочный коэффициент, учитывающий главный угол в плане.

Примем

 $K_1=1,0-$ для стали 20Х [10];

 $K_2=1,0-$ для твердого сплава Т15К6 [10];

К3=1,0 – при стойкости инструмента Т=60 мин;

Тогда  $V = 180 \cdot 1,0 \cdot 1,0 \cdot 1,0 = 180$  м/мин.

Частота вращения

439,3  $3,14 \cdot 130,5$  $1000V$   $1000 \cdot 180$ *D*  $n = \frac{1000 V}{R} = \frac{1000 \cdot 180}{244 \cdot 100} = 439,3 \text{ MHz}^{-1}.$ 

По паспорту станка принимаем n<sub>ф</sub>=400 мин<sup>-1</sup>.

Рассчитаем фактическую скорость резания

163,9 1000  $3,14 \cdot 130,5 \cdot 400$ 1000  $V_{\phi} = \frac{\pi \cdot d \cdot n}{1000} = \frac{3,14 \cdot 130,5 \cdot 400}{1000} = 163,9 \text{ M/MHH}.$ 

Минутная подача

 $S = S_0 \cdot n = 0,3 \cdot 400 = 120$  MM/MUH.

Основное время

$$
T_0 = \frac{L_{px}}{S} = \frac{23}{120} = 0,19 \text{ MHH}.
$$

Основное время всей операции

 $T_0 = \sum T_{0i} = 0,51 + 0,12 + 0,19 = 0,82$ , мин.

2.9.4 Расчет режимов резания на операцию 020 Токарная чистовая.

Выполнить канавку, выдерживая размеры R0,5, R1, 3, 0,5, 45°; точить поверхность 6, выдерживая размер  $71,2\pm0,37$ ; выполнить фаску  $1,5x45^\circ$ ; точить поверхность 5, выдерживая размер Ø105,3±0,043; точить поверхность 4, выдерживая размеры 35±0,31, Ø129±0,5; точить поверхность 3, выдерживая размер  $34\pm0.31$ ; выполнить фаску  $1,5x45^{\circ}$ ; точить поверхность 7, выдерживая размер Ø89,7±0,043.

Переход 1. Выполнить канавку, выдерживая размеры R0,5, R1, 3, 0,5,  $45^{\circ}$ .

Глубина резания  $t = 0.8$  мм.

По [10] определим подачу  $S_0=0,3$  мм/об.

По [10] определим скорость  $V_0=180$  м/мин.

 $V = V_0 \cdot K_1 \cdot K_2 \cdot K_3 \cdot K_4$ 

где  $K_1$  – поправочный коэффициент, учитывающий обрабатываемый материал;

К<sub>2</sub> – поправочный коэффициент, учитывающий состояние обрабатываемой поверхности;

 $K_3$  – поправочный коэффициент, учитывающий материал резца;

К<sup>4</sup> – поправочный коэффициент, учитывающий главный угол в плане.

Примем

 $K_1=1,0-$ для стали 20Х [10];

 $K_2=1.0 -$ для твердого сплава Т15К6 [10];

 $K_3=1,0$  – при стойкости инструмента Т=60 мин;

Тогда  $V = 180 \cdot 1, 0 \cdot 1, 0 \cdot 1, 0 = 180$  м/мин.

Частота вращения

542,8  $3,14 \cdot 105,6$  $1000V$   $1000 \cdot 180$ *D*  $n = \frac{1000 V}{R} = \frac{1000 \cdot 180}{244 \cdot 1076} = 542.8 \text{ MHz}^{-1}.$ 

По паспорту станка принимаем  $n_{\phi}$ =500 мин<sup>-1</sup>.

Рассчитаем фактическую скорость резания

$$
V_{\phi} = \frac{\pi \cdot d \cdot n}{1000} = \frac{3,14 \cdot 105,6 \cdot 500}{1000} = 165,8 \text{ M/MHH}.
$$

Минутная подача

 $S = S_0 \cdot n = 0,3 \cdot 500 = 150$  MM/MH.

Основное время

$$
T_0 = \frac{L_{px}}{S} = \frac{2}{150} = 0.01 \text{ MHH}.
$$

165,8 м/м<br>IH.<br>IH.<br>IH.<br>DYMOCTЬ<br>DYMOCTЬ<br>DYMOTЬ ITЬ 4, ВЫ<br>Вая разм<br>S<sub>0</sub>=0,2 м<br>iSD=18(<br>DyMOHUM<br>MOT|SHOMOT|<br>SP=18(<br>PyMOHUM<br>HeHT, учиент, учиент, учиент, учиент, учиент, учиент<br>AMMH. Переход 2. Точить поверхность 6, выдерживая размер 71,2±0,37; выполнить фаску 1,5х45°; точить поверхность 5, выдерживая размер  $\varnothing$ 105,3 $\pm$ 0,043; точить поверхность 4, выдерживая размеры 35 $\pm$ 0,31,  $\varnothing$ 129 $\pm$ 0,5; точить поверхность 3, выдерживая размер 34 $\pm$ 0,31; выполнить фаску 1,5х45°.

Глубина резания  $t = 0.3$  мм.

По [10] определим подачу  $S_0=0.2$  мм/об.

По [10] определим скорость  $V_0=180$  м/мин.

 $V = V_0 \cdot K_1 \cdot K_2 \cdot K_3 \cdot K_4$ 

где К<sub>1</sub> – поправочный коэффициент, учитывающий обрабатываемый материал;

К<sub>2</sub> – поправочный коэффициент, учитывающий состояние обрабатываемой поверхности;

 $K_3$  – поправочный коэффициент, учитывающий материал резца;

К<sup>4</sup> – поправочный коэффициент, учитывающий главный угол в плане.

Примем

 $K_1=1,0-$ для стали 20Х [10];

 $K_2=1,0-$ для твердого сплава Т15К6 [10];

К3=1,0 – при стойкости инструмента Т=60 мин;

Тогда  $V = 180 \cdot 1,0 \cdot 1,0 \cdot 1,0 = 180$  м/мин.

Частота вращения

380,6  $3,14 \cdot 150,6$  $1000V$   $1000 \cdot 180$ *D*  $n = \frac{1000 V}{R} = \frac{1000 \cdot 180}{244 \cdot 150 V} = 380, 6 \text{ MHz}^{-1}.$ 

По паспорту станка принимаем n<sub>ф</sub>=315 мин<sup>-1</sup>.

Рассчитаем фактическую скорость резания

$$
V_{\phi} = \frac{\pi \cdot d \cdot n}{1000} = \frac{3,14 \cdot 150,6 \cdot 315}{1000} = 149,0 \text{ M/MHH}.
$$

Минутная подача

 $S = S_0 \cdot n = 0,2 \cdot 315 = 63$  MM/MUH.

Основное время

$$
T_0 = \frac{L_{px}}{S} = \frac{39}{63} = 0,62 \text{ MHH}.
$$

Переход 3. Точить поверхность 7, выдерживая размер Ø89,7±0,043.

Глубина резания  $t = 0.3$  мм.

По [10] определим подачу  $S_0=0,2$  мм/об.

По [10] определим скорость  $V_0$ =180 м/мин.

 $V = V_0 \cdot K_1 \cdot K_2 \cdot K_3 \cdot K_4$ 

где  $K_1$  – поправочный коэффициент, учитывающий обрабатываемый материал;

К<sub>2</sub> – поправочный коэффициент, учитывающий состояние обрабатываемой поверхности;

 $K_3$  – поправочный коэффициент, учитывающий материал резца;

К<sup>4</sup> – поправочный коэффициент, учитывающий главный угол в плане.

Примем

 $K_1=1,0-$ для стали 20Х [10];

 $K_2=1,0-$ для твердого сплава Т15К6 [10];

 $K_3=1.0$  – при стойкости инструмента T=60 мин;

Тогда  $V = 180 \cdot 1,0 \cdot 1,0 \cdot 1,0 = 180$  м/мин.

Частота вращения

639,1  $3,14.89,7$  $1000V$   $1000 \cdot 180$ *D*  $n = \frac{1000 V}{R} = \frac{1000 \cdot 180}{244 \cdot 88.7} = 639,1 \text{ MHz}^{-1}.$ 

По паспорту станка принимаем n<sub>ф</sub>=630 мин<sup>-1</sup>.

Рассчитаем фактическую скорость резания

$$
V_{\phi} = \frac{\pi \cdot d \cdot n}{1000} = \frac{3,14 \cdot 89,7 \cdot 630}{1000} = 177,4 \text{ m/} \text{MH}.
$$

#### Минутная подача

 $S = S_0 \cdot n = 0,2 \cdot 630 = 126$  MM/MUH.

Основное время

$$
T_0 = \frac{L_{px}}{S} = \frac{51}{126} = 0,40 \text{ MHz}.
$$

Основное время всей операции

$$
T_0 = \sum T_{0i} = 0.01 + 0.62 + 0.40 = 1.03
$$
, MHH.

2.9.5 Расчет режимов резания на операцию 025 Шпоночно-фрезерная.

177,4 м/м<br>ин.<br>1,03 , мин<br>ния на ог<br>1 18 и<br>идержива<br>Количест<br>S<sub>Z</sub>=0,025<br>оот шпин,<br>ев фрезь<br>им по фо<br>им по фо<br>3 43 Фрезеровать поверхности 18 и 20, выдерживая размер  $12(^{+0.093}_{+0.050})$  $_{0,050}^{0,093}$ ); фрезеровать поверхность 19, выдерживая размеры  $\varnothing$ 100<sub>-0,87</sub>, 43 $\pm$ 0,31.

Глубина резания t = 5 мм. Количество проходов 1.

По [10] определим подачу S<sub>Z</sub>=0,025 мм/зуб. [10]

Определим подачу на оборот шпинделя по формуле

$$
S_0 = S_Z \cdot z,
$$

где z = 2 – количество зубьев фрезы.

 $S_0 = 0.025 \cdot 2 = 0.05$ ,  $\text{MM}/\text{O}6$ .

,

Скорость резания определим по формуле:

$$
V = \frac{C_V D^q K_V}{T^m t^x S_0^y}
$$

где D – диаметр фрезы, мм;

t – глубина резания, мм;

 $S_0$  – подача, мм/об;

 $C_V$  – постоянный коэффициент, учитывающийся при сверлении;

q, m, x, y – показатели степени;

 $K_V$  – общий поправочный коэффициент на скорость резания.

$$
K_{V} = K_{MV} K_{UV} K_{LV}
$$

где K<sub>MV</sub> – коэффициент на качество обрабатываемого материала;

 $K_{UV}$  – коэффициент на инструментальный материал;

KLV – коэффициент, учитывающий глубину отверстия.

Примем

 $K_{MV} = 1.0 - \text{для стали } 20X$  [10];

 $K_{UV} = 1.0 - \text{для инструментального материала } T15K6;$ 

 $K_{LV} = 1,0.$ 

Отсюда  $K_V = 1,0.1,0.1,0 = 1,0$ .

Скорость резания определим по формуле, приняв для этого:

D=12 мм; t = 5 мм;  $S_0=0.05$  мм/об;  $C_V=7.0$ ;  $K_V=0.5$ ; q=0.4; x=0; y=0.7; m=0,2; Т=30мин.

Окончательно по формуле имеем:

$$
V = \frac{7,0.12^{0.4}}{30^{0.2} \cdot 5^0 \cdot 0.05^{0.7}} \cdot 1.0 = 78,0, M/MHH.
$$

Частоту вращения определяем по формуле *D*  $n = \frac{1000 V}{R}$ .

$$
n = \frac{1000 \cdot 78.0}{3.14 \cdot 12} = 2070.1, \text{MH}^{-1}.
$$

Принимаем n=2000 мин<sup>-1</sup>.

Тогда 
$$
V_{\phi} = \frac{\pi D n}{1000} = \frac{3,14 \cdot 12 \cdot 2000}{1000} = 75,4
$$
, м/мин.

Минутная подача

 $S = S_0 \cdot n = 0,05 \cdot 2000 = 100$ , мм/мин.

Основное время определим по формуле

$$
T_0 = \frac{n_{\text{om} s} \cdot L_{\text{px}}}{S} \,,
$$

Основное время определим по формуле, приняв для этого:

 $n_{\text{orb}}=1$ ; L<sub>px</sub>=28 мм, количество проходов 1.

Окончательно имеем:

$$
T_0 = \frac{1 \cdot 28}{100} = 0,28 \text{ MHH}.
$$

2.9.6 Расчет режимов резания на операцию 030 Фрезерная.

Фрезеровать поверхности 21 и 22, выдерживая размер  $12(^{+0.093}_{+0.050})$  $_{0,050}^{0,093}$ ); фрезеровать поверхность 23, выдерживая размеры  $R6^{+0,3}$ , 8,5 $\pm$ 0,18.

Глубина резания t = 5 мм. Количество проходов 1.

По [10] определим подачу  $S_Z=0.025$  мм/зуб. [10]

Определим подачу на оборот шпинделя по формуле

 $S_0 = S_Z \cdot z$ ,

где z = 2 – количество зубьев фрезы.

 $S_0 = 0.025 \cdot 2 = 0.05$ , MM/00.

Скорость резания определим по формуле:

$$
V = \frac{C_V D^q K_V}{T^m t^x S_0^y},
$$

где D – диаметр фрезы, мм;

t – глубина резания, мм;

 $S_0$  – подача, мм/об;

 $C_V$  – постоянный коэффициент, учитывающийся при сверлении;

q, m, x, y – показатели степени;

 $K_V$  – общий поправочный коэффициент на скорость резания.

 $K_V = K_{MV} K_{UV} K_{LV}$ 

где  $K_{MV}$  – коэффициент на качество обрабатываемого материала;

 $K_{UV}$  – коэффициент на инструментальный материал;

 $K_{LV}$  – коэффициент, учитывающий глубину отверстия.

Примем

 $K_{MV} = 1.0 - \text{для стан} 20X$  [10];

 $K_{UV} = 1.0 - \text{для инструментального материала } T15K6;$ 

 $K_{\text{UV}} = 1.0$ .

Отсюда  $K_V = 1,0.1,0.1,0 = 1,0$ .

Скорость резания определим по формуле, приняв для этого:

D=12 мм; t = 5 мм;  $S_0=0.05$  мм/об;  $C_V=7.0$ ;  $K_V=0.5$ ; q=0.4; x=0; y=0.7; m=0,2; Т=30мин.

Окончательно по формуле имеем:

$$
V = \frac{7,0.12^{0.4}}{30^{0.2} \cdot 5^0 \cdot 0.05^{0.7}} \cdot 1,0 = 78,0, M/MUH.
$$

Частоту вращения определяем по формуле  $n = \frac{1000 V}{\pi D}$ .

$$
n = \frac{1000 \cdot 78.0}{3.14 \cdot 12} = 2070.1, \text{MH}^{-1}.
$$

Принимаем n=2000 мин<sup>-1</sup>.

Тогда  $V_{\phi} = \frac{\pi D n}{1000} = \frac{3,14 \cdot 12 \cdot 2000}{1000} = 75,4$ , м/мин.

Минутная подача

 $S = S_0 \cdot n = 0.05 \cdot 2000 = 100$ , MM/MHH.

Основное время определим по формуле

$$
T_0=\frac{n_{\text{oms}}\cdot L_{\text{px}}}{S}
$$

Основное время определим по формуле, приняв для этого:

 $n_{\text{or}}=1$ ; L<sub>px</sub>=17 мм, количество проходов 1.

Окончательно имеем:

$$
T_0 = \frac{1.17}{100} = 0.17
$$
MH.

2.9.7 Расчет режимов резания на операцию 035 Сверлильная.

Сверлить три отверстия (поверхности 16), выдерживая размеры Ø5+0,3,  $Q120±0.435$ , 120<sup>°</sup>±1<sup>°</sup>; на трех поверхностях 16 нарезать резьбу M6х1.

Переход 1. Сверлить три отверстия (поверхности 16), выдерживая размеры  $\varnothing$ 5<sup>+0,3</sup>,  $\varnothing$ 120±0,435, 120°±1°.

$$
L = L_p + L_{\Pi} + L_{\Lambda}, \tag{10}
$$

где L<sub>P</sub> - длина резания;

L<sub>П</sub> - величина подвода, врезания и перебега инструмента;

 $L_{\text{I}}$  – дополнительная длина хода, вызываемая в ряде случаев особенностями наладки и конфигурации детали.

 $L_n = 1$  MM.

 $L_{\pi} = 1.5$  MM.

 $L = 13,5 + 1 + 1,5 = 16$ , MM.

Определим стойкость инструментов.

 $T_P = T_M \cdot \lambda$ ,

где Т<sub>м</sub> –стойкость в минутах основного времени работы станка;

 $\lambda$  – коэффициент времени резания, равный отношению длины резания  $L_P$ инструмента к общей длине рабочего хода шпиндельной головки  $L_{P,X}$ .

$$
\lambda = \frac{L_P}{L_{P.X}} \approx 1 \; .
$$

 $T_M = 60$  мин.

 $T_p = 60 \cdot 1 = 60$ , мин.

 $S_0 = 0.2$  мм/об.

Рассчитаем скорость резания υ, частоту вращения инструментальных шпинделей n, а также минутную подачу  $S_M$ .

 $K_{TAB} \cdot K_1 \cdot K_2 \cdot K_3$ 

где  $v_{TAB}$  – скорость резания по таблице, м/мин;

 $K_1$  – коэффициент, зависящий от обрабатываемого материала;

К<sup>2</sup> – коэффициент, зависящий от отношения принятой подачи к подаче [10];

К<sup>3</sup> – коэффициент, зависящий от стойкости инструмента.

$$
L_A = 1,5 \text{ MM}.
$$
\n
$$
L = 13,5+1+1,5=16 \text{ MM}.
$$
\nОпределим стойкость инструменто:

\n
$$
T_P = T_M \cdot \lambda,
$$
\n
$$
T_M = \text{crойкость в минутах основного
$$
 коэффициент времени резания, рав  
\nгрумент к общей длине работего хс\n
$$
\lambda = \frac{L_P}{L_{P,X}} \approx 1.
$$
\n
$$
T_M = 60 \text{ MMH}.
$$
\n
$$
T_P = 60 \cdot 1 = 60 \text{ MMH}.
$$
\n
$$
S_0 = 0,2 \text{ MM}/66.
$$
\n
$$
\text{Рассчитаем скорость резания } v, \text{ чаделей } n, \text{ а также минутную подачу}
$$
\n
$$
v = v_{TAB} \cdot K_1 \cdot K_2 \cdot K_3,
$$
\n
$$
v_{TAB} = \text{cropocть резания по таблице}, \text{коэффициент, зависящий от отно;
$$
\n
$$
\text{коэффициент, зависящий от отно;
$$
\n
$$
v_{TAB} = 15 \text{ M/MHH}.
$$
\n
$$
K_1 = 1,3.
$$
\n
$$
K_2 = 1,0.
$$
\n
$$
K_3 = 0,95.
$$
\n
$$
v = 15 \cdot 1,3 \cdot 1 \cdot 0,95 = 18,5, \text{ M/MHH}.
$$
\n
$$
n = \frac{1000 \cdot v}{\pi \cdot D}.
$$
\n
$$
n = \frac{1000 \cdot 18,5}{3,14 \cdot 5} = 1178, \text{ MMH}^{-1}.
$$
\n
$$
\text{Принимаем по паспорту станка } n = 47
$$

Принимаем по паспорту станка n = 1000 мин<sup>-1</sup>.

Уточним значение скорости резания.

$$
v = \frac{\pi \cdot D \cdot n}{1000} = \frac{3,14 \cdot 5 \cdot 1000}{1000} = 15,7 \text{ , } M/MHH.
$$
  

$$
S_M = S_0 \cdot n = 0,2 \cdot 1000 = 200 \text{ , } MM/MHH.
$$

Рассчитаем основное время на обработку  $T_0$ .

$$
T_0 = \frac{L_{P.X}}{S_M} = \frac{16 \cdot 3}{200} = 0,24, \text{ MHH}.
$$

Переход 2. На трех поверхностях 16 нарезать резьбу М6х1.

$$
L = L_p + L_{\Pi} + L_{\lambda}, \qquad [10]
$$

где  $L_p$  – длина резания;

 $L_{\Pi}$  – величина подвода, врезания и перебега инструмента;

 $L_{\text{I}}$  – дополнительная длина хода, вызываемая в ряде случаев особенностями наладки и конфигурации детали.

$$
L_{\Pi} = 1 \text{ MM.}
$$
  

$$
L_{\Pi} = 5 \text{ MM.}
$$

$$
L = 13.5 + 1 + 5 = 19.5
$$
, MM.

Определим стойкость инструментов.

$$
T_P = T_M \cdot \lambda,
$$

где  $T_M$  –стойкость в минутах основного времени работы станка;

 $\lambda$  – коэффициент времени резания, равный отношению длины резания  $L_P$ инструмента к общей длине рабочего хода шпиндельной головки  $L_{PX}$ .

$$
\lambda = \frac{L_p}{L_{p.x}} \approx 1.
$$
  
T<sub>M</sub> = 60 mm.

 $T_p = 60 \cdot 1 = 60$ , мин.

 $S_0 = 1,0$  мм/об.

Рассчитаем скорость резания υ, частоту вращения инструментальных шпинделей n, а также минутную подачу  $S_M$ .

 $K_{TAB} \cdot K_1 \cdot K_2 \cdot K_3$ 

где  $v_{TAB}$  – скорость резания по таблице, м/мин;

 $K_1$  – коэффициент, зависящий от обрабатываемого материала;

 $K_2$  – коэффициент, зависящий от отношения принятой подачи к подаче [10];

К<sup>3</sup> – коэффициент, зависящий от стойкости инструмента.

$$
v_{TAB} = 7 M/MUH.
$$
  
\n
$$
K_1 = 1,3.
$$
  
\n
$$
K_2 = 1,0.
$$
  
\n
$$
K_3 = 0,95.
$$
  
\n
$$
v = 4.1,3.1.0,95 = 4,9, M/MUH.
$$
  
\n
$$
n = \frac{1000 \cdot v}{\pi \cdot D}.
$$
  
\n
$$
n = \frac{1000 \cdot 4,9}{3,14.6} = 260,1, MUH^{-1}.
$$

Принимаем по паспорту станка n = 250 мин<sup>-1</sup>.

Уточним значение скорости резания.

$$
\upsilon = \frac{\pi \cdot D \cdot n}{1000} = \frac{3,14 \cdot 6 \cdot 250}{1000} = 4,7 \text{ , } M/MWH.
$$

$$
S_M = S_0 \cdot n = 1,0 \cdot 250 = 250
$$
, MM/MUH.

Рассчитаем основное время на обработку  $T_0$ .

$$
T_0 = \frac{L_{P.X}}{S_M} = \frac{19,5 \cdot 3}{250} = 0,23, \text{ MHH}.
$$

Основное время всей операции

$$
T_0 = \sum T_{0i} = 0.24 + 0.23 = 0.47
$$
, MHH.

2.9.8 Расчет режимов резания на операцию 040 Сверлильная.

Сверлить три отверстия (поверхности 17), выдерживая размеры  $\varnothing4^{+0,3}$ ,  $58 \pm 0.37$ ,  $120^\circ \pm 1^\circ$ .

$$
L = L_p + L_{\Pi} + L_{\lambda}, \qquad [10]
$$

где  $L_p$  – длина резания;

 $L_{\Pi}$  – величина подвода, врезания и перебега инструмента;

L<sup>Д</sup> – дополнительная длина хода, вызываемая в ряде случаев особенностями наладки и конфигурации детали.

$$
L_{\Pi} = 1 \text{ MM}.
$$

$$
L_{\rm \mathcal{A}}=1.5~{\rm MM}.
$$

 $L = 7.5 + 1 + 1.5 = 10$ , MM.

Определим стойкость инструментов.

$$
T_p = T_M \cdot \lambda,
$$

где Т<sub>м</sub> –стойкость в минутах основного времени работы станка;

 $\lambda$  – коэффициент времени резания, равный отношению длины резания  $L_P$ инструмента к общей длине рабочего хода шпиндельной головки  $L_{P,X}$ .

$$
\lambda = \frac{L_P}{L_{P.X}} \approx 1.
$$
  
T<sub>M</sub> = 60 muh.

 $T_p = 60 \cdot 1 = 60$ , мин.

 $S_0 = 0.2$  мм/об.

Рассчитаем скорость резания υ, частоту вращения инструментальных шпинделей n, а также минутную подачу  $S_M$ .

 $K_{TAB} \cdot K_1 \cdot K_2 \cdot K_3$ 

где  $v_{TAB}$  – скорость резания по таблице, м/мин;

 $K_1$  – коэффициент, зависящий от обрабатываемого материала;

 $K_2$  – коэффициент, зависящий от отношения принятой подачи к подаче [10];

К<sup>3</sup> – коэффициент, зависящий от стойкости инструмента.

$$
v_{TAB} = 15
$$
 M/MHH.  
\n $K_1 = 1,3$ .  
\n $K_2 = 1,0$ .  
\n $K_3 = 0,95$ .  
\n $v = 15 \cdot 1,3 \cdot 1 \cdot 0,95 = 18,5$ , M/MHH.  
\n $n = \frac{1000 \cdot v}{\pi \cdot D}$ .

$$
n = \frac{1000 \cdot 18,5}{3,14 \cdot 4} = 1472 \text{ , } \text{MH}^{-1}.
$$

Принимаем по паспорту станка n = 1250 мин<sup>-1</sup>.

Уточним значение скорости резания.

$$
\upsilon = \frac{\pi \cdot D \cdot n}{1000} = \frac{3,14 \cdot 4 \cdot 1250}{1000} = 15,7 \text{ , } M/MHH.
$$

$$
S_M = S_0 \cdot n = 0,2 \cdot 1250 = 250
$$
, MM/MHH.

Рассчитаем основное время на обработку  $T_0$ .

$$
T_0 = \frac{L_{P.X}}{S_M} = \frac{10 \cdot 3}{250} = 0,12, \text{ MHH}.
$$

2.9.9 Расчет режимов резания на операцию 045 Зубодолбежная.

1472, мин<sup>-1</sup>.<br>
о паспорту станка n =<br>
ение скорости резани<br>
14·4·1250 = 15,7, м/мин<br>
1000 = 15,7, м/мин.<br>
1000 = 15,7, м/мин.<br>
1000 = 250, мм/мин.<br>
1000 = 250, мм/мин.<br>
новное время на обра<br>  $\frac{3}{1} = 0,12$ , мин.<br>
режим Выполнить поверхности 11 и 12, выдерживая размеры m=1,0, z=36, Ø128-0,16, 28,2-0,084; долбить поверхность 10, выдерживая размер Ø130,5-0,4.

Определим круговую подачу S<sub>к</sub>

$$
S_{\kappa} = S_{\kappa \text{rad}} \cdot K_1 \cdot K_2 ,
$$

где  $S_{\kappa,\text{rafo},I} = 0,3-$  подача по таблице, мм/дв.х.; [10]

 $K_1$  – коэффициент, определяемый обрабатываемым материалом;

 $K_2$  – коэффициент, определяемый углом наклона колеса.

Для обработки стали 20Х  $K_1 = 1, 0$ .

Для угла наклона колеса β=0 К<sub>2</sub> = 1,0.

 $S_k = 0,3 \cdot 1 \cdot 1 = 0,3$ , мм/дв.х.

Определим скорость резания

 $K_{na6n} \cdot K_3 \cdot K_4$ 

где  $v_{\text{rad}} = 30$  м/мин – скорость резания по таблице; [10]

K<sup>3</sup> - коэффициент, определяемый обрабатываемым материалом;

K<sup>4</sup> – коэффициент, определяемый материалом режущей части инструмента.

Для обработки стали  $20X$   $K_3 = 1,0$ . [10]

Для материала инструмента – стали Р6М5  $K_4 = 1, 0$ . [10]

 $\nu = 30 \cdot 1 \cdot 1 = 30$ , м/мин.

Определим радиальную подачу

$$
S_p = \bigcirc A...0,3
$$
  $\hat{S}_k = 0,2 \cdot 0,3 = 0,06$ , MM/AB.X.

Рассчитаем частоту возвратно-поступательного хода долбяка

$$
n=\frac{1000\cdot\upsilon}{2\cdot L_{p.x.}},
$$

где  $L_{p.x} = 15$  мм – длина рабочего хода долбяка.

$$
n = \frac{1000 \cdot 30}{2 \cdot 15} = 1000 , \text{AB.X./MH.}
$$

Определим основное время операции

$$
T_0 = \frac{h_1}{S_p \cdot n} + \frac{\pi \cdot m \cdot z}{S_k \cdot n},
$$

где  $h_1 = 2,25$  мм – высота зуба колеса;

 $m = 1$  мм – модуль;

 $z = 36 -$  количество зубьев нарезаемого колеса.

$$
T_0 = \frac{2,25}{0,06 \cdot 1000} + \frac{3,14 \cdot 1 \cdot 36}{0,3 \cdot 1000} = 0,40 + 3,80 = 4,20
$$
, MHH.

2.9.10 Расчет режимов резания на операцию 055 Торцекруглошлифовальная.

30.1-1=30, м/мин.<br>
ределим радиальную подачу<br>  $= Q.1...0.3 \int_{X} = 0.2 \cdot 0.3 = 0.06$ , мм/дв.<br>
считаем частоту возвратно-пост<br>  $= 2 \cdot L_{p.x}$ <br>  $L_{p.x} = 15$  мм – длина рабочего х<br>  $\frac{1000 \cdot D}{2 \cdot 15}$ <br>  $L_{p.x} = 15$  мм – длина рабоче Шлифовать поверхность 5, выдерживая размер Ø105,1±0,027; шлифовать поверхность 6, выдерживая размер 71±0,37.

Характеристики шлифовального круга:

Круг 1 100' 25' 30' 24A F40 К6 V 35м/с 2кл. ГОСТ Р 52781 – 2007г.

Материал абразивного зерна – 24А;

Зернистость – 40;

Твердость –K;

Структура – 6;

Связка – V(керамическая);

Диаметр круга - 100 мм.

Режимы резания определим, пользуясь данными [10].

Определим скорость резания V=35 м/с [10]. Радиальная подача  $S_p=0,003$  мм/об или 0,4 мм/мин [10]. Скорость вращения заготовки  $V_3$ =35 м/мин [10].

Частота вращения заготовки

$$
n_{3} = \frac{1000 V_{3}}{\pi D_{3}} = \frac{1000 \cdot 35}{3,14 \cdot 105,1} = 106,1,000
$$

Основное время определим по формуле

$$
T_0 = \frac{L_{y_{CK}}}{S_{y_{CK}}} + \sum \frac{L_{p_i}}{S_{p_i}} + T_{BblX},
$$

где L<sub>уск</sub>, S<sub>уск</sub> – соответственно длина и подача при ускоренных перемещениях;

 $L_p$ ,  $S_p$  – соответственно длина и подача при рабочих перемещениях

 $T_{\text{\tiny{BUX}}}$  = 0,05 – время выхаживания [10].

Тогда определим:

$$
T_0 = \frac{160}{500} + \frac{38}{100} + 0,05 = 0,75
$$
, MHH.

2.9.11 Расчет режимов резания на операцию 060 Внутришлифовальная черновая.

Шлифовать поверхность 7, выдерживая размер Ø89,9±0,027.

Характеристики шлифовального круга:

Круг 1 80' 40' 35' 24A F40 K6 V 35м/с 2кл. ГОСТ Р 52 781 – 2007г.

Материал абразивного зерна – 24А;

Зернистость – 40;

Твердость – К;

Структура –6;

Связка – V(керамическая);

Диаметр круга - 80 мм.

Режимы резания определим, пользуясь данными [10].

Определим скорость резания V=35 м/с [10].

Радиальная подача  $S_p=0,003$  мм/об или 0,4 мм/мин [10].

Скорость вращения заготовки  $V_3$ =35 м/мин [10].

Частота вращения заготовки

$$
n_{\rm s} = \frac{1000 V_{\rm s}}{\pi D_{\rm s}} = \frac{1000 \cdot 35}{3,14 \cdot 89,9} = 124 \text{ , } 0\sqrt{6} / \text{MH.}
$$

Основное время определим по формуле

$$
T_0 = \frac{L_{y_{CK}}}{S_{y_{CK}}} + \sum \frac{L_{p_i}}{S_{p_i}} + T_{BblX},
$$

где  $L_{\text{vck}}$ ,  $S_{\text{vck}}$  – соответственно длина и подача при ускоренных перемещениях;

 $L_p$ ,  $S_p$  – соответственно длина и подача при рабочих перемещениях

 $T_{\text{bhx}}$ = 0,05 – время выхаживания [10].

Тогда определим:

$$
T_0 = \frac{8}{500} + \frac{51}{100} + 0,05 = 0,58
$$
, MHH.

2.9.12 Расчет режимов резания на операцию 065 Круглошлифовальная.

Шлифовать поверхность 5 и 4, выдерживая размер  $\varnothing$ 105js6( $\pm$ 0,011).

Характеристики шлифовального круга:

Круг 1 250' 40' 76.2' 24A F40 K6 V 35м/с 2кл. ГОСТ Р 52 781 – 2007г.

Материал абразивного зерна – 24А;

Зернистость – 40;

Твердость –К;

Структура – 6;

Связка – V(керамическая);

Диаметр круга - 250 мм.

Режимы резания определим, пользуясь данными [10].

Определим скорость резания V=35 м/с [10].

Радиальная подача  $S_p=0,003$  мм/об или 0,4 мм/мин [10].

Скорость вращения заготовки  $V_3$ =35 м/мин [10].

Частота вращения заготовки

$$
n_{\rm s} = \frac{1000 V_{\rm s}}{\pi D_{\rm s}} = \frac{1000 \cdot 35}{3,14 \cdot 105} = 106, 2, \, \text{O6} / \text{MH}.
$$

Основное время определим по формуле

$$
T_0 = \frac{L_{y_{CK}}}{S_{y_{CK}}} + \sum \frac{L_{p_i}}{S_{p_i}} + T_{BbIX},
$$

где L<sub>уск</sub>, S<sub>уск</sub> – соответственно длина и подача при ускоренных перемещениях;

106,2, об/мин.<br>делим по форм<br>ответственно<br>о длина и под<br>хаживания [10<br>39, мин.<br>ов резания на<br>сть 7, выдерж<br>ровального кр<br>А F25 K6 V 3:<br>о зерна – 24A;<br>икая);<br>л.<br>делим, пользу<br>резания V=35<br>=0,003 мм/об потовки V<sub>3</sub>=3<br>отовк Lр, S<sup>р</sup> – соответственно длина и подача при рабочих перемещениях  $T_{\text{BUX}}= 0.05$  – время выхаживания [10].

Тогда определим:

$$
T_0 = \frac{8}{500} + \frac{32}{100} + 0,05 = 0,39
$$
, MHH.

2.9.13 Расчет режимов резания на операцию 070 Внутришлифовальная чистовая.

Шлифовать поверхность 7, выдерживая размер Ø90JS6(±0,011).

Характеристики шлифовального круга:

Круг 1 80' 40' 35' 24A F25 K6 V 35м/с 2кл. ГОСТ Р 52 781 – 2007г.

Материал абразивного зерна – 24А;

Зернистость – 25;

Твердость – К;

Структура – 6;

Связка – V(керамическая);

Диаметр круга - 80 мм.

Режимы резания определим, пользуясь данными [10].

Определим скорость резания V=35 м/с [10].

Радиальная подача  $S_p = 0,003$  мм/об или 0,4 мм/мин [10].

Скорость вращения заготовки  $V_3$ =35 м/мин [10].

Частота вращения заготовки

123,8  $3,14.90$  $1000 V_{\text{s}}$   $1000 \cdot 35$ *з*  $\frac{1000 V_{3}}{\pi D_{3}}$  $n_{\gamma} = \frac{1000 V_{\gamma}}{R} = \frac{1000 \cdot 35}{244 \cdot 80} = 123.8$ , 000/мин. Основное время определим по формуле

$$
T_0 = \frac{L_{y_{CK}}}{S_{y_{CK}}} + \sum \frac{L_{p_i}}{S_{p_i}} + T_{BblX},
$$

где L<sub>уск</sub>, S<sub>уск</sub> – соответственно длина и подача при ускоренных перемещениях;

 $L_p$ ,  $S_p$  – соответственно длина и подача при рабочих перемещениях

 $T_{\text{BUX}} = 0.05 -$  время выхаживания [10].

Тогда определим:

$$
T_0 = \frac{8}{500} + \frac{51}{100} + 0,05 = 0,58
$$
, MHH.

2.9.14 Расчет режимов резания на операцию 075 Зубошлифовальная.

Обработать поверхности 11 и 12, выдерживая размеры m=1,0,  $z=36$ ,  $\varnothing$ 128<sub>-0,063</sub>, 28,2<sub>-0,033</sub>.

Пользуясь [10], назначим величины припусков на межосевое расстояние раw и толщину зуба 2р.

 $2p = 0.06$ , мм;  $p_{aw} = 0.10$ , мм.

Определим длину рабочего хода шлифовального круга

 $L_{px} = \sqrt{2.7a_w \cdot 2p} + \sqrt{4 \cdot 3 \cdot tg\Sigma}$ ,

где  $\Sigma = 15^{\circ}$  – угол скрещивания осей детали и инструмента;

 $a_w = 5$  мм – номинальное межосевое расстояние

$$
L_{px} = \sqrt{2,7 \cdot 10 \cdot 0,06} + 2 + 3 \cdot tg10^{\circ} = 0,10 + 12,8 = 12,9
$$
, MM.

Назначим подачи [10].

Минутная подача  $S<sub>M</sub>$  = 105 мм/мин.

Радиальная подача  $S_p = 0.03$  мм/ход.

Принимаем окружную скорость шевера  $v_0 = 100$  м/мин. [10]

Основное время определим по формуле

$$
T_0 = \frac{L_{px}}{S_M} n_{\rm II},
$$

где n<sup>ц</sup> = 36 – число двойных ходов за цикл обработки.

$$
T_0 = \frac{12.9}{105} \cdot 36 = 4.42
$$
, MHH.

## 3 ПРОЕКТИРОВАНИЕ СТАНОЧНОГО ПРИСПОСОБЛЕНИЯ

Задача этого раздела спроектировать приспособление для закрепления заготовки на операции 020 Токарная чистовая с ЧПУ.

3.1 Сбор исходных данных.

Эскиз операции представлен на рис. 3.1.

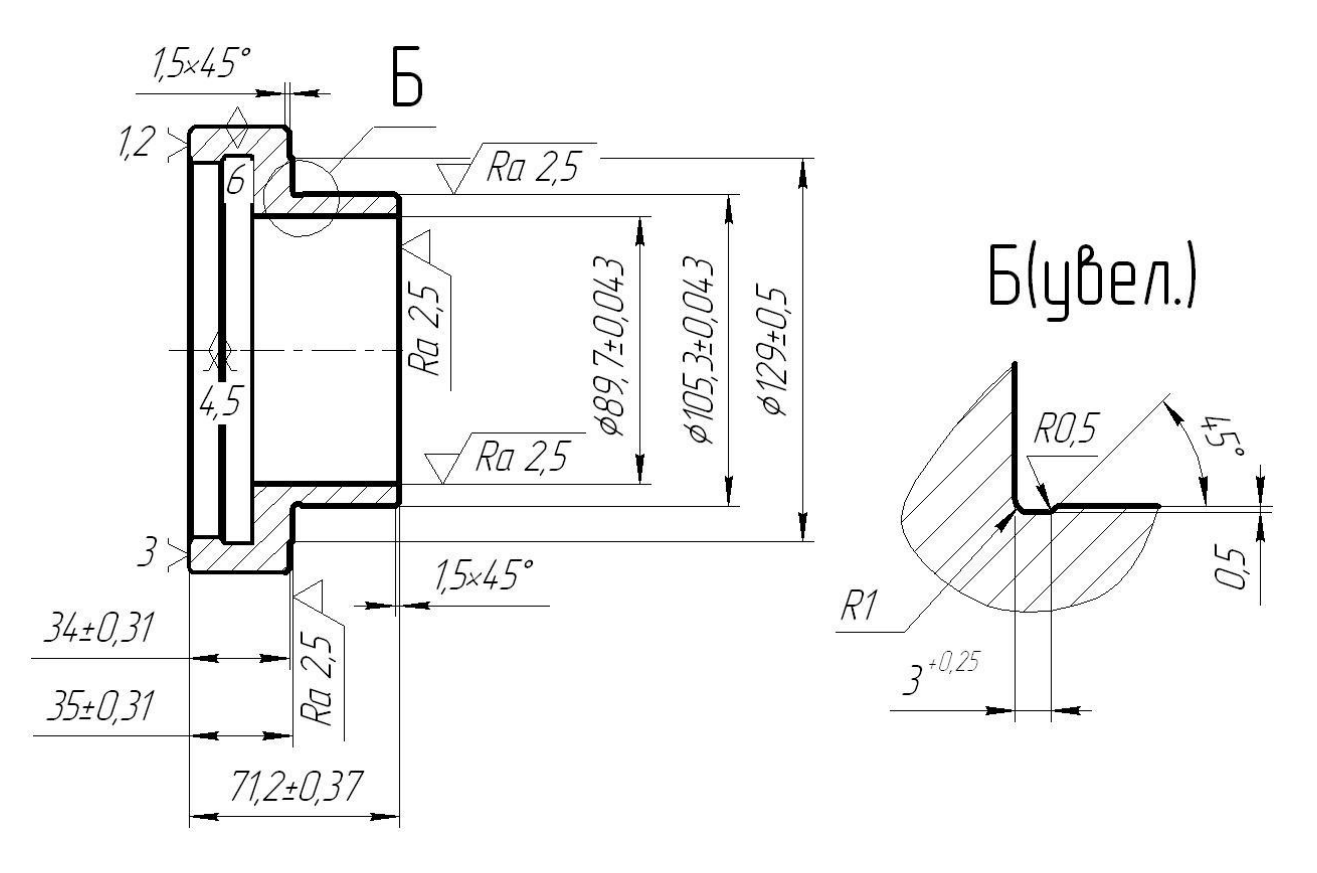

Рис. 9.1 Операционный эскиз

Содержание операции: выполнить канавку, выдерживая размеры R0,5, R1, 3, 0,5, 45°; точить поверхность 6, выдерживая размер  $71,2\pm0,37$ ; выполнить фаску 1,5х45°; точить поверхность 5, выдерживая размер  $\varnothing$ 105,3 $\pm$ 0,043; точить поверхность 4, выдерживая размеры 35 $\pm$ 0,31,  $\varnothing$ 129 $\pm$ 0,5; точить поверхность 3, выдерживая размер  $34\pm0,31$ ; выполнить фаску  $1,5x45^\circ$ ; точить поверхность 7, выдерживая размер Ø89,7±0,043.

Заготовка – штамповка из Ст 20Х  $\sigma_{B}$ =470 МПа.

Режущий инструмент – резец токарный Т15К6.

Режимы резания: глубина оезания  $t=0,30$ мм, подача  $S=0,2$ мм/об,  $V=149$ м/мин, n=315 мин<sup>-1</sup>.

Обработка проводится на токарно-винторезном станке модели SAMAT-400XC.

Тип приспособления - специализированное безналадочное приспособление с механизированным приводом.

Расчет произведем по методике [11].

3.2 Расчет сил резания.

Для дальнейших расчетов необходимо рассчитать две составляющие силы резания *P<sup>Z</sup>* и *PY*, которые определяются по формуле [11]:

$$
P_{y,z} = 10 \cdot C_p \cdot t^x \cdot S^y \cdot V^n \cdot K_p \tag{3.1}
$$

где *Ср, n, x, y* – коэффициенты и показатели степеней учитывающие конкретные условия обработки; *T* - стойкость инструмента; *t* - глубина резания; *S* - подача; *K р* - коэффициент учитывающий условия обработки.

$$
P_y = 10 \cdot 243 \cdot 0,3^{0.9} \cdot 0,2^{0.6} \cdot 149^{-0.3} \cdot 0,9 = 62,8
$$
  

$$
P_z = 10 \cdot 300 \cdot 0,3^{1.0} \cdot 0,2^{0.75} \cdot 149^{-0.15} \cdot 0,9 = 114,4
$$

3.3 Расчет усилия зажима.

В процессе обработки заготовки на нее воздействует система сил. С одной стороны действуют составляющие силы резания, которые стремятся вырвать заготовку из кулачков, с другой - сила зажима препятствующая этому. Из условия равновесия моментов данных сил и с учётом коэффициента запаса определяются необходимые зажимное и исходное усилия.

На рис. 3.2 представлена схема закрепления заготовки.

Крутящий момент от касательной составляющей силы резания стремится провернуть заготовку в кулачках и равен:

$$
M_p = \frac{P_z \cdot d_1}{2}.\tag{3.2}
$$

Провороту заготовки препятствует момент силы зажима, определяемый следующим образом:

$$
M_3 = \frac{W \cdot f \cdot d_2}{2},\tag{3.3}
$$

где *W* - суммарное усилие зажима приходящееся на 3 кулачка, Н.

*f* - коэффициент трения на рабочей поверхности сменного кулачка.

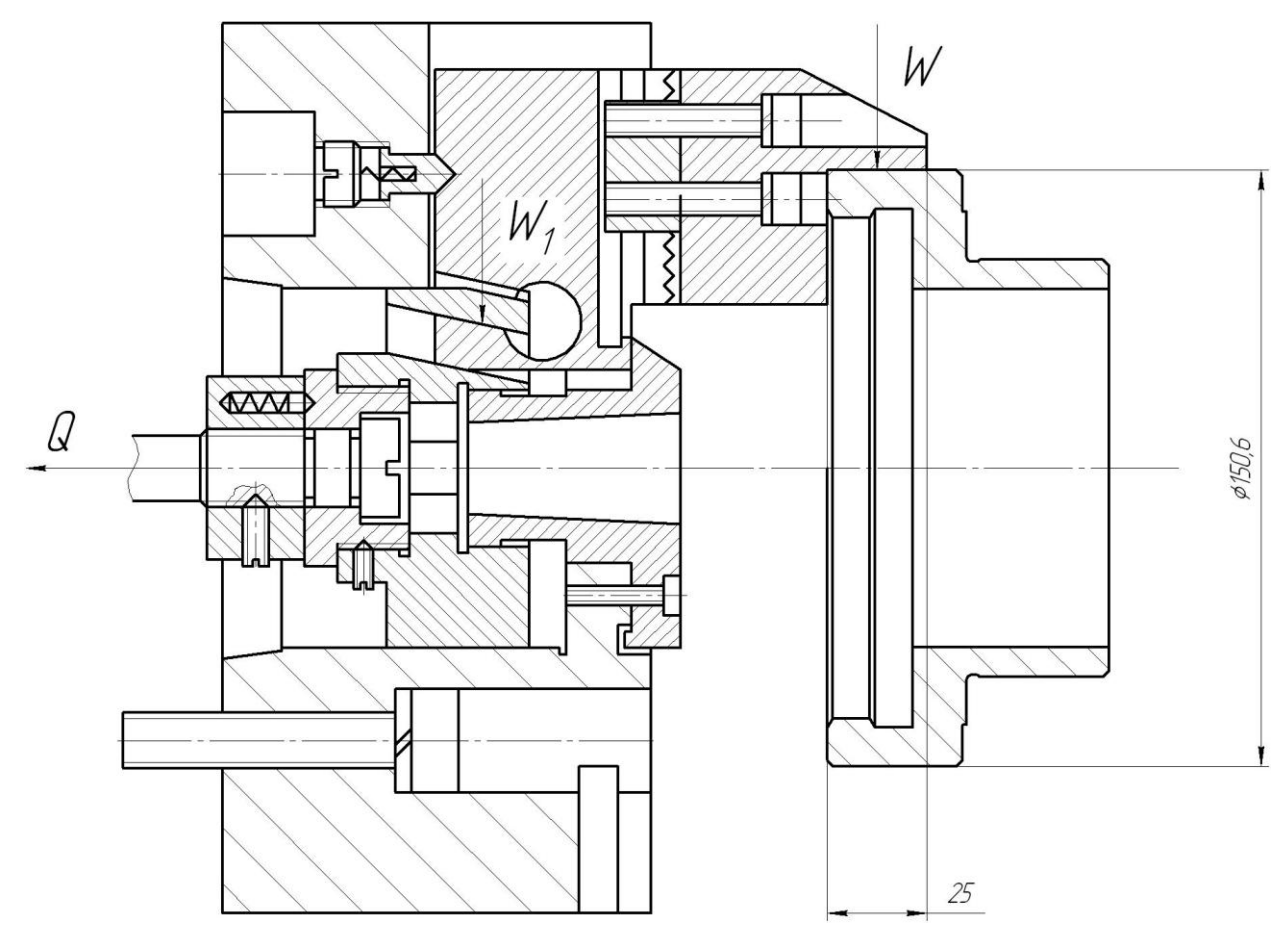

Рис. 3.2 Схема закрепления заготовки

Из равенства моментов *М<sup>р</sup>* и *М<sup>з</sup>* определим необходимое усилие зажима, препятствующее провороту заготовки в кулачках.

$$
W = \frac{2 \cdot K \cdot M_p}{f \cdot d_2} = \frac{2 \cdot K \cdot P_z \cdot d_1}{f \cdot d_2}.
$$
\n(3.4)

Значение коэффициента запаса К, в зависимости от конкретных условий выполнения технологической операции, определяется по формуле.

$$
K = K_0 \cdot K_1 \cdot K_2 \cdot K_3 \cdot K_4 \cdot K_5 \cdot K_6,\tag{3.5}
$$

где  $K_0=1,5$  - гарантированный коэффициент запаса;

 $K_1$  - коэффициент, учитывающий увеличение сил резания из-за случайных неровностей на обрабатываемых поверхностях заготовки: при чистовой обработке  $K<sub>l</sub>=1,0$ ; [12]

 $K_2$  - коэффициент, учитывающий увеличение сил резания вследствие затупления режущего инструмента; [12]

 $K_3$  - учитывает увеличение сил резания при прерывистом резании (при прерывистом резании  $K_3=1,2$  для непрерывного  $K_3=1,0$ ; [12]

 $K_4$  - характеризует постоянство силы, развиваемой зажимным механизмом. Для механизированных приводов  $K_4=1,0$ ; [12]

 $K<sub>5</sub>$  - характеризует эргономику немеханизированного зажимного механизма (удобство расположения органов зажима и  $T_\cdot \mathbf{I}$ . Для механизированных приводов  $K_5=1,0.$  [12]

 $K_6$  вводится в расчёт только при наличии моментов, стремящихся повернуть заготовку, установленную плоской технологической базой на опоры-штыри. [12]

В данном случае коэффициент К равен:

 $K_{\nu}=1,80$ 

$$
K_{\rm{py}}\!\!=\!\!2,\!52
$$

Коэффициент трения f между заготовкой и сменным кулачком зависит от состояния его рабочей поверхности. Примем форму рабочей поверхности кулачка с кольцевыми канавками и  $f=0,3$ . Подставив в формулу 3.4 исходные данные получим:

$$
W = \frac{2 \cdot K \cdot P_z \cdot d_1}{f \cdot d_2} = \frac{2 \cdot 1.8 \cdot 114.4 \cdot 150.6}{0.3 \cdot 150.6} = 1372.8
$$
, H.

Сила Ру стремится вывернуть заготовку из кулачков относительно оси, создавая момент: [13]

$$
M_p = P_y \cdot l \tag{3.6}
$$

Данному моменту препятствует момент от силы зажима:

$$
M_3 = T \cdot \frac{2}{3} \cdot d_2,\tag{3.7}
$$

Необходимая сила зажима равна:

$$
W = \frac{1.5 \cdot K \cdot P_y \cdot l}{f \cdot d_2} = \frac{1.5 \cdot 2.52 \cdot 62.8 \cdot 25}{0.3 \cdot 150.6} = 131.4, \text{ H}.
$$

Для дальнейших расчётов принимаем наихудший случай; W=1372,8 H

Величина усилия зажима  $W<sub>1</sub>$  прикладываемая к постоянным кулачкам несколько увеличивается по сравнению с усилием W и рассчитывается по формуле:

$$
W_1 = \frac{W}{1 - \frac{3 \cdot l_k}{H_k} \cdot f},
$$
\n(3.8)

где  $l_k$  - вылет кулачка, расстояние от середины рабочей поверхности сменного кулачка до середины направляющей постоянного кулачка;

 $H_k$ -длина направляющей постоянного кулачка, мм;

 $f$  - коэффициент трения в направляющих постоянного кулачка и корпуса ( $f=0,1$  - для полусухого трения стали по стали).

Значения  $l_k$  и  $H_k$  для расчётов принимаются на основе анализа ранее разработанных конструкций.

В процессе конструирования патрона, данные размеры могут несколько измениться, но это, как показывает практика, не вносит существенных изменений в расчёты усилий.

Подставив исходные данные в формулу (3.8) получим:

$$
W = \frac{1372.8}{1 - \frac{62}{80} \cdot 0.1} = 1488.1, \text{ H.}
$$

3.4 Расчёт зажимного механизма.

Приступая к расчёту зажимного механизма, необходимо определится с его конструкцией. В самоцентрирующих механизмах установочные элементы

(в данном случае кулачки) должны быть подвижными в направлении зажима и закон ИХ относительного движения необходимо выдержать с высокой точностью. Поэтому на движения кулачков накладываются условия: разнонаправленность, одновременность и равная скорость движения. Данное условие можно выдержать, обеспечивая движение трёх кулачков от одного источника движения (силового привода).

При расчёте зажимного механизма определяется усилие Q, создаваемое силовым приводом, которое зажимным механизмом увеличивается и передаётся постоянному кулачку:

$$
Q = \frac{W_1}{i_c},\tag{3.9}
$$

где *i<sup>C</sup>* - передаточное отношение по силе зажимного механизма (выигрыш в силе).

Данное отношение для клинового механизма равно:

$$
i = \frac{1}{tg\,\mathbf{\bullet} + \varphi \, \mathbf{\} \,tg\,\varphi_1} \tag{3.10}
$$

где  $\alpha$  - угол скоса клина;

- угол трения на наклонной поверхности клина;

<sub>1</sub> - угол трения на плоской поверхности клина

Получим:

$$
i = \frac{1}{tg(5+5^0 50^{\circ}) + tg 5^0 50^{\circ}} = 2.1.
$$

Тогда

$$
Q = \frac{1488 \text{,}1}{2 \text{,}1} = 708 \text{,} 6 \text{, H}.
$$

3.5 Расчёт силового привода.

Для создания исходного усилия *Q* используется силовой привод, устанавливаемый на задний конец шпинделя. В его конструкции можно выделить силовую часть, вращающуюся совместно со шпинделем и муфту для

подвода рабочей среды. В качестве приводов наибольшее применение получили пневматический и гидравлический вращающиеся цилиндры.

Вначале следует попытаться применить пневматический привод, так как в любом производстве имеются трубопроводы для подачи сжатого воздуха.

Диаметр поршня для рабочей штоковой полости определяется по формуле:

$$
D = \sqrt{\frac{1,27 \cdot Q}{P} + d^2} \tag{3.11}
$$

где *Р*- избыточное давление рабочей среды (0,4 МПа для воздуха);

d – диаметр штока.

Для пневмоцилиндра получим:

$$
D = \sqrt{\frac{1,27 \cdot 708,6}{0,4} + 60^2} = 76,5
$$
, MM.

Для увеличения возможностей приспособления принимаем диаметр поршня 90 мм.

В конструкцию станка SAMAT-400XC возможно встроить силовой привод с диаметром поршня не более 120 мм. Поэтому принимаем пневматический привод.

3.6 Описание конструкции и работы приспособления.

Приспособление предназначено для установки и закрепления заготовки при черновом точении.

Приспособление содержит патрон и силовой привод. Патрон содержит корпус 1, в котором установлен клин 3. Один конец клина закреплен с тягой 9, а другой с постоянными кулачками 4, на которых установлены сменные кулачки 6. К выходному концу шпинделя патрон крепится винтами 28.

Силовой привод содержит: вращающийся корпус 17, с крышкой 16, которая установлена на двух подшипниках 30 в неподвижном корпусе 14, который закреплен на заднем конце передней бабки. В полости корпуса 17 расположены поршень 18 и шток 19. На выступе задней крышки смонтирована муфта 15 для подвода воздуха.

64

Приспособление работает следующим образом: при подаче воздуха в правую левую полость поршень со штоком и тягой перемещается слева направо, в результате чего через клиновой зажимной механизм происходит закрепление заготовки. При подаче воздуха в правую полость система возвращается в исходное положение и происходит раскрепление заготовки.

### 4 ПРОЕКТИРОВАНИЕ РЕЖУЩЕГО ИНСТРУМЕНТА

На операции 045 Зубодолбежная ведется нарезание внутренних зубьев барабана тормозного долбяком. В связи с этим необходимо спроектировать зуборезный долбяк с модулем 3,0 мм. Расчет будем вести по методике [14].

4.1 Определение исходных данных.

Определим исходные данные для проектирования из чертежа детали и занесем в таблицу 4.1.

Таблица 4.1 – Исходные данные

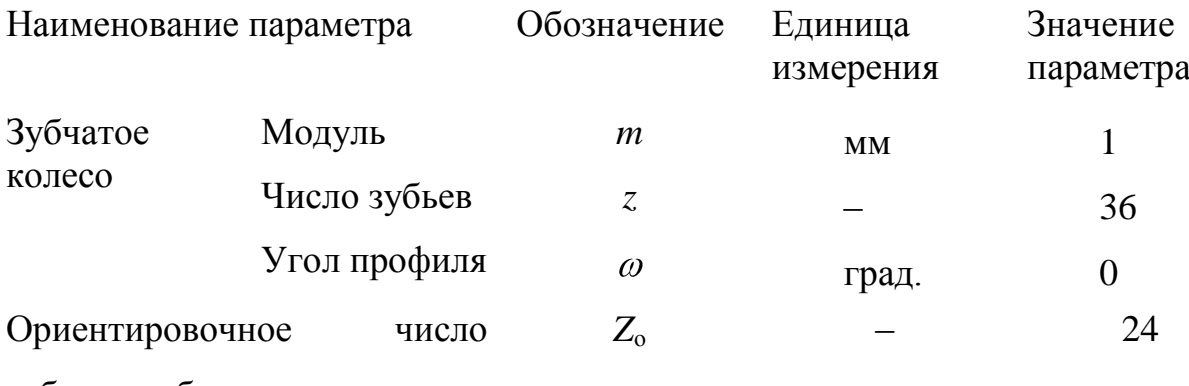

зубьев долбяка

4.2 Расчет геометрических параметров долбяка.

4.2.1 Определим ориентировочный диаметр делительной окружности долбяка

 $D_0 = mZ_0 = 1$  24 = 24, мм.

и находим ближайшее значение нормализованного делительного диаметра *D*<sup>н</sup> из следующего ряда: 25; 32; 40; 50; 63; 80; 100; 125; 160 и т.д.

 $D_{\rm H} = 25$ , мм.

Определим число зубьев долбяка

 $Z = \frac{D_{\text{H}}}{m} = 25 / 1 = 25$ , мм.

и окончательный диаметр его делительной окружности

 $D = mZ = 1$  25 = 25, мм.

4.2.2. Рассчитываем диаметры окружностей выступов и впадин долбяка в его исходном сечении:

$$
D_{a \text{ next}} = D + 2H_{a \text{ next}} = D + 2,5m = 25 + 2,51 = 27,5, \text{ mm}.
$$
  

$$
D_{f \text{ next}} = D - 2H_{f \text{ next}} = D - 2,5m = 25 - 2,51 = 22,5, \text{ mm}.
$$

4.2.3. Рассчитываем толщину зуба долбяка по дуге делительной окружности в исходном сечении

 $S_{\text{HCX}} = 0.5 \pi m + \Delta = 0.5 3.14 1 + 0.10 = 1.67$ , MM.

выбрав утолщение зуба  $\Delta$  в зависимости от модуля зацепления из табл. 1  $[12]$ .  $\Delta = 0, 10$ .

4.2.4. По ГОСТ 9323-79 зуб долбяка для обработки зубчатых колес с углом профиля 0 в радиальной секущей плоскости должен иметь у вершины передний угол  $\gamma_0 = 5^\circ$  и задний угол  $\alpha_0 = 6^\circ$ . Исходя из этого, рассчитываем с точностью до 1' профильный угол долбяка на делительной окружности

$$
\Omega = \arctg\left(\frac{tg \omega}{1 - tg \gamma_0 \,tg \,\alpha_0}\right) = \arctg\left(\frac{tg 20^0}{1 - tg 5^0 \cdot tg 6^0}\right) = 20,171^0 = 0,352 \text{ paA}.
$$

4.2.5. Рассчитываем минимально допустимую с точки зрения периода стойкости долбяка толщину его зуба на окружности выступов

 $S_{a\,\text{min}} = 0.51\sqrt{m} = 0.51\sqrt{1} = 0.51$ , MM.

4.2.6. Определяем величину смещения исходного сечения долбяка.

4.2.6.1. Задаемся двумя значениями смещения исходного сечения, выбирая первое в интервале 1...5 мм, а второе – в интервале 8...15 мм

 $A_1 = 2$  MM,

 $A_2 = 8$  MM.

4.2.6.2. Для каждого из выбранных значений  $A_i$  рассчитываем:

- диаметр выступов долбяка

 $D_{ai} = D_{a \text{ next}} + 2A_i \text{ tg } \alpha_o$ ;

 $D_{a1}$ =27,5+2 2 tg6<sup>0</sup> = 27,920, мм;

 $D_{a2}$ =27,5+2 8 tg6<sup>0</sup> = 29,182, мм;

- угол давления эвольвенты на окружности выступов

$$
\Omega_{ai} = \arccos\left(\frac{D}{D_{ai}}\cos\Omega\right)
$$
  
\n
$$
\Omega_{a1} = \arccos\left(\frac{25}{27,920}\cos 20,171^\circ\right) = 0,573, pad
$$
  
\n
$$
\Omega_{a2} = \arccos\left(\frac{25}{29,182}\cos 20,171^\circ\right) = 0,637, pad
$$

#### - толщину зуба на окружности выступов

$$
S_{ai} = D_{ai} \left( \frac{S_{\text{ncx}}}{D} + \text{inv} \ \Omega - \text{inv} \ \Omega_{ai} \right),
$$
  
\n
$$
S_{a1} = 27,92 \left( \frac{1,67}{25} + \text{inv} \ 0,352 - \text{inv} \ 0,573 \right) = 0,274 \text{ mm}
$$
  
\n
$$
S_{a2} = 29,182 \left( \frac{1,67}{25} + \text{inv} \ 0,352 - \text{inv} \ 0,637 \right) = -0,619 \text{ mm}
$$

где inv  $u = \text{tg } u - u$  (угол  $u -$ в радианах).

Эти и последующие величины (кроме предела стачивания долбяка) определяю с точностью до 0,001 мм.

4.2.6.3. По полученным значениям  $S_{a1}$  и  $S_{a2}$ , принимая, что зависимость  $S_a(A)$  линейна, рассчитываю величину смещения исходного сечения долбяка А, соответствующую найденной.

4.2.5 Толщине  $S_{a \min}$ . соответствует

 $A=0.414$ .

Уравнение прямой проходящей через две точки:

$$
\frac{x - x_1}{x_2 - x_1} = \frac{y - y_1}{y_2 - y_1},
$$
  
\n
$$
x \to A, y \to S_{\text{amin}},
$$
  
\n
$$
\frac{A - A_1}{A_2 - A_1} = \frac{S_{\text{amin}} - S_{\text{a1}}}{S_{\text{a2}} - S_{\text{a1}}},
$$

4.2.7. Рассчитываем с точностью до 0,1 мм предел стачивания долбяка  $B \approx 1,5A \approx 0,621$ , который указываю в технических требованиях на чертеже инструмента.

4.2.8. Рассчитываю диаметры выступов и впадин нового долбяка с учетом смещения исходного сечения

$$
D_a^{\text{HOB}} = D_{a \text{ next}} + 2A \text{ tg } \alpha_0 = 27,5 + 2 \cdot 0,414 \cdot tg 6^0 = 27,587, \text{ MM};
$$
  

$$
D_f^{\text{HOB}} = D_{f \text{ next}} + 2A \text{ tg } \alpha_0 = 22,5 + 2 \cdot 0,414 \cdot tg 6^0 = 22,587, \text{ MM};
$$

толщину зуба нового долбяка по делительной окружности

$$
S_{\text{HOB}} = S_{\text{HEX}} + 2A \text{tg} \alpha_{\text{o}} \text{tg} \Omega = 1.67 + 2 \cdot 0.414 \cdot tg \, 6^{\circ} \text{tg} \, 20.171^{\circ} = 1.702 \text{, MM};
$$

толщину зуба нового долбяка по окружности выступов

$$
S_a^{\text{HOB}} = D_a^{\text{HOB}} \left( \frac{S_{\text{HOB}}}{D} + \text{inv} \ \Omega - \text{inv} \ \Omega_a^{\text{HOB}} \right) = 27,587 \left( \frac{1,702}{25} + \text{inv} 0,352 - \text{inv} 0,555 \right) = 0,659 \text{ mm}
$$

$$
\text{rate } \Omega_a^{\text{HOB}} = \arccos\bigg(\frac{D}{D_a^{\text{HOB}}} \cos \Omega\bigg) = \arccos\bigg(\frac{25}{27,587} \cos 20,171^\circ\bigg) = 0,554 \text{paq} = 31,75^\circ.
$$

4.3 Конструктивные элементы долбяка.

 $t g 6^0$ <br> $t g 6^0$ <br> $t g 6^0$ <br> $t g 6^0$ <br> $t g 1 H$ <br> $t g 6$ <br> $t g 1 H$ <br> $t g 6 F$ <br> $t g 7,5$ <br> $t g 6 F$ <br> $t g 6 F$ <br> $t g 6 F$ <br> $t g 6 F$ <br> $t g 6 F$ <br> $t g 6 F$ <br> $t g 6 F$ <br> $t g 6 F$ <br> $t g 6 F$ <br> $t g 6 F$ <br> $t g 6 F$ <br> $t g 6 F$ <br> $t g 6 F$ <br> $t g 6 F$ <br> $t g 6 F$ <br> $t g 6 F$ <br> $t g 6 F$ <br> $t g 6 F$ <br>4.3.1. При *D* = 25 мм спроектируем долбяк с хвостовиком В18 – укороченным конусом Морзе 2. Параметры режущей части рассчитывают, а хвостовой – берут по справочникам. [15]

Для изготовления и заточки хвостовых долбяков их выполняют с хвостовыми отверстиями по ГОСТ 14034-74.

4.3.2. Долбяки изготавливают из быстрорежущей стали Р6М5 (ГОСТ 19265-73) с термообработкой до твердости *HRC* 64 ±1.

4.3.3. Шероховатость поверхностей долбяка назначем:

передних и задних поверхностей – *Ra* 0,16;

остальных поверхностей – *Ra* 2,5.

4.3.4. Точность конструктивных элементов долбяка (класс точности *А*).

Допуск на делительный диаметр по *H*5, на изготовление переднего угла  $\pm 8'$ , заднего угла  $\pm 3'$ .

Толщину зуба инструмента с учетом допуска назначаю исходя из *m* = 1, получаю 0,025 *мм.*

Высота головки зуба± 0,032*мм.*

Неперпендикулярность опорного торца относительно посадочного отверстия 0,006 мм.

Непараллельность опорных поверхностей 0,006 мм. Накопленная погрешность окружного шага 0,018 мм*.* Радиальное биение наружного диаметра 0,020 мм*.* Торцовое биение передней поверхности 0,016 мм*.* Чертеж долбяка представлен в графической части работы.

# 5 БЕЗОПАСНОСТЬ И ЭКОЛОГИЧНОСТЬ ТЕХНИЧЕСКОГО **ОБЪЕКТА**

Тема выпускной квалификационной работы: «Техпроцесс изготовления детали - зубчатый венец радиально-сверлильного станка модели 2А554».

5.1 Конструктивно-технологическая характеристика объекта.

В данном разделе приводится наименование технических устройств, которые были изменены и отличаются от базового техпроцесса. Нами в работе модернизированы 020 Токарная чистовая и 045 Зубодолбежная операции, произведена замена где режущего инструмента  $\mathbf{M}$ автоматизировано зажимное приспособление. [19]

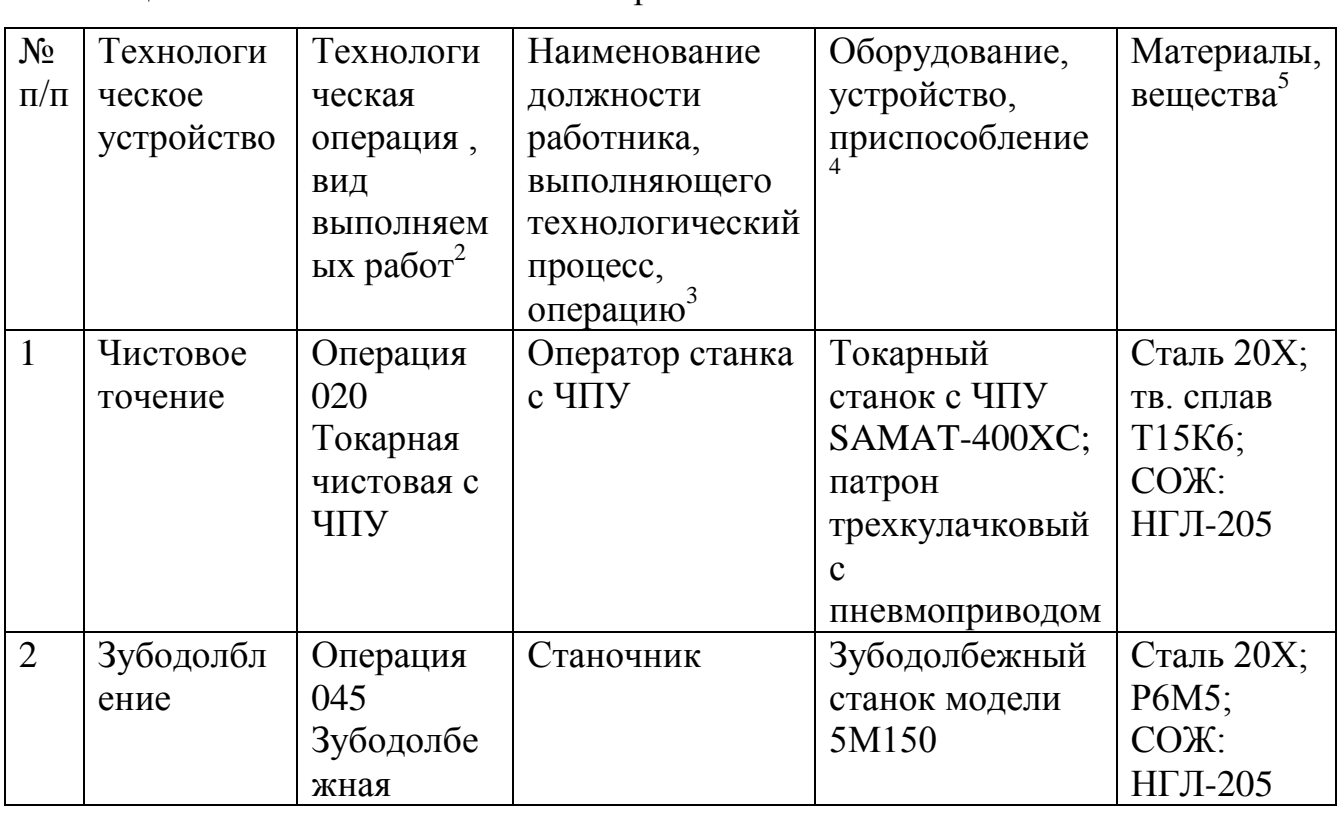

Таблина 5.1 - Технологический паспорт объекта.

 $5.2$ Идентификация производственно-технологических  $\mathbf{M}$ эксплуатационных профессиональных рисков.

B. данном разделе приводится наименование модернизированных операций технического объекта таблицы  $5.1.$ технологических **ИЗ** 

71

наименование опасных и вредных производственных факторов, согласно ГОСТ 12.0.003-74 ССБТ, наименование используемого производственнотехнологического и инженерно-технического оборудования, материалов, веществ, которые являются источником опасного и вредного производственного фактора, нормативная техническая документация.

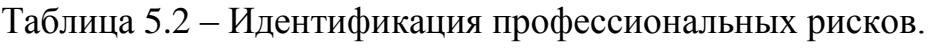

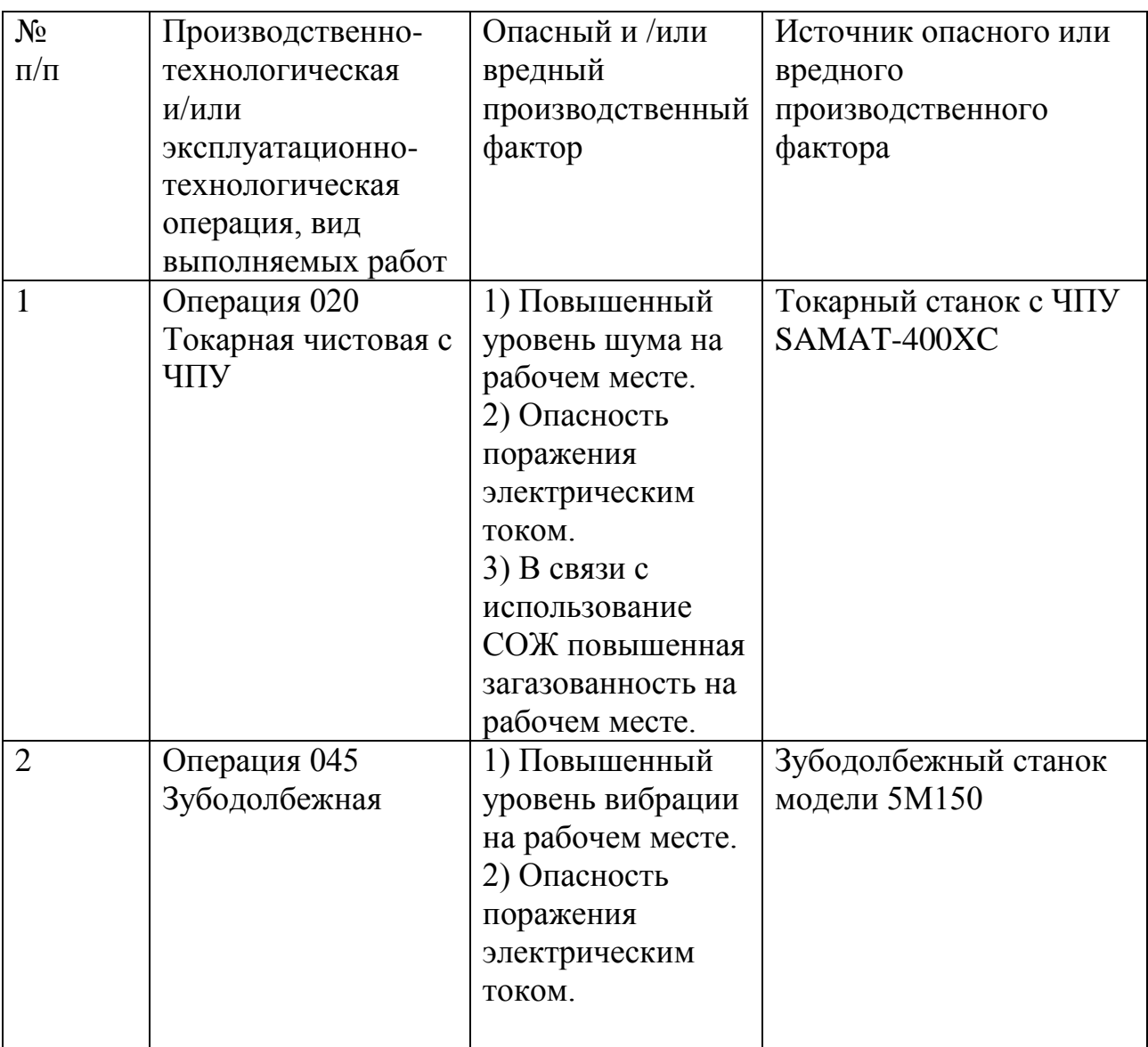

5.3 Методы и технические средства снижения профессиональных рисков.
В данном разделе подобраны используемые организационнотехнические методы и технические средства защиты, частичного снижения, или полного устранения опасного и вредного производственного фактора.

Таблица 5.3 – Методы и средства снижения воздействия опасных и вредных производственных факторов (уже реализованных и дополнительно или альтернативно предлагаемых для реализации в рамках бакалаврской работы).

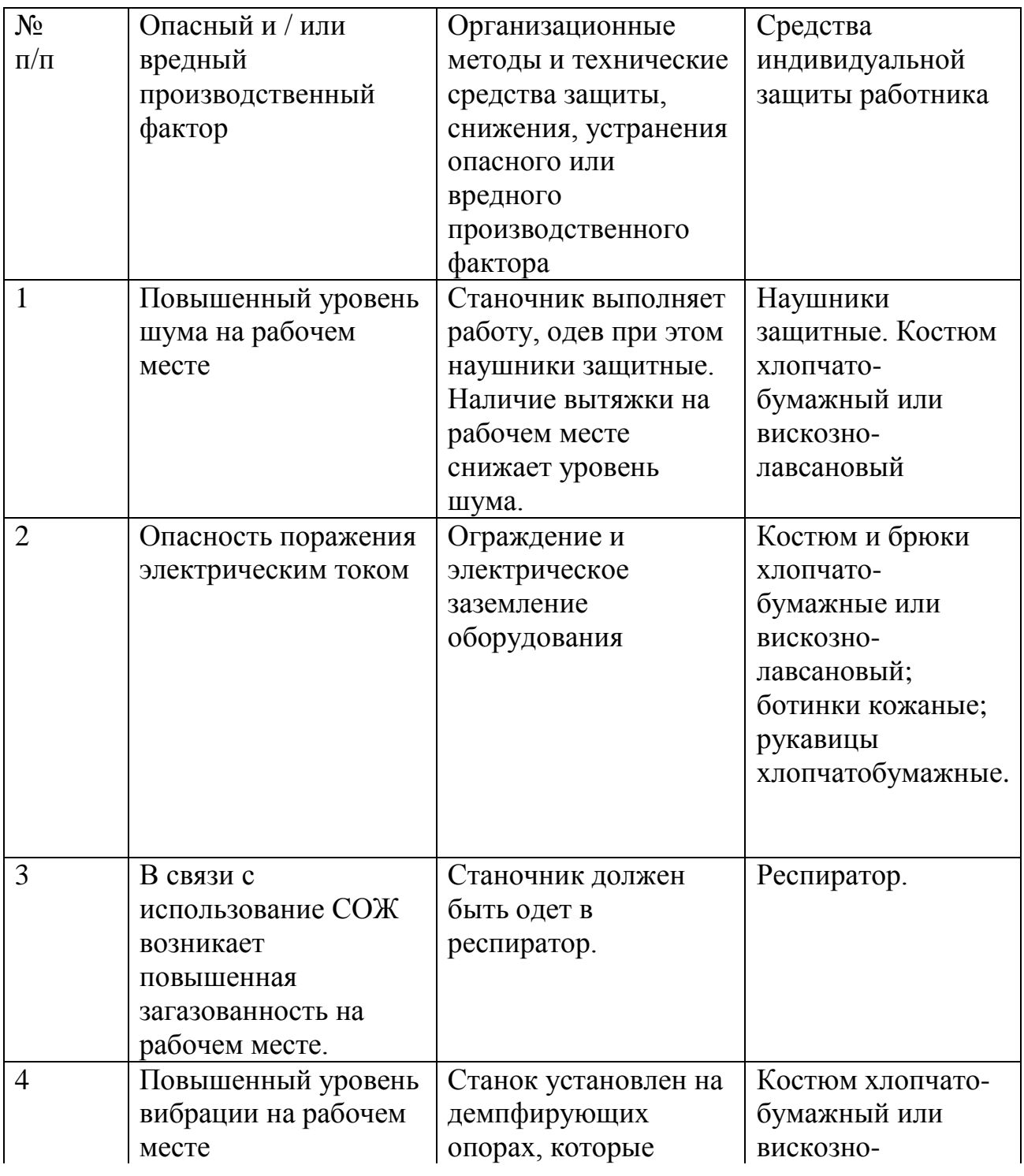

Продолжение табл. 5.3

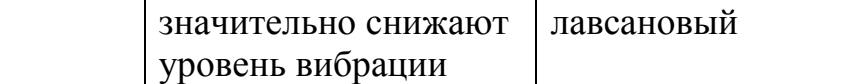

5.4 Обеспечение пожарной  $\mathbf{M}$ техногенной безопасности рассматриваемого технического объекта (производственно-технологических эксплуатационных и утилизационных процессов).

B идентификация данном разделе проводится потенциального возникновения класса пожара и выявленных опасных факторов пожара с разработкой технических средств  $\boldsymbol{\mathsf{M}}$ организационных методов  $\Pi$ <sup>O</sup> обеспечению и улучшению пожарной безопасности технического объекта (производственно-технологического инженерно-технического  $\boldsymbol{\mathit{M}}$ оборудования, произведенной продукции, используемых сырьевых материалов с указанием реализующиеся пожаробезопасных характеристик произведенных технических объектов в процессах их эксплуатации.

### 5.4.1 Идентификация опасных факторов пожара.

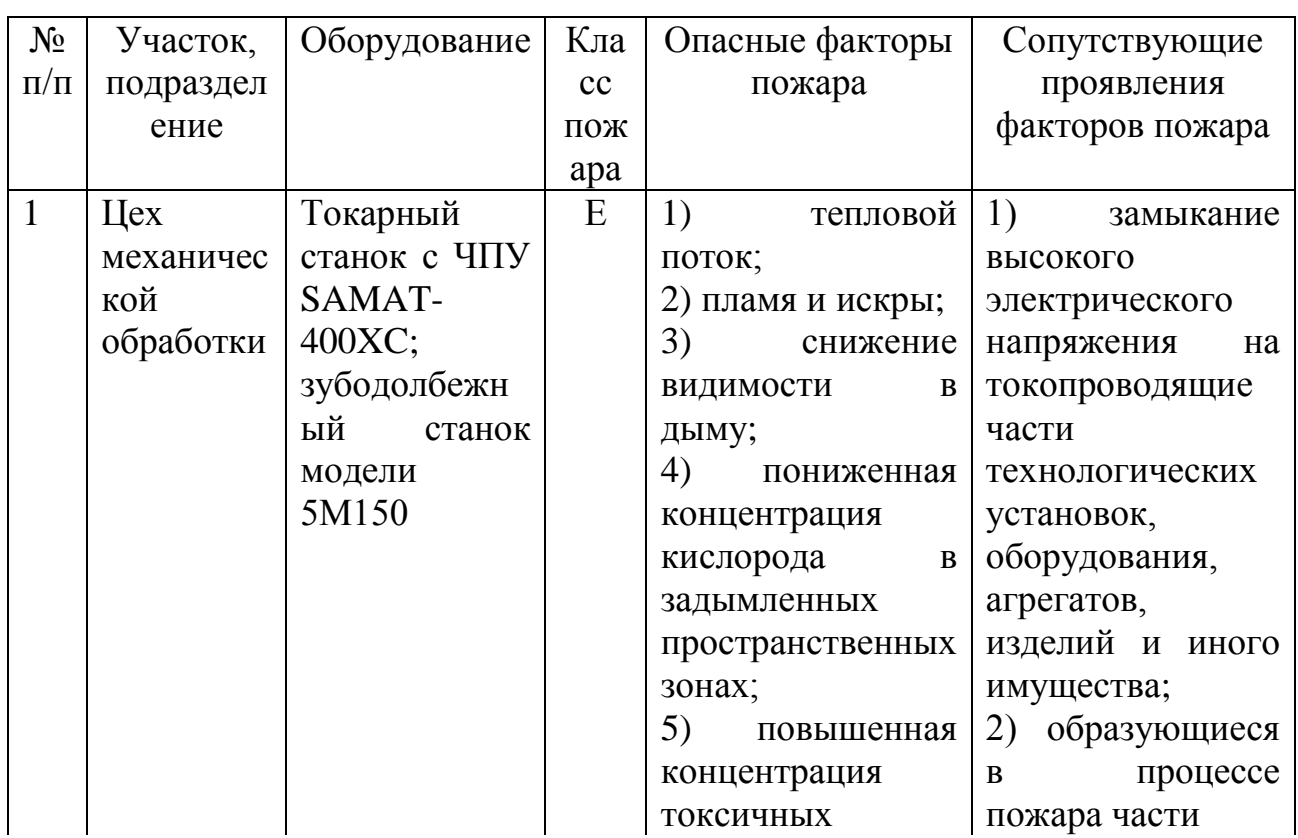

Таблица 5.4 – Идентификация классов и опасных факторов пожара.

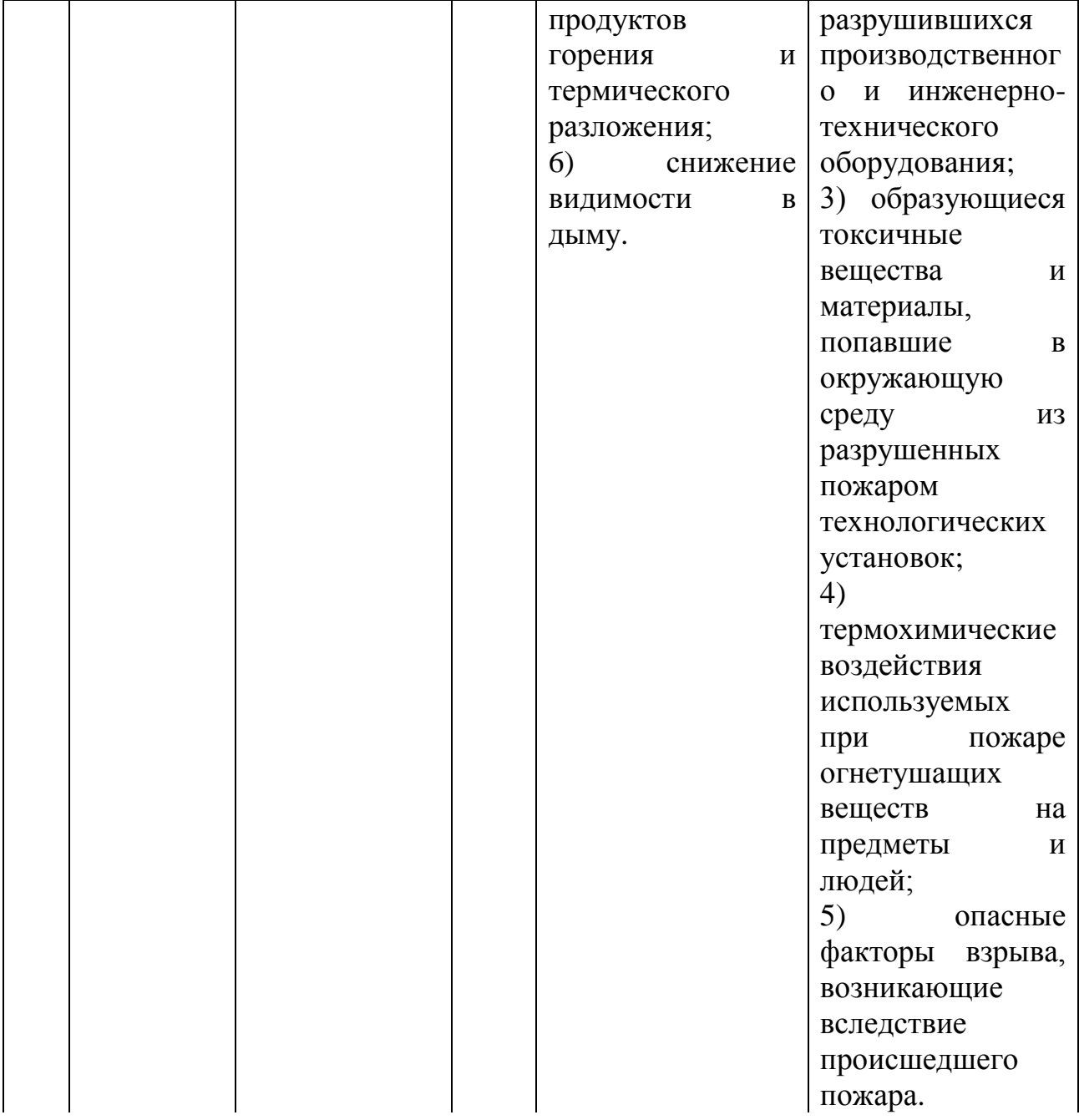

5.4.2. Разработка технических средств и организационных мероприятий по обеспечению пожарной безопасности технического объекта.

Технические средства обеспечения пожарной безопасности сведем в таблицу 5.5, где перечислим первичные, мобильные средства пожаротушения, стационарные установки системы пожаротушения средства пожарной автоматики пожарное оборудование, средства индивидуальной защиты и спасения людей при пожаре, пожарный инструмент и пожарные сигнализация, связь и оповещение.

Таблица 5.5 - Технические средства обеспечения пожарной

безопасности.

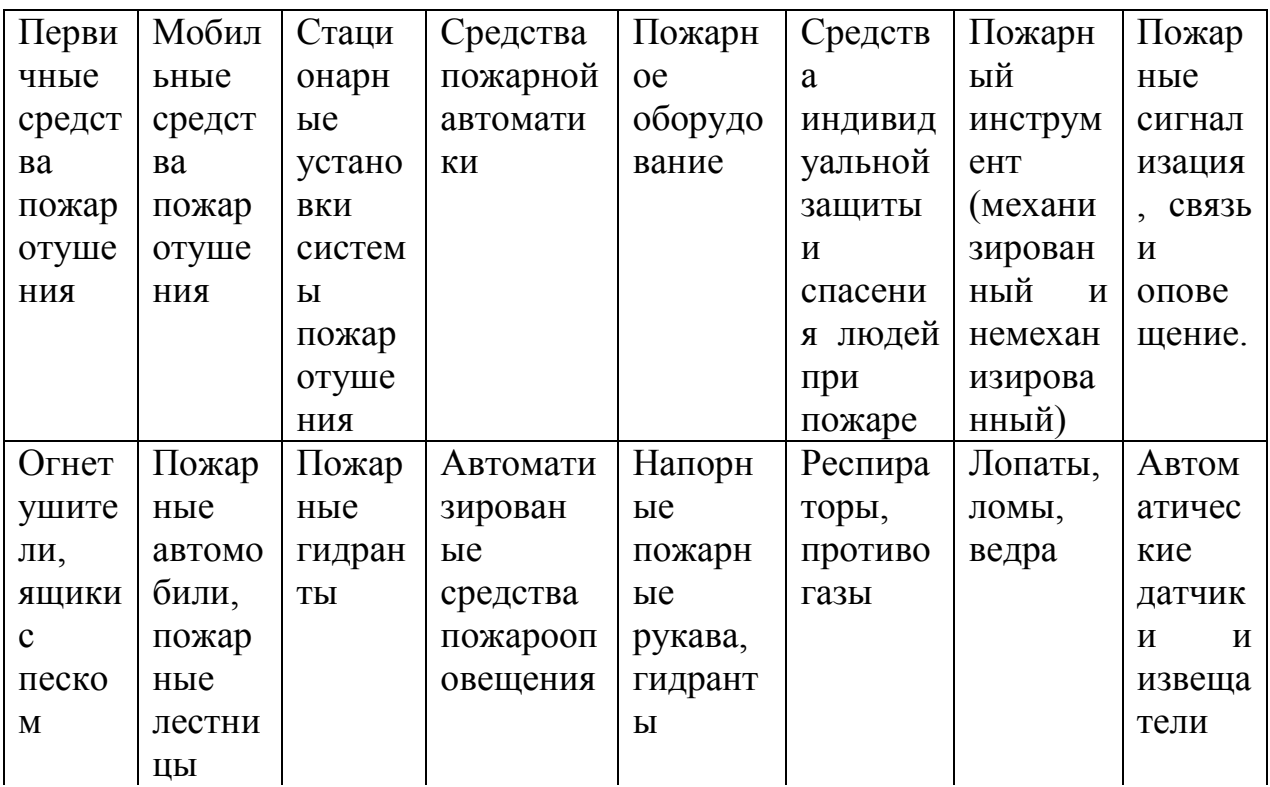

5.4.3 Организационные (организационно-технические) мероприятия по предотвращению пожара.

Таблица 5.6 – Организационные (организационно-технические) мероприятия по обеспечению пожарной безопасности.

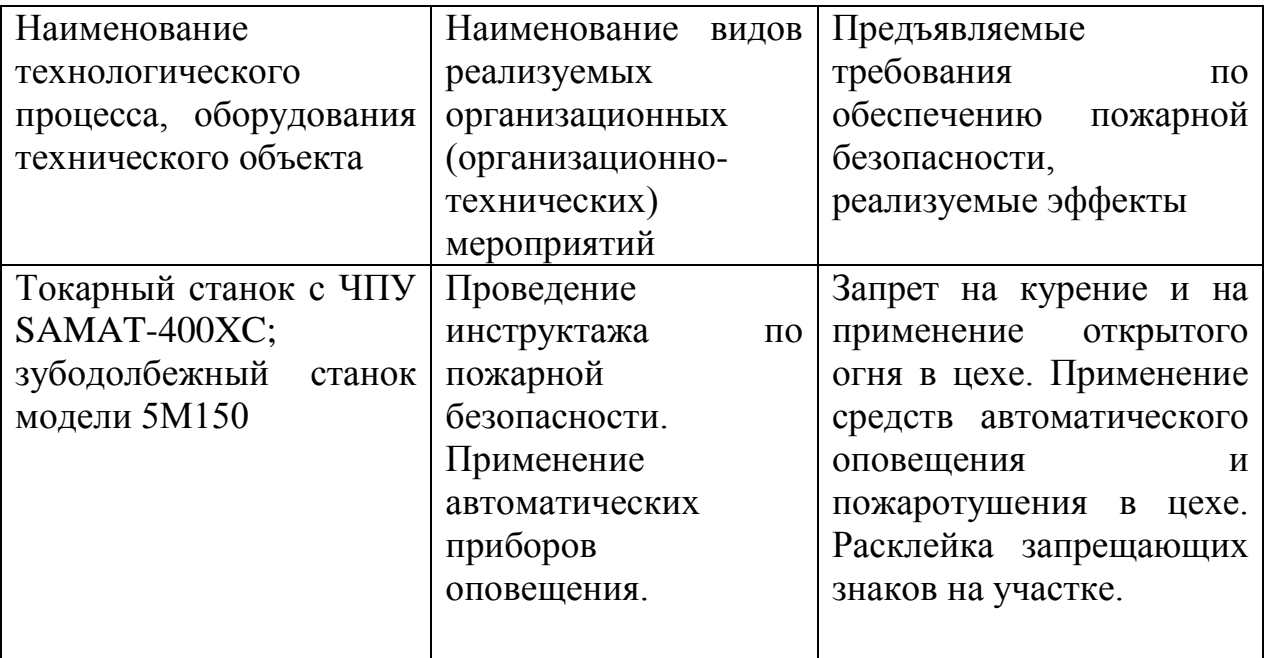

Продолжение табл. 5.6

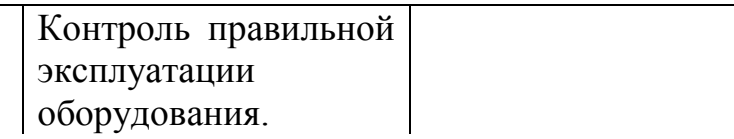

5.5 Обеспечение экологической безопасности рассматриваемого технического объекта.

Таблица 5.7 – Идентификация экологических факторов технического объекта.

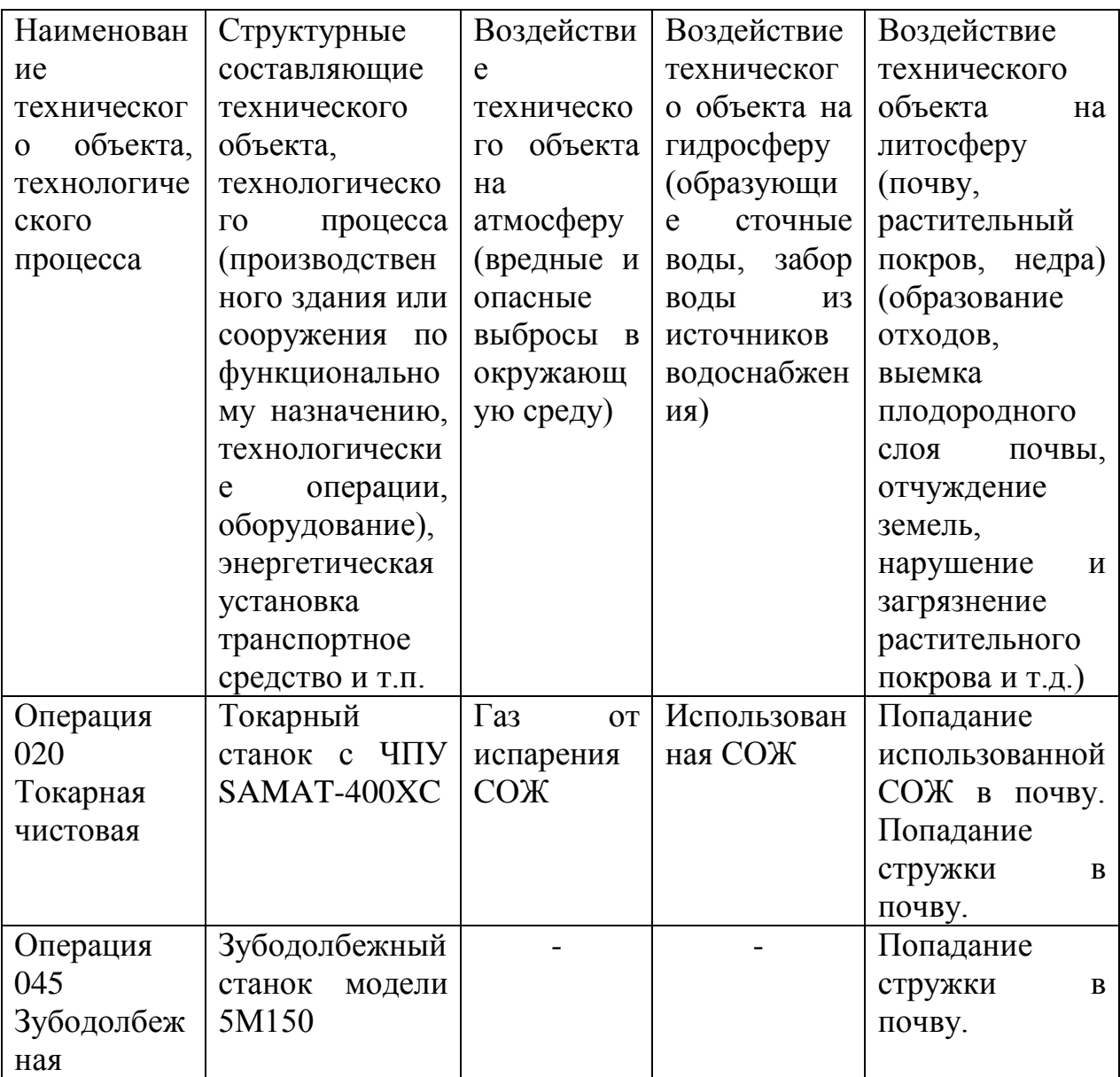

Разработка мероприятий по снижению негативного антропогенного воздействия на окружающую среду рассматриваемого технического объекта.

Таблица 5.8 – Разработанные организационно-технические мероприятия по снижению негативного антропогенного воздействия технического объекта на окружающую среду.

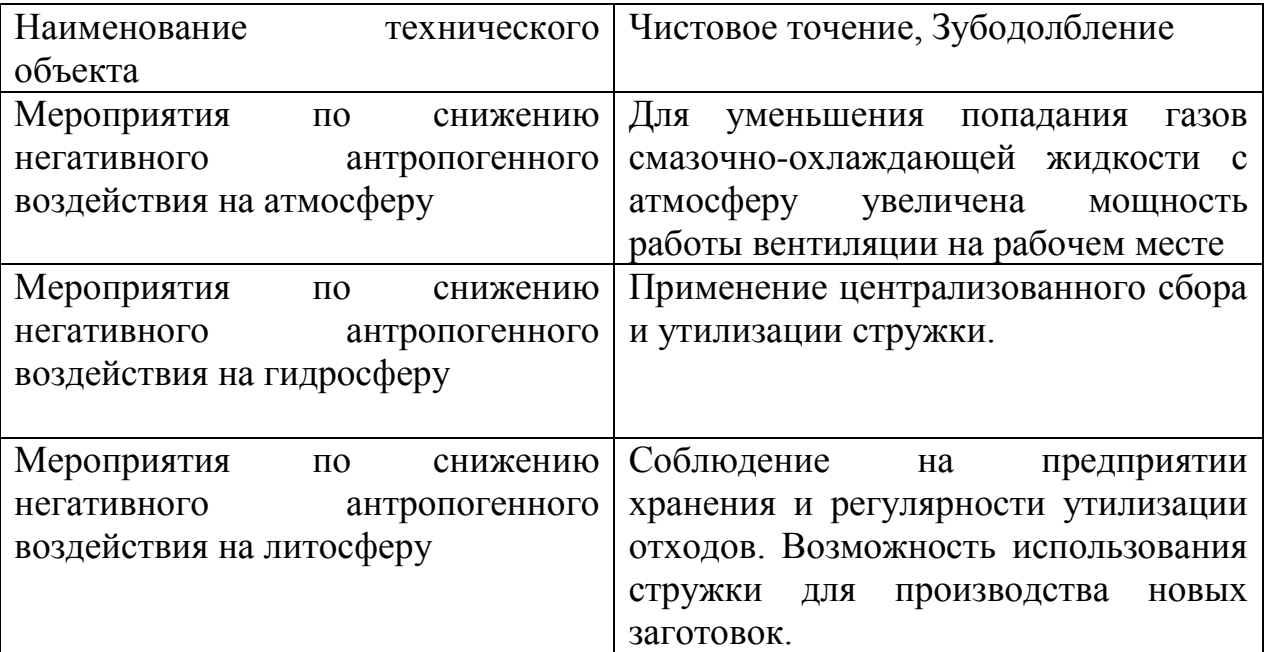

5.6 Заключение.

В результате выполненной работы нами выявлены опасные и вредные производственные факторы разработанного технического объекта. Спроектирован перечень необходимых мероприятий и средств для осуществления бесперебойной безопасной работы на участке механической обработки. Разработаны мероприятия по снижению негативного антропогенного воздействия на окружающую среду рассматриваемого технического объекта.

## 6 ЭКОНОМИЧЕСКАЯ ЭФФЕКТИВНОСТЬ РАБОТЫ

Цель раздела рассчитать технико-экономические  $\hspace{0.1mm}-\hspace{0.1mm}$ показатели проектируемого технологического процесса и произвести сравнительный анализ с показателями базового варианта, определить экономический эффект от предложенных в работе технических решений.

Рассмотрим предлагаемые совершенствования на предмет экономической обоснованности внедрения изменений в ТП изготовления детали. Подробная информация, касающаяся технологического процесса, рассмотрена в предыдущих разделах, поэтому считаем необходимым указать только отличия между вариантами процесса изготовления детали.

Базовый вариант.

Операция 020 - Токарная чистовая, предполагает чистовое точение поверхностей детали «Венец зубчатый» на токарном станке, модель SAMAT- $400XC$ . Закрепление заготовки обеспечивается приспособлением самоцентрирующий трехкулачковый патрон. Получение обрабатываемых поверхностей обеспечивают 3 резца с твердого сплава Т15К6.

Проектный вариант.

Отличительной особенностью выполнения представленной операциив проектном варианте является применяемое приспособление. В данном случае закрепление осуществляется автоматизированным трехкулачковым патроном.

Представленные изменения позволяют сократить вспомогательное время выполнения операции с 0,91 мин. до 0,62 мин. Благодаря этим изменениям достигли снижения и общей трудоемкости выполнения всей операции с 1,94 мин до 1,65 мин.

Учитывая описанные изменения, осуществим экономические расчеты, которые позволят сделать обоснованное заключение о целесообразности внедрения данного процесса.

80

Представив краткое описание предлагаемых изменений, возникает необходимость рассчитать капитальные вложения в проектируемый вариант технологического процесса. Используя методику расчета капитальных вложений [20] мы определили данную величину, которая составляет  $K_{BBIP}$  = 65067,27 руб. Эти денежные средства потребуются нам на приобретение нового приспособления, объемов незавершенного производства и затрат, связанных с проектированием технологического процесса.

Учитывая то, что метод получения заготовки и ее материал по вариантам не изменились, поэтому расчет технологической себестоимости будем осуществлять без затрат на материал, т.к. эти значения существенного влияния на конечный результат не оказывают. Сравнительная структура технологической себестоимости изготовления детали «Венец зубчатый» по сравниваемым вариантам представлена на рисунках 6.1 и 6.2.

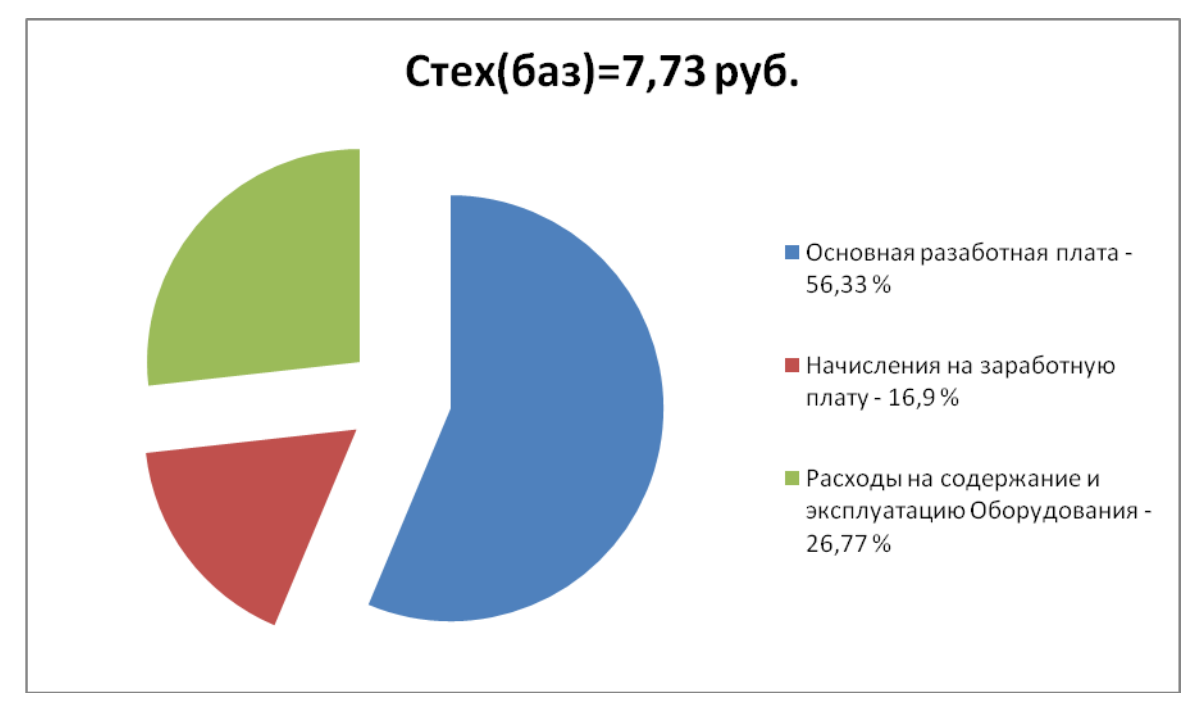

Рис. 6.1. Структура технологической себестоимости выполнения операции 020 - Токарной чистовой, по базовому варианту

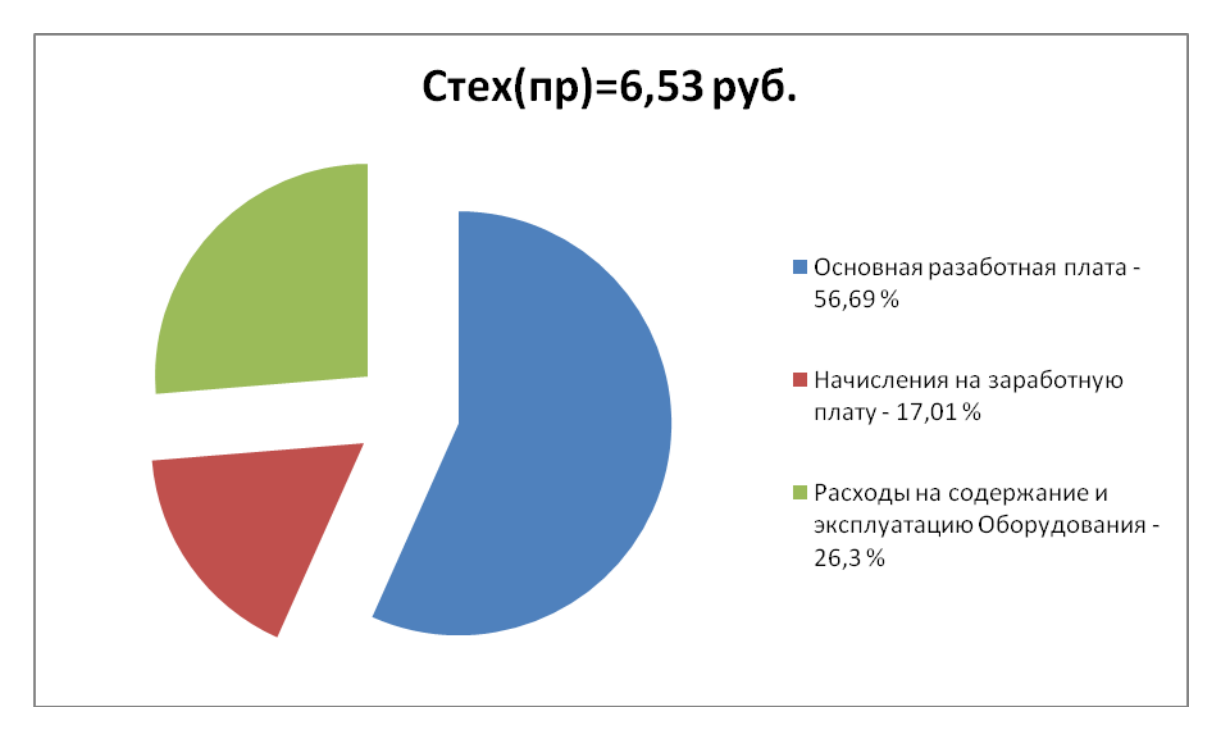

Рис. 6.2. Структура технологической себестоимости выполнения операции 020 – Токарной чистовой, по проектному варианту

На базе полученных данных и с применением методики составления калькуляции полной себестоимости [20] мы рассчитываем ее значения для выполнения операции 020. Согласно расчетам по базовому варианту полная себестоимость без учета затрат на материал, как обосновывалось ранее, составила 23,65 руб.; а по проектному варианту – 20,08 руб.

Далее проведем экономическое обоснование предложенных изменений. Для этого будем использовать методику расчета показателей экономической эффективности [20], согласно которой мы получаем следующие данные.

$$
\Pi_{P.OX} = \mathfrak{I}_{\text{Vf}} = \bigotimes_{IIOJ \bigoplus A3} -C_{IIOJ \bigoplus P} \cdot \Pi_{P} \text{ py6.}
$$
 (6.1)

 $\Pi_{PQW} = \mathfrak{I}_{V} = 23,65 - 20,08$  .  $10000 = 35700$  *pyb.* 

$$
H_{IPHS} = \Pi_{P.OX} \cdot K_{HAI} \, \, py6. \tag{6.2}
$$

 $H_{IPHE} = 35700 \cdot 0,2 = 7140 \text{ } py6.$ 

$$
\Pi_{P:MICT} = \Pi_{P.OK} - H_{IPHE} \, p\gamma \delta. \tag{6.3}
$$

 $\Pi_{\text{p} \text{ \tiny HUT}} = 35700 - 7140 = 28560 \text{ \tiny } py6.$ 

$$
T_{OK.PACY} = \frac{K_{BB/IP}}{H_{P,HICT}} + 1, \quad \text{200a} \tag{6.4}
$$

$$
T_{OK.PACY} = \frac{65067,27}{28560} + 1 = 3,28 = 4 \text{ zoda}
$$
  

$$
T_{AUCK.OBIII} = \prod_{P.MICT. AHCK} (T) = \sum_{1}^{T} \prod_{P.MICT} \cdot \frac{1}{(1+E)^{t}}, \quad py6. \tag{6.5}
$$
  

$$
T_{OBIII. AHCK} = \prod_{P.MICT. AHCK} (T) = 28560 \cdot \left( \frac{1}{\left( +0,2 \right)^{T}} + \frac{1}{\left( +0,2 \right)^{2}} + \frac{1}{\left( +0,2 \right)^{3}} + \frac{1}{\left( +0,2 \right)^{4}} \right) =
$$

*руб* 73913,28

$$
\mathcal{F}_{HHT} = \mathcal{H}\mathcal{H}\mathcal{H} = \mathcal{H}_{OBU, \mathcal{H}HCK} - K_{BB, \mathcal{H}P} \, \mathcal{py}\delta. \tag{6.6}
$$

*Э ЧДД* 73913,28 65067 ,27 8846,01 *руб*. *ИНТ*

$$
M\mathcal{I} = \frac{\mathcal{I}_{OBU\mathcal{I}, \mathcal{I}HCK}}{K_{BB\mathcal{I}IP}} \quad \text{py6.}\tag{6.7}
$$

$$
M\!/\!I = \frac{73913,28}{65067,27} = 1,14 \quad \frac{py6}{py6}.
$$

 $\frac{8B.TP}{3B.TP}$  + 1, *zoda*<br>  $\frac{1}{(4+0.2^+)}$  +  $\frac{1}{(4+0.2^+)}$  +  $\frac{1}{(4+0.2^+)}$  +  $\frac{1}{(4+0.2^+)}$  +  $\frac{1}{(4+0.2^+)}$  +  $\frac{1}{(4+0.2^+)}$  +  $\frac{1}{(4+0.2^+)}$  +  $\frac{1}{(4+0.2^+)}$  +  $\frac{1}{(4+0.2^+)}$  +  $\frac{1}{(4+0.2^+)}$  +  $\$ Предлагаемые изменения по операции 020 – Токарная чистовая, технологического процесса изготовления детали «Венец зубчатый», можно считать экономически обоснованными. Данное заключение можно сделать основываясь, во-первых, на том, что достигнуто снижение себестоимости выполнения данной операции на 15,13%. А во вторых, интегральный экономический эффект от изменений, согласно расчетам, составил 8846,01 руб., что также свидетельствует эффективности работы. Кроме того окупаемость вложенных средств будет достигнута в течении 4-х лет, что тоже подтверждает наше заключение.

## ЗАКЛЮЧЕНИЕ

В результате выполнения бакалаврской работы нами разработан технологический процесс изготовления детали «зубчатый венец» радиальносверлильного станка модели 2А554. Спроектирована заготовка, полученная методом штамповки. Выполнен план обработки детали. На операции 020 Токарная чистовая и 045 Зубодолбежная выполнены карты технологических наладок.

Для закрепления заготовки на 020 токарной операции разработано зажимное устройство с автоматическим действием.

Для обработки заготовки на 045 операции разработан зуборезный долбяк хвостового типа.

В работе выполнен анализ безопасности и экологичности. Экономический расчет дал положительную оценку работы.

# СПИСОК ИСПОЛЬЗУЕМОЙ ЛИТЕРАТУРЫ

1. Горбацевич, А.Ф. Курсовое проектирование по технологии машиностроения: учебное пособие для вузов/ А.Ф. Горбацевич, В.А. Шкред. М: – ООО ИД «Альянс.», 2007 – 256 с.

2. Марочник сталей и сплавов / сост. А. С. Зубченко [и др.] ; под ред. А. С. Зубченко. - 2-е изд., перераб. и доп. - Москва : Машиностроение, 2003. - 782 с.

3. Ковшов, А. Н. Технология машиностроения : учеб. для вузов / А. Н. Ковшов. - Изд. 2-е, испр. ; Гриф УМО. - Санкт-Петербург [и др.] : Лань, 2008. - 319 с.

4. Суслов, А. Г. Технология машиностроения : учеб. для вузов / А. Г. Суслов. - 2-е изд., перераб. и доп. ; Гриф МО. - Москва : Машиностроение, 2007. - 429 с.

5. Козлов, А.А. Кузьмич, И.В. Разработка технологических процессов изготовления деталей машин: учеб.-метод. пособие по выполнению курсовых проектов по дисциплине «Основы технологии машиностроения» для студентов спец. 151001 «Технология машиностроения» / сост. А.А. Козлов, И.В. Кузьмич. – Тольятти: ТГУ, 2008. – 152 с.

6. Афонькин, М.Г. Производство заготовок в машиностроении. / М.Г. Афонькин, В.Б. Звягин – 2-е изд., доп. и пер.ера. СПб: Политехника, 2007 – 380 с.

7. ГОСТ 7505 – 89. Поковки стальные штампованные. Допуски, припуски и кузнечные напуски. – 36 с.

8. Боровков, В.М. Заготовки в машиностроении : учеб. пособие для вузов по спец. 1201 "Технология машиностроения" / В. М. Боровков [и др.] ; ТГУ. - Гриф УМО; ТГУ. - Тольятти : ТГУ, 2007. - 67 с.

9. Афонькин, М.Г. Производство заготовок в машиностроении. / М.Г. Афонькин, В.Б. Звягин – 2-е изд., доп. и пер.ера. СПб: Политехника, 2007 – 380с.

85

10. Режимы резания металлов : справочник / Ю. В. Барановский [и др.] ; под ред. А. Д. Корчемкина. - 4-е изд., перераб. и доп. - Москва : НИИТавтопром, 1995. - 456 с.

11. Горохов В. А. Проектирование технологической оснастки : учеб. для вузов / В. А. Горохов, А. Г. Схиртладзе, И. А. Коротков. - Гриф УМО. - Старый Оскол : ТНТ, 2010. - 431 с.

12. Станочные приспособления : справочник. В 2 т. Т. 1 / редсовет: Б. Н. Вардашкин (пред.) [и др.] ; ред. тома Б. Н. Вардашкин [и др.]. - Москва : Машиностроение, 1984. - 592 с.

13. Станочные приспособления : справочник. В 2 т. Т. 2 / редсовет: Б. Н. Вардашкин (пред.) [и др.] ; ред. тома Б. Н. Вардашкин [и др.]. - Москва : Машиностроение, 1984. - 655 с.

14. Резников Л. А. Проектирование сложнопрофильного режущего инструмента [Электронный ресурс] : электрон. учеб. пособие / Л. А. Резников ; ТГУ ; Ин-т машиностроения ; каф. "Оборудование и технологии машиностроит. пр-ва". - Тольятти : ТГУ, 2014. - 207 с.

15. Справочник конструктора-инструментальщика / В. И. Баранчиков [и др.] ; под общ. ред. В. А. Гречишникова, С. В. Кирсанова. - 2-е изд., перераб. и доп. - Москва : Машиностроение, 2006. - 541 с.

16. Вороненко, В.П. Проектирование машиностроительного производства : учеб. для вузов / В. П. Вороненко, Ю. М. Соломенцев, А. Г. Схиртладзе. - 3-е изд., стер. ; Гриф МО. - Москва : Дрофа, 2007. - 380 с. : ил. - (Высшее образование). - Библиогр.: с. 378-380.

17. Козлов, А. А. Проектирование механических цехов [Электронный ресурс] : электрон. учеб.-метод. пособие / А. А. Козлов ; ТГУ ; Ин-т машиностроения ; каф. "Оборудование и технологии машиностроит. пр-ва". - Тольятти : ТГУ, 2015. - 47 с.

18. Бычков, В.Я. Безопасность жизнедеятельности. Учебное пособие. [Электронный ресурс] : учебное пособие / В.Я. Бычков, А.А. Павлов, Т.И. Чибисова. - Электрон. дан. - М. : МИСИС, 2009. - 146 с.

86

19. Горина, Л. Н. Раздел выпускной квалификационной работы «Безопасность и экологичность технического объекта». Уч.-методическое пособие. / Л. Н. Горина - Тольятти: изд-во ТГУ, 2016. – 33 с.

20. Зубкова, Н.В. Методические указания по экономическому обоснованию курсовых и дипломных работ по совершенствованию технологических процессов механической обработки деталей / Н.В. Зубкова – Тольятти : ТГУ,  $2005. - 59$  c.

ПРИЛОЖЕНИЯ

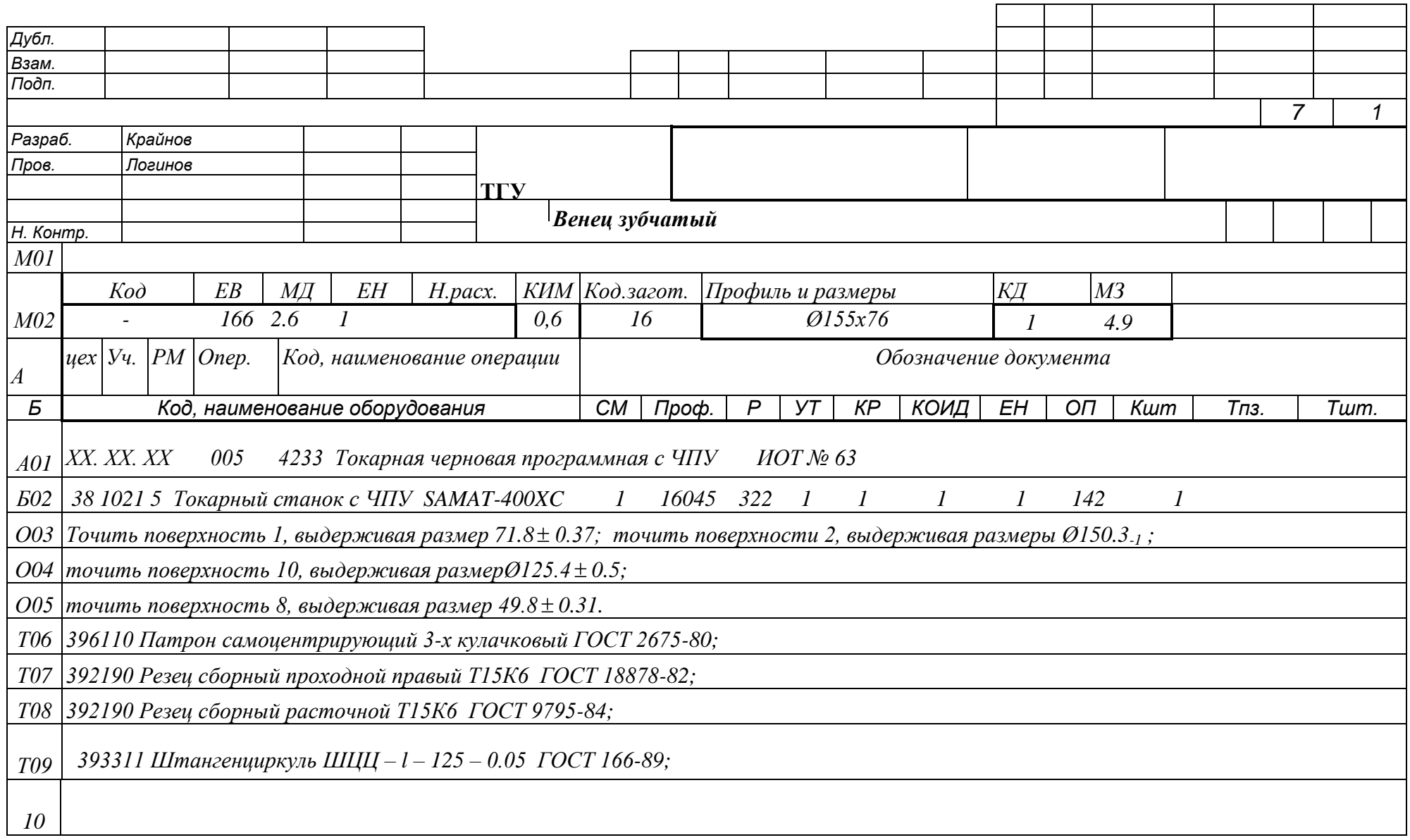

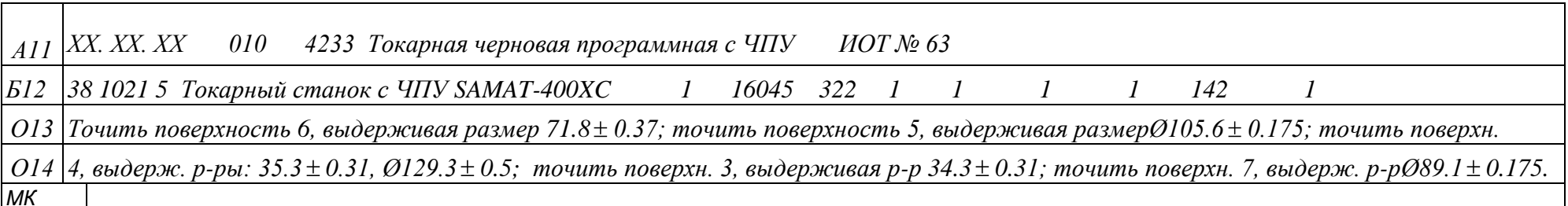

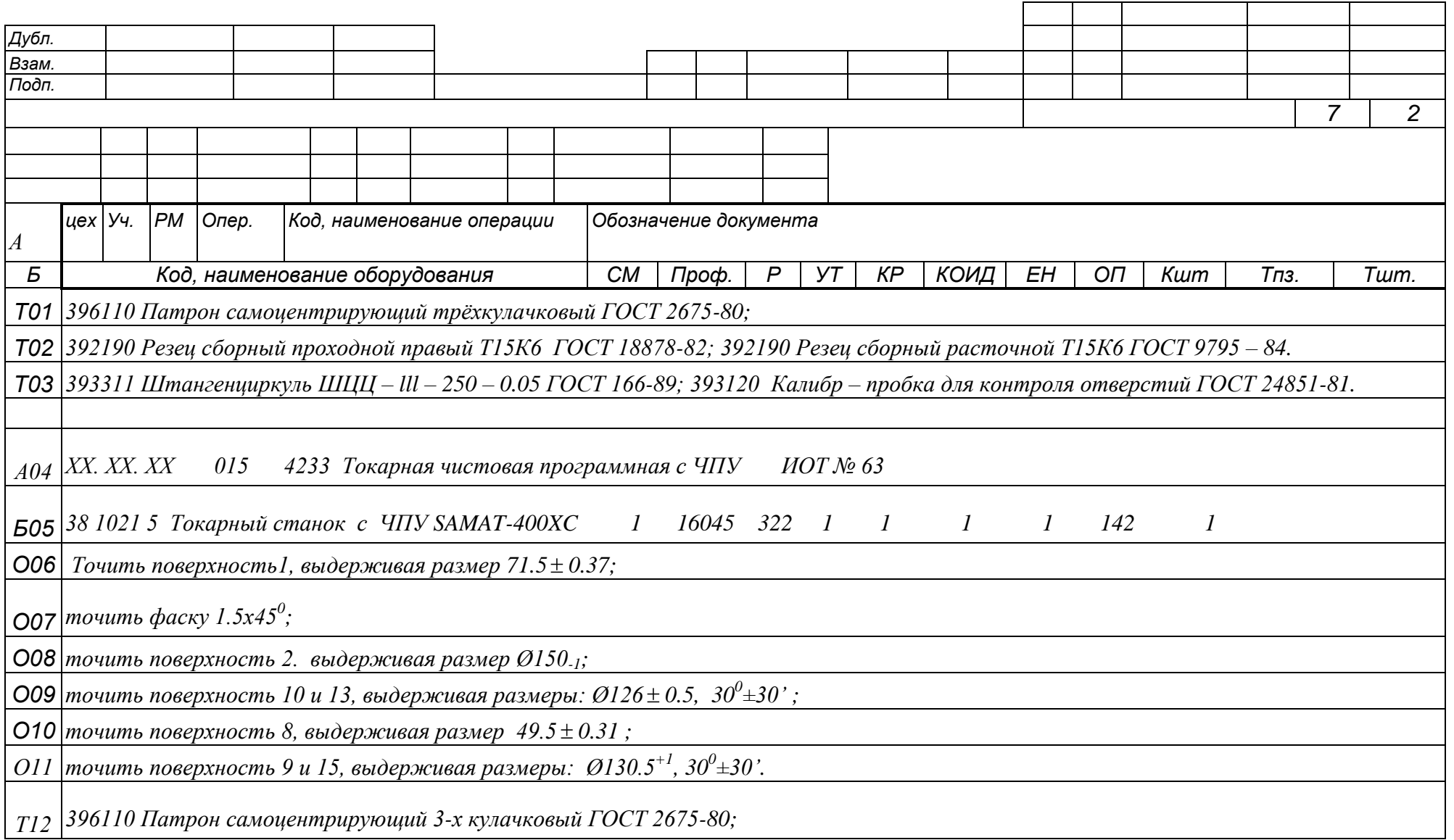

 $713$  392190 Резец сборный проходной правый Т15К6 ГОСТ 18878-82;

**Т14** 392190 Резец сборный расточной Т15К6 ГОСТ 9795 - 84;

**MK** 

 $715$  393410 Микрометр ГОСТ 6507-90; 393311 Штангенциркуль ШЦЦ - III - 250 - 0.05 ГОСТ 166-89;.

**Т16** 393120 Калибр – пробка для контроля отверстий ГОСТ 24851-81.

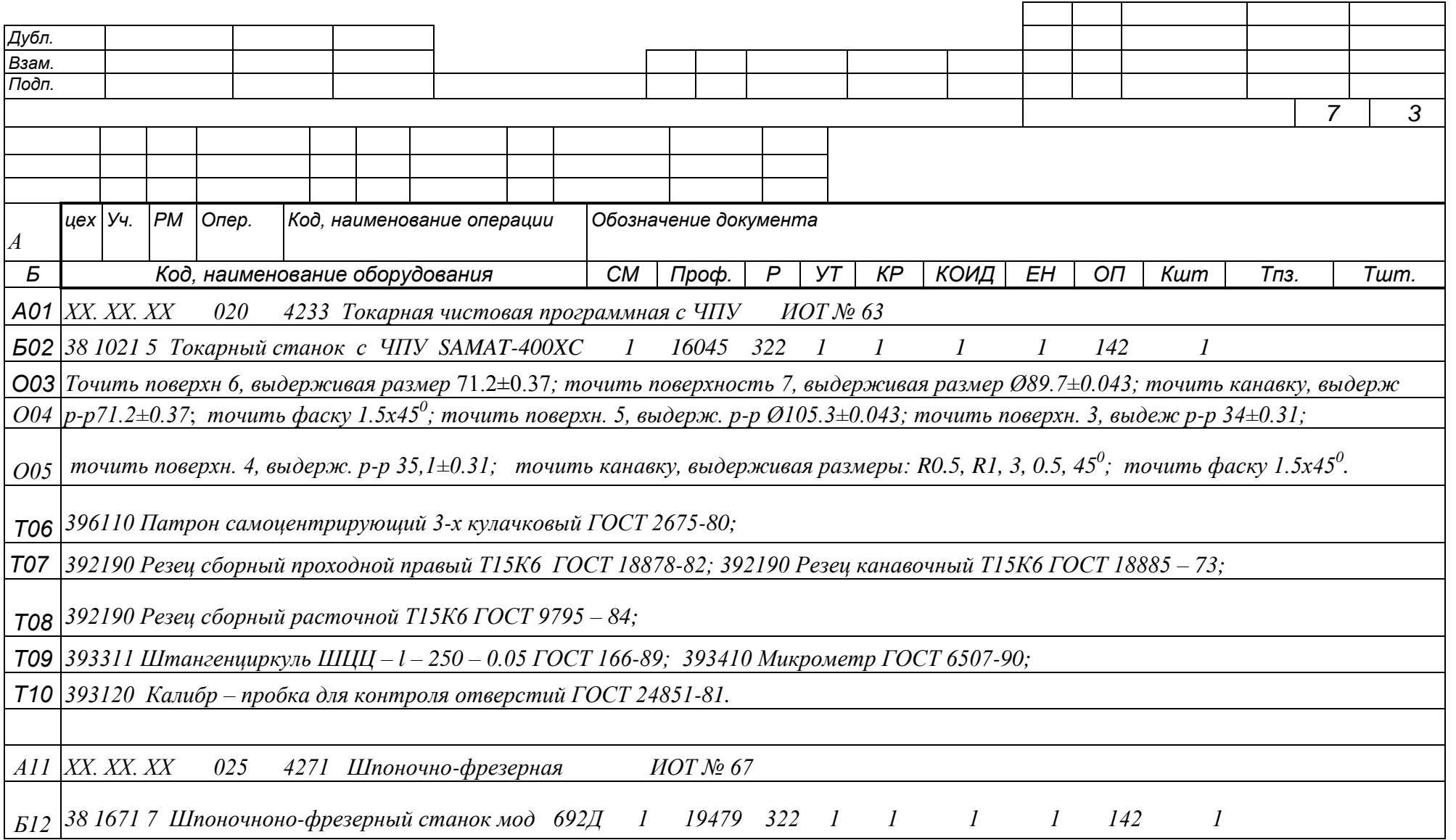

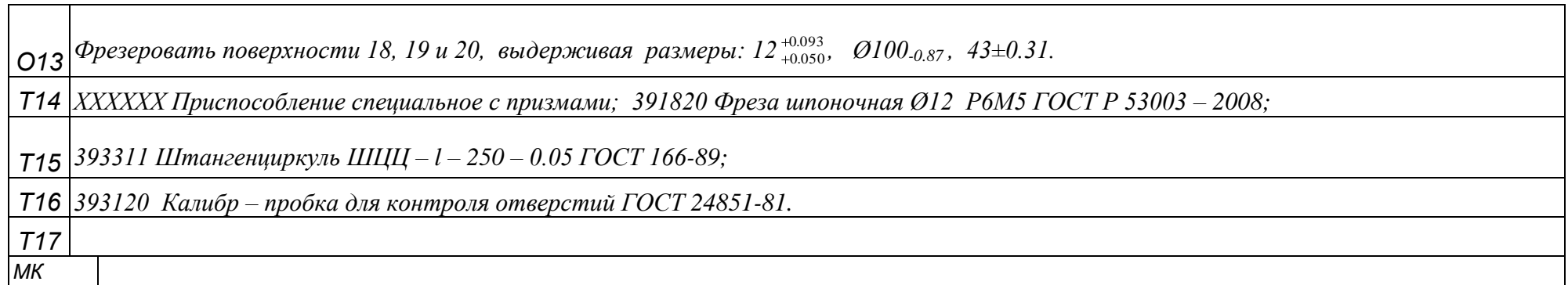

┑

┬

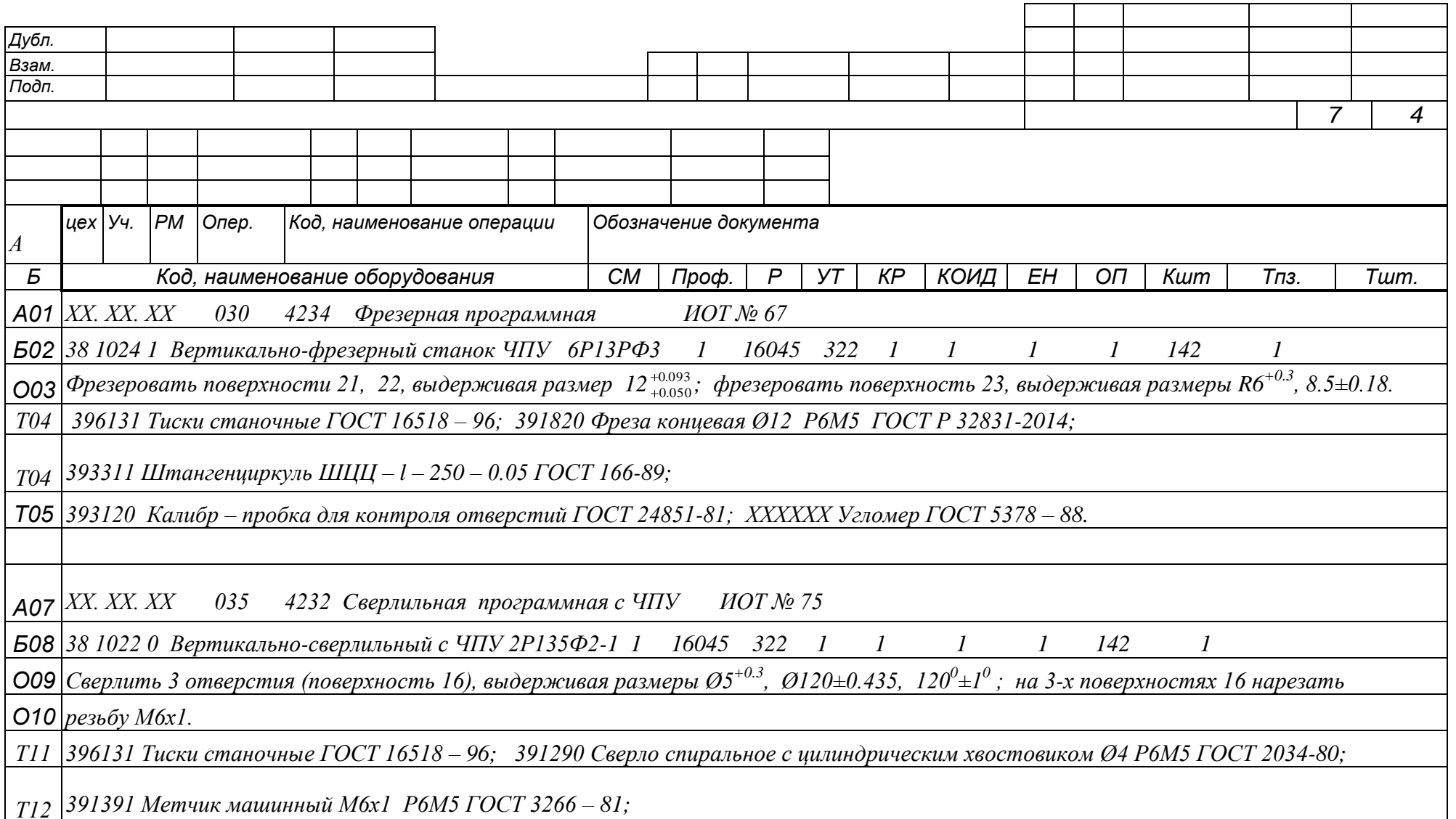

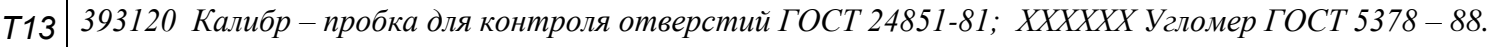

*Т14 393140 Резьбовой калибр-пробка М6 – 7h ГОСТ24997-2004.* 

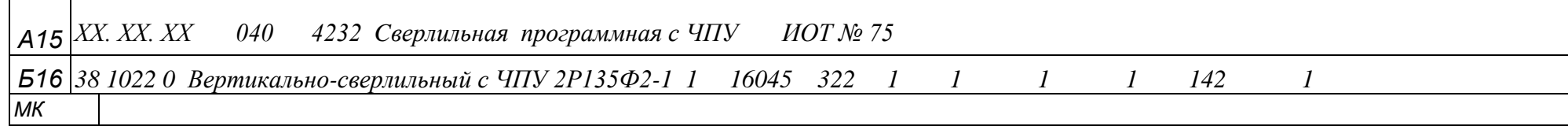

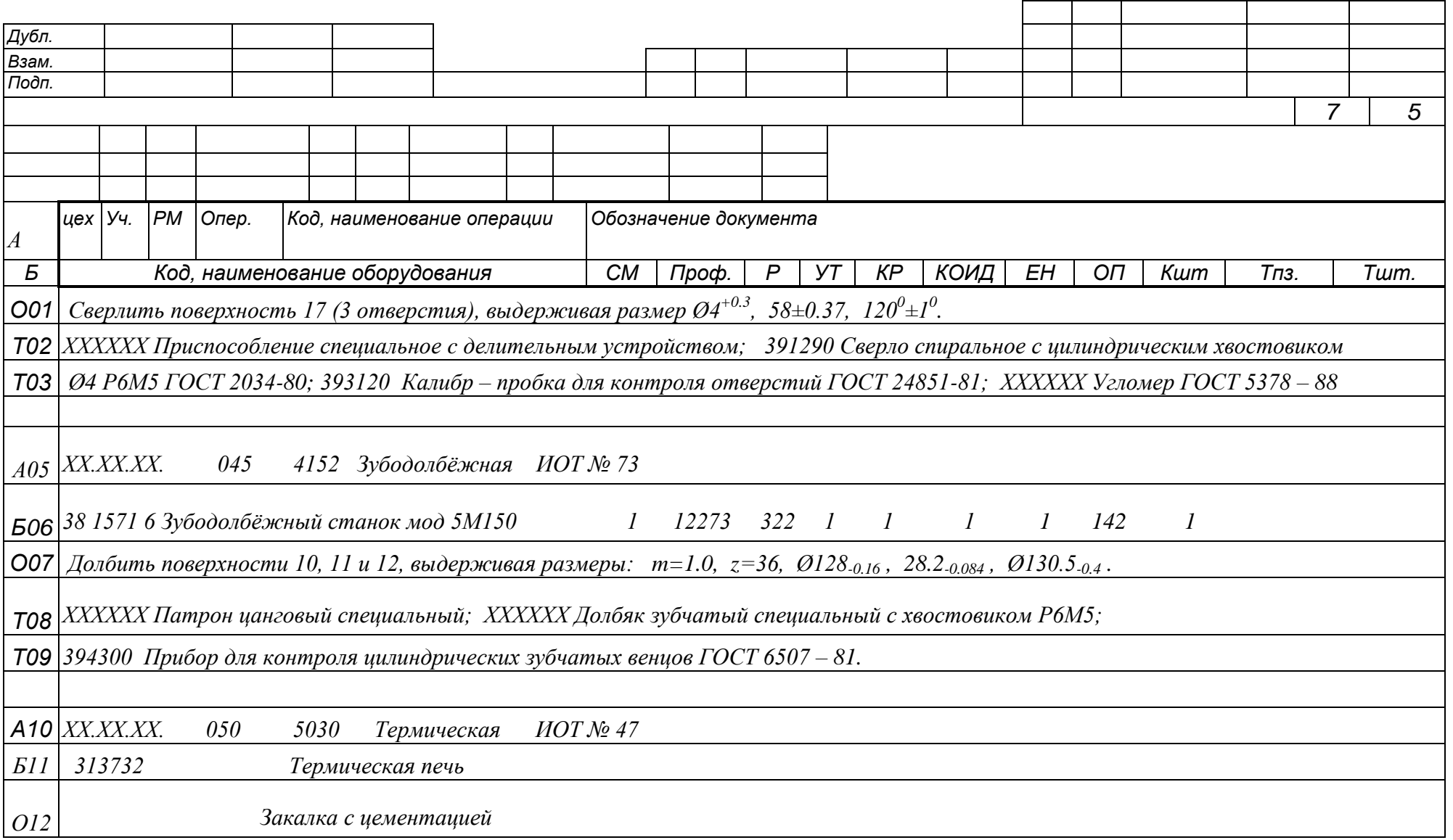

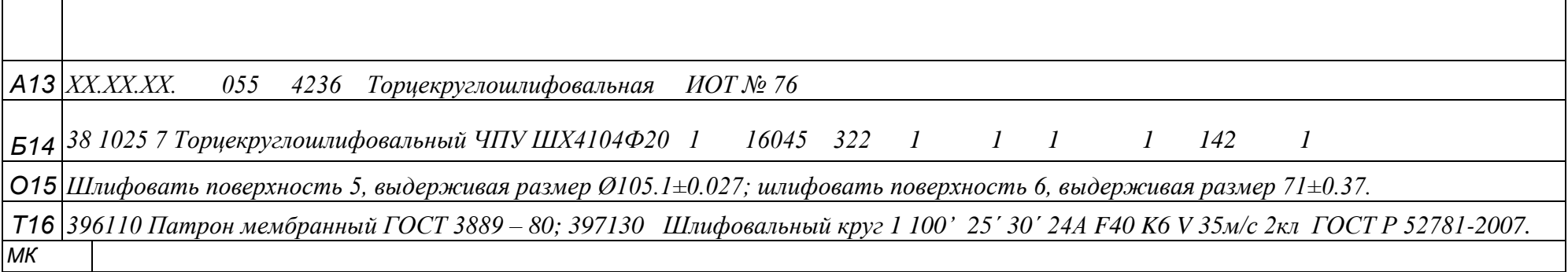

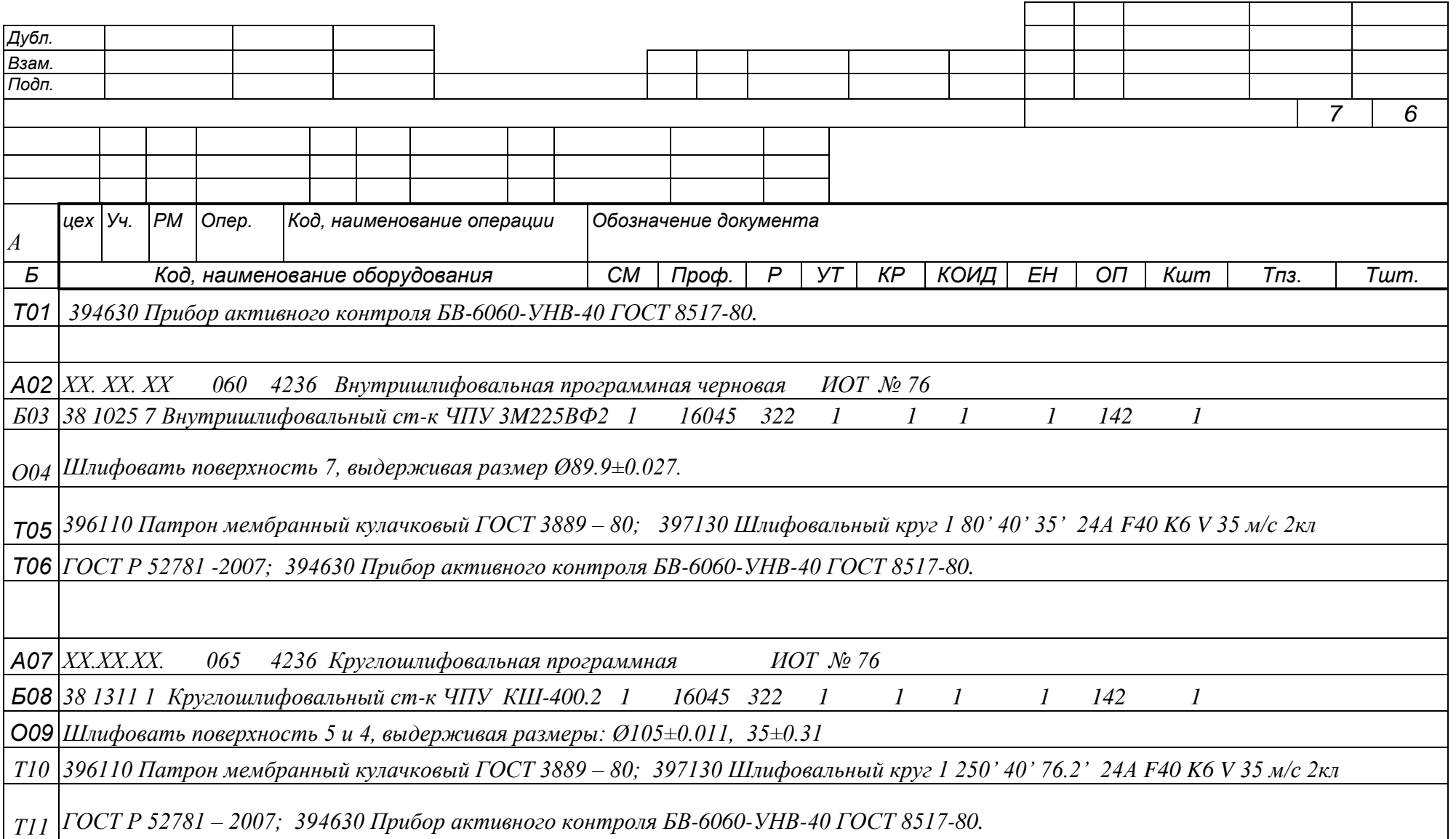

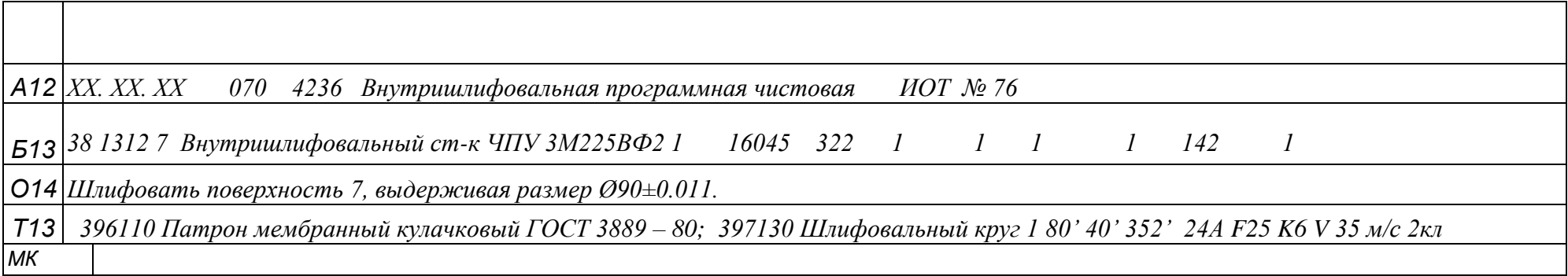

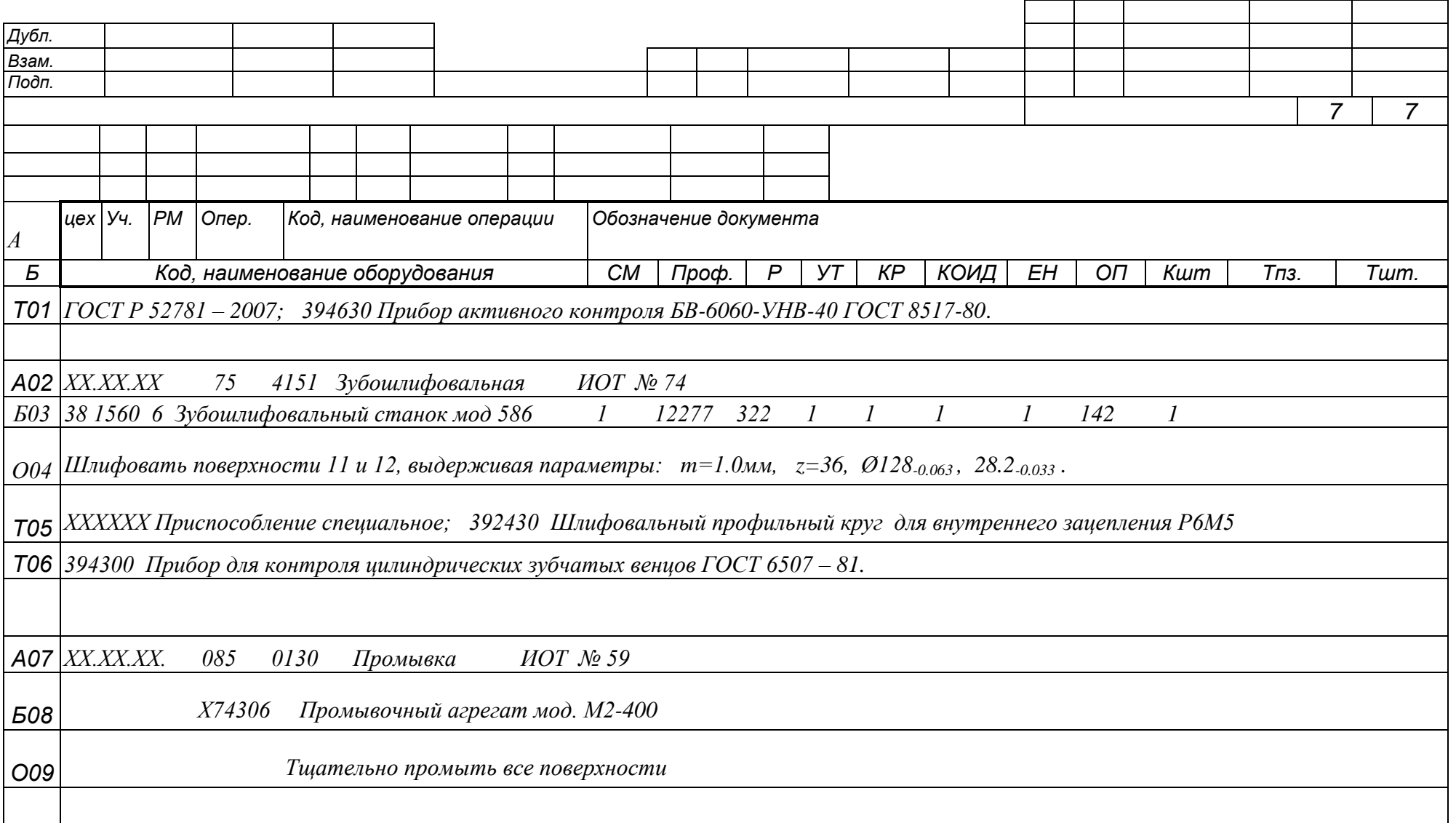

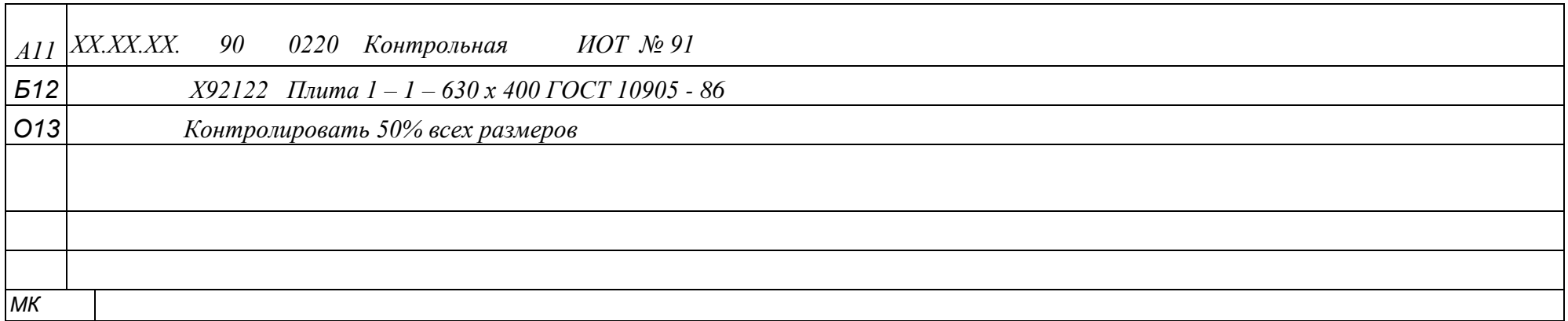